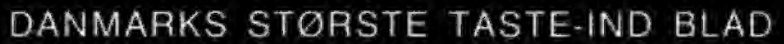

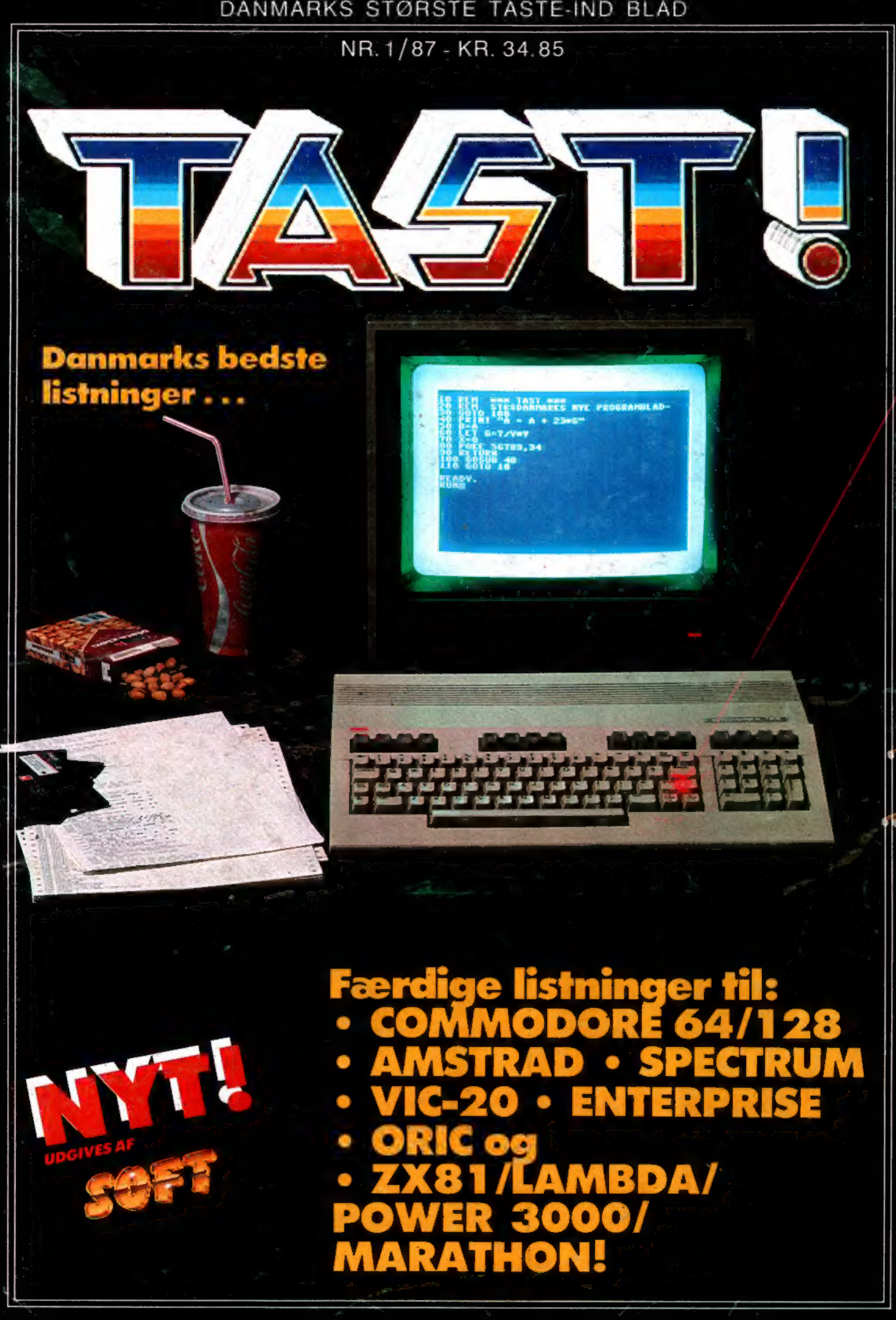

# COMputer<br>dribler med

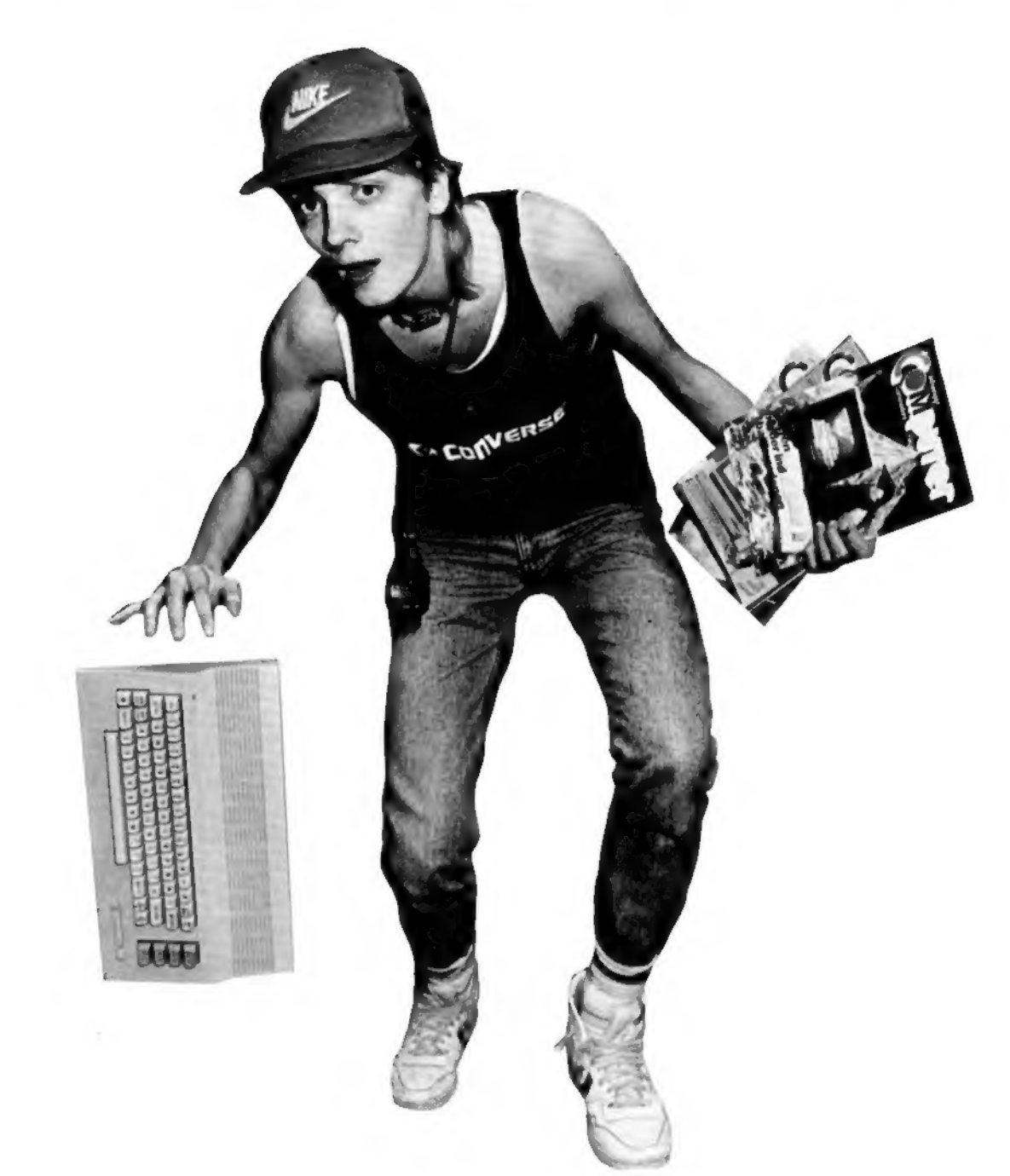

# COMMODOREN

Kære data-freak!

Velkommen til TAST. Et helt nyt blad. pakket med proside. Alle sammen gennemprøvede for fejl og lige klar til at taste ind i din egen 'puter'. Vi håber, at du får mange timer til at gå. Her i den kolde tid

er der jo ikke noget som at lune sig op ad en varm data-skærm...

Få forøget din softwaresamling med TAST. Og lær samti¬ dig nye fifs om programmering eller byg selv videre på de færdige listninger. TAST er dit nye taste-blad! Danmarks<br>tykkeste af sin art. Rasmus Kirkegård Kristiansen.<br>Chefredaktør

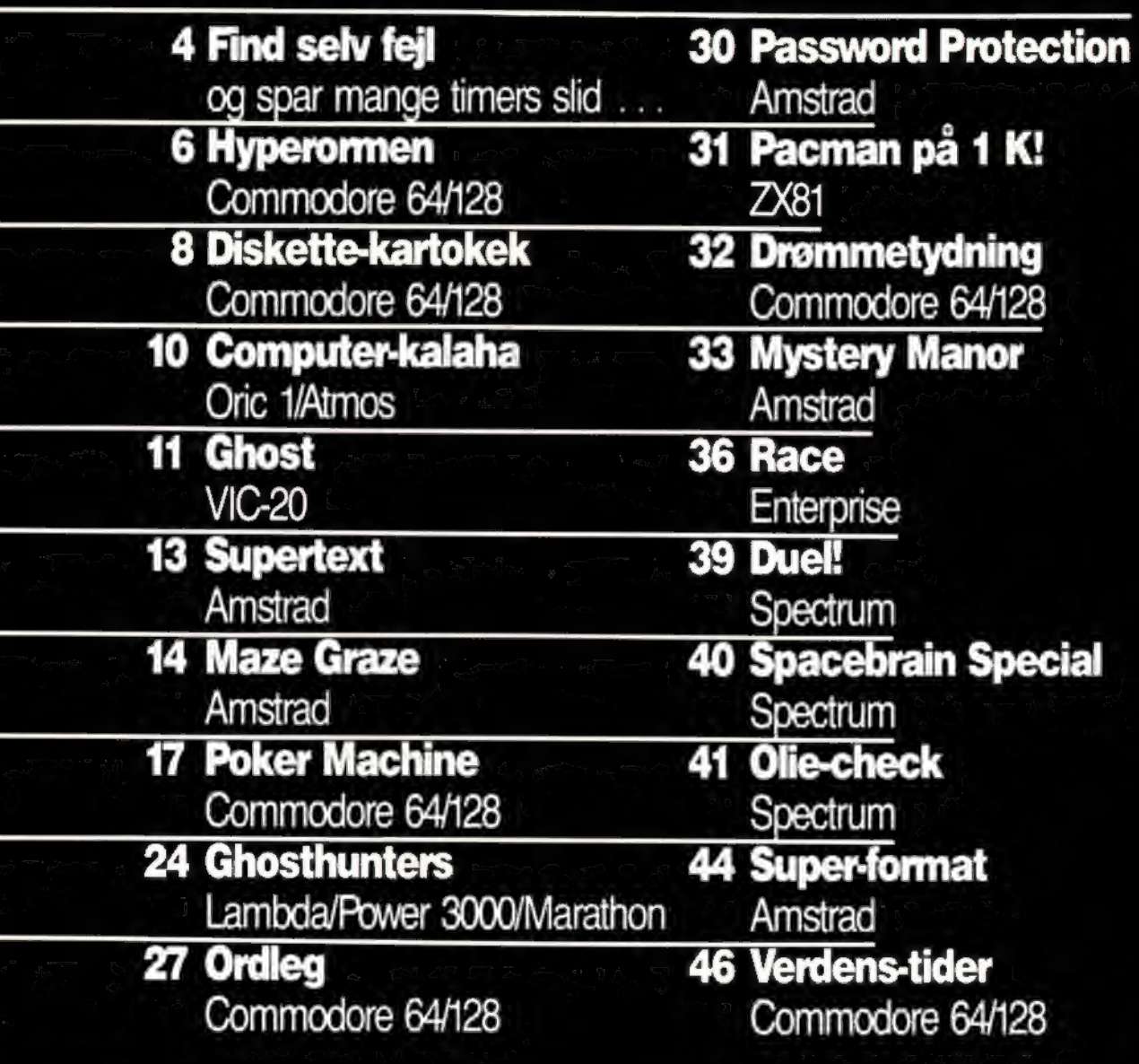

Ansvarshavende udgiver: Klaus Nordfeld

#### Chefredaktør:

Rasmus Kirkegård Kristiansen

#### Redaktion:

Bjørn Christ Hans Henrik Bang Claus Leth-Jeppesen Hannibal Brennum Logo-design: Ivan Sölvason

Haslev Fotosats Bargholz Offset Repro Lassen Offset Partner Repro

Skovs Bogbinderi Peter Jensen

Produktion:

#### TAST

St. Kongensgade 72 1 264 København K Tlf. 01 91 28 33

Samtlige aftrykte listninger er afprøvede før offentliggørelse. Forlaget betaler skattefrit op til 1 000 kroner for godkendte læserprogrammer. Forlaget har ret til aftrykte, godkendte programmer i bladet og må of-<br>fentliggøre dem på andre lagermedia. Afsender garanterer for programmets originalitet.

Distribution: DCA

TAST udgives af forlaget "ny elek-<br>tronik", der også udgiver "SOFT", "Alt om Data", "COMputer", "Sven-<br>ska COMputer" og "ny elektronik". Søsterforlaget Audio udgiver endvidere "high fidelity" og HI-FI- årbogen.

TAST accepterer listninger til alle markedets mikroer, blot skal de være skrevet i det til maskinen mest benyttede sprog.

Du kender sikkert situationen: Efter mange<br>Jange timer foran computeren virker din indlange timer foran computeren virker din ind tastede listning stadig ikke. Hvad du så gør? Læser Bjørn Christs guide til selv at finde fejl på en effektiv måde.

Du holder i dette øjeblik det allermest omfattende programblad i hele Norden. Desværre har alting jo en skyggeside, for dette blad har nemlig indhold nok til ca. 3400 minutter eller 55 timers koncentreret arbejde. Vel at mærke timer, hvor du virkelig råslider og sveder, så geofysikerne advarer os om stigninger i vandstanden.<br>Alle programmer her i \* TAST

Special" er gennemtestede inden trykningen og med garanti for, at de virker. Alligevel er det sjældent, et indtastet program kører per-<br>fekt første gang, du run'er det. Den situation kender selv garvede. programmører alt til. idet meget af de professionelles tid går med at gennemteste og finde fejl, så programmet gøres bedre.

Derfor: Det er meget normalt, at der ofte - OFTE - kommer en smutter ind i programmet. En regulær indtastningsfejl.

Hvad du lige står og mangler er altså en vejledning i at afbugge dine fede SOFT-programmer. Og her har du varen.

#### Fejltyper...

Antallet af forskellige fejl. der kan opstå, er uendeligt stort, for fejl har en evne til at formere sig. På det københavnske universitets da-<br>taafdeling har de lige haft en konkurrence, hvor opgaven var at lave et program så lille som muligt, men med det højeste antal fejl i. Den suveræne vinder blev et hold. der fik 14 forskellige fejludskrifter. Programmet følger her: IF

Altså, en fejl bliver let og elegant til mange. Derfor kan en enkel lille indtastningsfejl. f.eks. i en "DATA"- sætning, give de mest ustyrlige oplysninger.

Som en grov opdeling skelner jeg mellem tre fejl-typer. Indtastningsfejl, syntaksfejl og semantikfejl. Hermed en forklaring af de begreber. der virkelig forpester en programmørs tilværelse.

Lad os tage tyren ved hornene og starte med indtastningsfejl.

#### Indtastningen

Indtastningen er den proces at bringe et program på hvad man kalder "maskinlæsbar" form (datafangst). Indtastning er en helt mekanisk proces, dvs. skru op for anlægget og ned for omdrejningshastigheden i kuplen. Lad for guds skyld være med at begynde at småændre i programmet, mens du taster ind. Hvis du gør det. kan du blive helt rundt på gulvet, og ude af stand til at færdiggøre dit program. Det bliver simpelt hen for svært at overskue konsekvanseme af de ændringer, da de ofte

medfører, at dele af programmet også senere hen påvirkes af dem. Vent med ændringerne til bagefter. Hvis du derimod vil sparetid,<br>og ikke gider indtaste REM-sætningerne, så lad gå. De er kun beningerny vana gå. De er kun be mærkninger og har INGEN ind virkning på programmets kørsel. Hvis du kan. så følg nedenstående "algoritme" når du taster et program ind. Lidt kedelig er den. men når man er færdig, er den sin vægt<br>værd i sved.

- 1 . Skriv een linje ad gangen.
- 2. Check om du har skrevet den
- korrekt ind. 3. Næste linje.
- 4. Efter ca. 50 linjer. SAVE pro-<br>grammet!

Når du endelig er blevet færdig, har du sikkert allerede undgået en masse fejl ved lige at checke en en kelt gang. Men der skal nok have indsneget sig nogle barske fejl. Ba¬ re rolig. Dem tager vi fat på nu.

#### Syntaksfejl

Når du "RUN"er dit program, og det ikke er PAC -man. men noget mærkeligt engelsk, der dukker op på skærmen, har programmet højst sandsynligt en syntaksfejl.<br>Syntaksfejl opstår, når dit program ikke følger syntaksen, (eller grammatikken som det egentlig er), for den BASIC-dialekt du har i skellig fra mikro til mikro, kan jeg ikke give andet end en generel hjælp. De specifikke detaljer må du selv slå op i instruktionsbogen. Nogle Basic-versioner. især på de mindre mikroer, giver kun een syn-<br>taksfejl for hver kørsel. Dette betyder desværre, at dit program måske har bunker af fejl, og dermed vil det ikke fungere, bare fordi du retter en enkelt.

En sur følge af dette er overdreven tidsforbrug ved din datamat. Den bedste metode, (mener jeg), tilsyntaksfejl-retning er sådan: 1 . Kør program.

- 
- syntaksfejl-retning er sådan:<br>
syntaksfejl-retning er sådan:<br>
1. Kør programm.<br>
2. Find ud af hvikke/n fejl fortolke-<br>
medfører, at dele af programmet ill bag-<br>
Vent med ændringene til bag-<br>
efter. Hvis du derimod vilspare 2. Find ud af hvilke/n fejl fortolke ren melder. Som regel vil der bli¬ ve udskrevet en lille tekst og en kode. og denne kode er at finde i et appendix bag i din bruger-<br>manual.
	- 3. Ret den fejl du fandt, og evt. lignende fejl andre steder i pro-<br>grammet.
	- 4. SAVE det rettede program ofte. Altid inden du kører det. og når du forlader datamaten.

Det kan være indlysende, hvilke fejl der er tale om (fortolkeren fortæller dig nogle gange direkte, hvad der er galt). Hvis det sker ret-<br>ter du blot fejlen, og kører programmet igen. Husk endelig at rette flere steder i programmet, hvis den meldte fejl er en gennem-<br>gående fejl.

De fleste fortolkeres fejlmeldinger er desværre tit helt hen i vejret. Og hvis man får en ikke umiddelbart gennemskuelig fejlmeddelelse. så slap af - det er ikke dig den er gal med.

Kan man ikke forstå fejlen, så må<br>man enten snyde fortolkeren eller søge hjælp.

Fortolker-snyd er nemt nok. Det. • du vil ha', er de efterfølgende fejlmeddelelser, så du kan se om du sidder med en eller flere mærkværdigheder.

Det nemmeste er at gøre den fejlbehæftede del af programmet til en REM-sætning. Eftersom over-<br>sætteren ikke bekymrer sig om REM's. vil den overspringe den fejlbehæftede programdel.

Hjælp til nødsituationer fås i ma-<br>nualer, og den ultimative nødsituation vender jeg tilbage til.

#### Semantikfejl

Ja-ja. jeg ved godt. det er kedeligt, men det kan spare dig for tid - så nu åbner vi op for flere fejl. Når programmet er fri for syntaks-<br>fejl, er du i stand til at foretage en kørsel. At kunne foretage en kør-

## Vi mangler gode programmer

giver au ser<br>programmer?<br>Programd dem in on til 10  $\frac{1}{2}e^{ \frac{1}{2} \cos \theta}$ Laver du selv spil eller andre top-<br>programmer?<br>programmer? ind til 'TAST!'', skattefrit pr.<br>Se send dem ind til 1000 kr. skattefrit pr.<br>Se send der helt op til 1000 kr. skattefrit pr.<br>vi betaler helt op til 1000 kr. skatt

diskette in:<br>
"TAST!"<br>
St. Kongensgade 72<br>
1264 Kbh. K<br>
Mærk kurverten med "Programredaktie<br>
Mærk kurverten med "Programredaktie<br>
nen "efterfulgt af din computers navn.<br>
nen "efterfulgt af din computers navn. Mærk kurverten med "Programredaktio-Husk at sende instruktioner med og gen-<br>tage maskintypen i instruktionerne. Et printerudskrift af listningen er ikke

sel, er desværre ikke ensbetydende med. at programmet er fejlfrit. Et program består næsten altid af små sammenkædede dele, proce-<br>durer, funktioner, løkker etc. etc. Det der normalt kan ske. er at nogle af de mange yderområder, nicher eller bittesmå grænseflader ikke vil virke. F.eks. bane nr. 164 i Pacman eller udskriften af en kurve over en hyperbel i rummet. •

Det er i disse ydertilfælde at programmet. på trods af testningen, kan gå ned.<br>Typiske semantik-fejl er FOR-

NEXT løkker, hvor tællevariablen ikke kan ende på det. den skal.  $Eks.: FOR I = 1 TO 5 STEP.15$ 

NEXT<sub>I</sub>

Variablen vil komme til 4.9 og der efter springe til 5.05 uden at bemærke at den skulle stoppe ved 5. Fejlen kan også være mere udspe-<br>kuleret:

Eks.: FOR I-1 TO 5 STEP 1/3<br>NEXT I

Variablen vil tælle trediedele (tror man), men i virkeligheden vil usikkerheden på udregningen af 1 /3, gøre at resultatet afviger fra 1 /3.

Dette skyldes den begrænsede la gerplads i alle maskiner. Hele dette emne om fejlafrunding, er en af datalogiens hovedproblemer, ma¬ tematikere bryder deres hoveder for at finde en løsning, men indtil nu - nej.

Andre fejl kan være uendelige loops, (det ulyksaglige GOTO), fejl i sætninger med IF. THEN. ELSE. AND. OR osv.

Hvad der er aller-vigtigst ved aflusningen af denne slags fejl. er at du ved hvad der sker på de forskellige stadier i dit program. Dette er desværre umådeligt svært, når man sidder med en andens program. Af og til vil der opstå fejlsituationer, som virkelig er rå. Du ved ikke. hvad du skal gøre.

Det kan da være nødvendigt at indsætte betingede skrivesætnin-<br>ger på centrale steder i programmet. Du kan på den måde skaffe dig indsigt i programmets forløb, og du kan udskrive f.eks. centrale variabler undervejs i programmet. Hvis vi tager vores program fra før:  $FOR$   $I-1$  TO 5 STEP 0.15 NEXTI

Programmet er en del af et større<br>program, og vi kan ikke umiddelbart se hvad, der er galt. Derfor sætter vi simpelt hen print-sætninger ind over det hele til at ud¬ skrive variabler.

FOR  $I=1$  TO 5 STEP 0.15 PRINT I NEXTI

ell. WAIT sætninger.

Under kørsel af programmet, vil vi nu se variablen I blive større end 5. og vi kan da se fejlen. Hvis program-udførelsen er for hurtig, supplerer du med PAUSE

#### Aflusning ikke afdansning!

At afluse programmer er ikke sjovt. For det første er det langsomt og for det andet er det ikke sikkert at man nogen sinde finder fejlen. Skulle du en dag befinde dig i sidste situation, må du gribe til sidste nødløsning. Ringe til pro-<br>grameksperterne. Visidder ved telefoneme hver torsdag mellem 14 og 16. Nummeret er 01 91 2833. Du kan også henvende dig skriftligt. og vi skal af hele vort hjerte prøve at hjælpe dig. Husk bare. programmerne i bladet ALTID vir-<br>ker i det store og hele, så hvis du laver en indtastningsfejl, kan vi kun prøve at hjælpe.

### **Vigtigt tip**

#### **COMMODORE** OPLYSNING TIL UDUSTNINGERNE

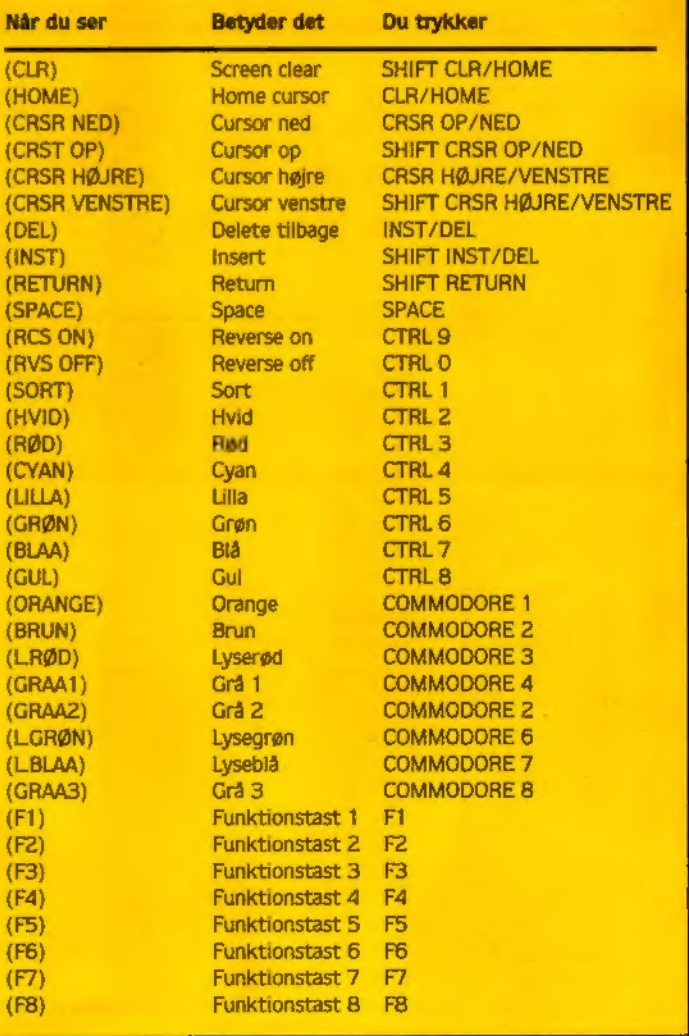

## <u>Commodore 64</u> Hyperormen

Du er en lang orm. Skal kravle rundt i en stor have. Spise æbler. Og samtidig undgå at banke ind i murene. Alletiders ambition? Well, så er det blot at få smidt programmet her ind i din 64'er eller C128 i 64'er mode. Du styrer med komma og punktum. Og husk: Bliver du forbløffet over den fede grafik, så tak vores allesammens...

Peter Zacchi

 $4010$ 

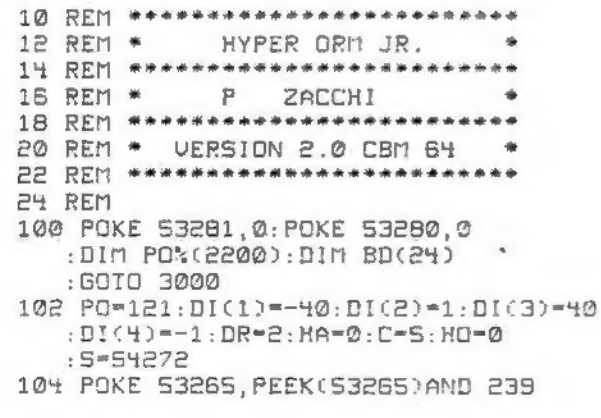

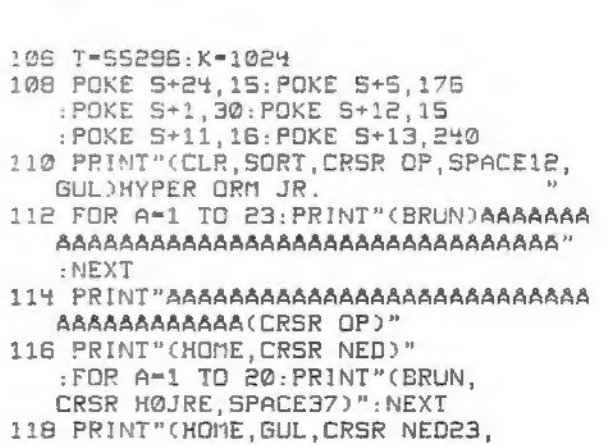

CRSR HØJRE3)LEUEL"L : PRINT" (CRSR OP, CRSR HØJRE15) SCOR E"SC 120 PRINT"(CRSR OP, CRSR HØJRE27)APPL ES"AP 122 FOR B-0 TO 1: FOR BT-BD(LE)TO BD( LE+1)STEP BD(LE+2): POKE K+BT, 29 :NEXT:LE=LE+3:NEXT 124 POKE 53265, PEEK(53265) OR 16:YT-1 : GOTO 516 126 POKE S+4, 128: POKE S+4, 129 :FOR CO-1 TO 13:GET AS : IF AS-""THEN 132 128 IF A\$=". "THEN DR=DR+1 : IF DR=5 THEN DR=1:GOTO 132 130 IF AS-", "THEN DR-DR-1<br>: IF DR-0 THEN DR-4 132 PO-PO+DI(DR): HO-HO+1: PO%(HO)-PO  $: C=C-1: HA=HA-(C<0)$ 134 P=PEEK(K+PO): IF P<>32 THEN GOTO  $500$ 136 POKE K+PO, 27: POKE T+PO, 7 :POKE K+PO%(HO-1),28 : POKE T+PO%(HO-1),5 13B POKE K+PO%(HA), 32 140 NEXT: GOTO 126 500 IF P-15 THEN 2000 502 IF P<>30 THEN 600 504 POKE K+PO, 32: 5C=SC+5: C=HP: AP=AP-1 506 POKE S+11, 17: FOR A-1 TO 20 : POKE S+B, RND(0)\*80+10: NEXT :POKE 5+8, 0: POKE 5+11, 16 508 POKE 5+4,128 510 PRINT"(HOME, GUL, CRSR NED23,<br>CRSR HØJRE3)LEVEL"L : PRINT" (CRSR OP, CRSR HØJRE15) SCOR E"SC 512 PRINT"(CRSR OP, CRSR HØJRE27)APPL ES"AP 514 IF AP-0 THEN PRINT"(HOME, CRSR NED, CRSR HØJRE16, ORANGE)A (GUL)A(SORT, SPACE, GUL)A(ORANGE)A" : GOTO 136 516 AX=INT(RND(0)\*36)+1 :AY=INT(RND(0)\*19)+2 518 IF PEEK(K+AX+AY\*40)<>32 THEN S16 520 POKE K+AX+AY\*40.30 : POKE T+AX+AY\*40, 2: IF YT=1 THEN Y T-0:GOTO 126 522 GOTO 136 600 POKE S+5, 10: POKE S+1, 20 :POKE S+4, 128: POKE S+4, 129 :POKE K+PO%(HO-1), 31 602 FOR A-1 TO 10: POKE 53270, (PEEK(53270)AND 248)+INT(RND(0)\*6  $J+1$ : NEXT 604 POKE 53270, (PEEK(53270)AND 248)+0 606 FOR A-HA TO HO-2: POKE K+PO%(A), 32 :NEXT:FOR 8-1 TO 2000:NEXT 608 PRINT"(GUL, CLR, CRSR NED10, CRSR HØJREB)AK! AK! DIN ORM ER DØ  $D!$ 610 PRINT"(GRØN, CRSR NED2,<br>CRSR HØJRE11)DU FIK"SC"POINTS" 612 POKE 5+11, 16: POKE 5+11, 17 :FOR A=50 TO 0 STEP-2 :FOR 8-A TO 0 STEP-2:POKE S+8, B 614 NEXT: NEXT: FOR A=1 TO 3000: NEXT 616 SC=0: AP=8: LE=0: L=1: HP=5 : PRINT" (CLR, BRUN, CRSR NED4, CRSR HØJRE10)AAAAAAAAAAAAAAAAAA"

618 PRINT"(CRSR HØJRE10)A(GRAA3, RUS OFF, SPACE2) HYPER ORM JR. (BRUN, SPACE)A" 620 PRINT"(CRSR HØJRE10)AAAAAAAAAAAAA **AAAAA** 622 PRINT"(GRAA3, CRSR NED3, CRSR HØJRE12)AF PER ZACCHI" 624 PRINT"(CRSR NED, CRSR HØJRES)(C)1 985 SOFT SPECIAL" 626 PRINT"(CRSR NED4, CRSR HØJRE12)TR YK MELLEMRUM" 628 GET AS: IF AS-" "THEN 102 630 GOTO 628 2000 AP-8: POKE S+11,16 : POKE K+PO+40, 28: POKE T+PO+40, 5 2002 FOR A-HA TO HO-1: POKE K+PO%(A), 32: FOR B-1 TO 40: NEXT: CO-CO+1 2004 IF INT(CO/14)\*14-CD THEN POKE S +4,128:POKE S+4,129 2006 NEXT: FOR A-1 TO 500: NEXT 2008 L-L+1: POKE S+11, 17: POKE S+4, 128 : FOR A=0 TO 10: FOR B=0 TO 30 STEP  $\tilde{e}$ 2010 POKE S+B, B: NEXT: POKE 646, RND(0)\*4+1 2012 SC-SC+5: PRINT" (HOME, CRSR NED23, CRSR HOURE15)SCORE"SC 2014 NEXT: AP-8: POKE 5+11, 16 :FOR A-1 TO 2000:NEXT : IF LE=24 THEN LE=0: HP=HP+5 2015 GOTO 102 3000 PRINT"(CLR, CRSR NED12, CRSR HØJRE11, GUL) VENT CA. 10 SEK." 3002 POKE 52, 48: POKE 56, 48 : POKE 56334, PEEK(56334)AND 254 :POKE 1, PEEK(1)AND 251 3004 FOR 1-0 TO 511: POKE I+12288. PEEK(I+53248):NEXT:POKE 1, PEEK(1)OR 4 3006 POKE 56334, PEEK(56334)OR 1 : POKE 53272, (PEEK(53272)AND 240)+  $12$ 3008 FOR A-12504 TO 12543: READ DA : POKE A, DA: NEXT 3010 FOR A-0 TO 23: READ BD(A): NEXT 3012 DATA 195,195,36,126,219,255,195, 126, 0, 124, 198, 190, 190, 190, 254, 124 3014 DATA 251,251,251,0,223,223,223, 0, 60, 126, 243, 251, 255, 255, 126, 60 3016 DATA 24, 24, 255, 24, 24, 24, 24, 24 3018 DATA 0, 0, 1, 0, 0, 1, 448, 469, 1, 448, 468, 1, 449, 467, 1, 218, 740, 40 3020 DATA 481, 496, 1, 459, 477, 1 3022 GOTO 616

## Kan du lave shorties?

Indimellem mangler vi små korte rutiner til markedets mest populære microer. Send dine 20, 30 eller 40 linier til "TAST!" - det gi'r gode kroner skattefrit!

## Commodore 64

Diskette-kartotek

Er du træt af at svømme rundt i dit værelse p.g.a. alle dine disketter osv. Hvad med at få bragt lidt orden i rodet med dette smarte program???

Programmet sætter dine disketter i alfabetisk rækkefølge. Det er selvforklarende. (Men det er<br>sandtl), praktisk og kan blive uundværligt.

Device-nummeret er i variablen "DN", der kan ændres efter printertype. Variablen står i linje 80  $(4)$ .

Christian Banzhaf

0 GOTO 50:" DISKETTEINDHOLDSFORTEGNE  $LSE$ <sup> $n$ </sup> 50  $\frac{4}{4}$ 55 REM TRYKKERKODE 60 65 BR=14 REM BRED SKRIFT 70 NM=15 : REM NORMAL SKRIFT 75 RE=13 : REM VOGNRETUR 80 DN=4 :REM DEVICENUMMER 90 - 1 100 DIM PN\$(350): REM MAXIMALT 350 **PROGRAMMER** 110 PRINT CHR\$(142):REM STORE BOOSTA VER 128 PRINT CHR\*(8):<br>IKKE I BRUG<br>130 POKE 53280.0:<br>140 POKE 53281.0: REM SKIFTENØGLE **REM KANTFARVE REM BAGGRUNDSFAR** VE 150 POKE 646, 14: REM SKRIFTFARVE  $160$  A=1  $170:$ 180 REM OPBYGNING AF BILLEDSK ARM 米米米米米米  $185:$ 190 2=0:8=0:T\$="(CLR) ~ 

200 GOSUB 4000<br>210 T\$="|" 220 FOR B=1 TO 21 230 Z=B:S=0:00SUB 4000 240 S=39: GOSHB 4000 250 NEXT 260 2=22:5=0:T\$="  $\lambda$  in 270 GOSUB 4000 280 Z=2:S=5:T\$="DISKETTEINDHOLDSFORT **EGNELSE"** 290 GOSUB 4000 300 Z=4:S=2:T\$=" LAVET (C)1986 AF CH RISTIAN BANZHAF(L.BLAA)" 310 GOSUB 4000 320 Z=18:S=0:T\$="|- $+$ " 330 GOSUB 4000 340 Z=6:GOSUB 4000 350 355 REM OPLYSNINGER OM UDGIVER\*\*\*\*\*\* 米米米 360 : 370 Z=8:S=5:T\$="NAVN:":GOSUB 4000 380 E\$="T":S=10:L=20:GOSUB 5000 390 N\$=AU\$ 400 Z=10:8=5:T\$="BOPAL:":GOSUB 4000

#### CHALLENGE <del>\_\_\_\_\_</del>

410 S=13:GOSUB 5000 420 W H=RU\$ 430 2=12:S=5:T\$="ADRESSE:":GOSUB 4000 440 S=13: GOSUB 5000 450 S\$=RU\$ 460 Z=14:8=5:T\$="DATO:":GOSUB 4000 470 S=11:GOSUB 5000 480 D\$=AU\$ 482 REM DISKOPTRGELSE \*\*\*\*\*\*\*\*\*\*\*\*\*\*\*\* 483 : 490 E\$="Z":Z=16:S=5:T\$="DISK NUMMER:" 500 GOSUB 4000 510 S=17:L=2:GOSUB 5000 520 IF LEN(AU\$)=1 THEN AU\$a"0"+AU\$ 530 NR\$=AU\$ 540 Z=20: S=1: T\$="(HVID, SPACE2)INDS AT DISK OO TRYK PA 'F1' !(L.BLAA)" 550 GOSUB 4000 560 GET A\$: IF A\$COCHR\$(133)THEN 560<br>570 T\$="  $\mathbf{a}$ 580 GOSUB 4000 590 GOSUB 1000 600 IF W=1 THEN 685 610 S=6:T\$="<HVID, SPACE3)EN DISK MER E (J/N)?(L.BLAA)" 620 GOSUB 4000 630 GET Z\$: IF Z\$="N"THEN 700<br>640 IF Z\$<>"J"THEN 630 650 2=16:8=17:T#=" ":GOSUB 4000 660 Z=20:S=1:T\$=" Đ. 670 GOSUB 4000 680 Z=16:GOTO 490 685 Z=20:S=8:T\$="(GUL)PROGRAMLISTE F ULD 11" 690 GOSUB 4000 695 FOR B=1 TO 5000:NEXT 700 : 710 REM SORTERING OG UDSKRIVHING \*\*\* \*\*\*\*  $720:$ 730 Z=20:S=6:T\$="(HVID)T (L.BLAA)" AND FOR PRINTER 740 GOSUB 4000 750 FOR B=1 TO A-1 760 FOR C=B+1 TO A 770 IF LEFT\$(PN\$(B), 16)>LEFT\$(PN\$(C), 16)THEN Q\$=PN\$(C):PN\$(C)=PN\$(B) : PN\$(B)=Q\$ 780 NEXT C.B 790 OPEN DN, 4: CMD DN 795 PRINT#DN, CHR\$(BR); TAB(6); "DISKETTE INDHOLDSFORTEGNELSE" 805 PRINT#DN 810 PRINT#DN. TAB(6); "FRA: "; N\$ 815 PRINT#DN, TAB(10); M\$ 820 PRINT#DN, TAB(10); S\$ 825 PRINT#DN, TAB(6); "UDFARBIGET DEN  $:$  " $;$  D# 830 PRINT#DN, CHR\*(NN); CHR\*(RE); CHR\$(RE) 835 PRINT#DN, TAB(20);" TITEL PA DISK" 840 PRINT#DN, TRB(20);"-845 V \*\*\* " 850 FOR R=1 TO A 855 IF LEFT\$(PN\$(B), 1)=V\$THEN 878 860 V\$=LEFT\$(PN\$(B),1) 865 PRINT#DN, TAB(20); V\$;

 $\mathbf{H}_\mathrm{A}$ 870 PRINT#DN, TAB(23); PN\$(B): NEXT 885 CLOSE DN: PRINT" (CLR) " : EMD 999 GOTO 999 1000 REM DIRECTORY INDLASES  $1010:$ 1020 OPEN 1,8,0,"\$0" 1030 GET#1, A\$, B\$ 1040 GET#1, A\$, B\$ 1050 GET#1, A\$, B\$ 1060 C=0:F\$="" 1070 GET#1.B\$: IF ST<>0 THEN 2000 1080 IF B\$<>CHR\$(34)THEN 1070 1090 GET#1, B\$: IF B\$<>CHR\$(34)THEN F\$ =F\$+B\$:GOTO 1090 1100 C\$="" 1110 F\$=F\$+C\$:GET#1,C\$ :IF C\$<>""THEN 1110 1120 IF RIGHT\$(F\$,2)="2A"THEN 1990 1130 F\$=LEFT\$(F\$,20) 1140 GOSUB 3000 1150 IF R=349 THEN W=1:CLOSE#1:RETURN  $1160 \text{ Hz}$ 1660 1990 IF ST=0 THEN 1040 2000 CLOSE 1 2010 RETURN 3000 REM PROGRAM DOPPELT ? \*\*\*\*\*\*\*\*\* 米米米米  $3010:$ 3020 C=1 3030 IF LEFT\$(PN\$(C), 20)=F\$THEN 3080 3040 C=C+1 3050 IF CC=A THEN 3030 3060 A=A+1 3070 PN&(A)=F\$+CHR\$(32)+NR\$:RETURN 3080 PN\$(C)=PN\$(C)+CHR\$(47)+NR\$ **RETURN** 4000 REM POSITIONIERTES 'PRINT' \*\*\*\* 米米米米 4010 POKE 214, 2<br>4020 POKE 211, 8<br>4030 SYS 58640 REM CURSORLINIE **:REM CURSOR SATTES** 4040 PRINT T\$ :REM TEKST UDGIVE 4050 RETURN 5000 REM MASKE \*\*\*\*\*\*\*\*\*\*\*\*\*\*\*\*\*\*\*\*\*\* 米米米米 5010 : 5020 AU\$="": L0=1 5030 T\$=CHR\$(185):GOSUB 4000 5040 GET A\*: IF LO=L+1 AND A\*<>CHR\*(1<br>3)AND A\*<>CHR\*(20)THEN 5040 5050 IF R\$<>CHR\$<13>THEN 5080 5060 IF RU\$=""THEN 5040 5070 T#=" ": GOSUB 4000: RETURN<br>5080 IF A\*<>>
RETURN<br>5090 IF L0=1 THEN 5040 5100 S=S-1:T\$=CHR\$(185)+CHR\$(32) 5110 GOSUB 4000 5120 RU\$=LEFT\$(RU\$,LEN(AU\$)-1) 5130 L0=L0-1 5140 60TO 5040 5150 IF ES="Z"THEN 5200<br>5160 IF(R\$C","OR R\$>"Z")AND R\$<>CHR\$<br>(32)THEN 5040 5170 AU\$=AU\$+A\$:T\$=A\$ 5180 GOSUB 4000 5190 S=S+1:L0=L0+1:GOTO 5030 5200 IF A\$>="0"AND A\$<="9"OR A\$="'"T **HEN 5170** 5210 GOTO 5040

Oric

Kalaha

. #

 $\mathcal{C}$ 

 $\star$ 

n and

 $\mathbb{I}_{\mathbb{F}}$   $\mathbb{F}_{\mathbb{F}}$   $\mathbb{F}_{\mathbb{F}}$ 

**A** Kan du ikke lide at tabe, bør du ikke indtaste dette strategi- spil. Det vil nemlig banke dig både gul ,<br>og grøn på ganske få minutter. Kalaha-programmet kan spille mod laha-programmet kan spille mod f <<br>sig selv, det kan spille mod dig og '-.<br>det kan bruges som "high-tech" spilleplade for to personer. Erik Christensen

10 CLS:PRINT:PRINT" ";CHR\$(4);CHR\$(7);CHR\$(74);SPC(1));"KALAHA";CHR\$(4)<br>20 POKE618,10:PRINT:PRINT:PRINTSPC(2);"Erik Christensen<br>25 PRINT:PRINTSPC(6);"For ORIC-1 og ORIC ATMOS"<br>40 PIS=CHR\$(10):Q(11);P(1,50);\$(1),M\$(1),M\$(1) 80 PRINT I+1;". mpiller (Computer Person) ? ";:GETS1\$:PAINTS1\$<br>90 IP Si\$="C"THEN N\$(I)="ORIC-"+MID\$(STR\$(I+1),2):S(I)=1<br>100 IP Si\$="P"THEN S(I)="0(INPUT"HAVN (max. @ bogstaver) ";N\$(I)<br>110 IPERN(N\${I)) >8 THEN[00<br>120 IPERS 160 GOTOZJO<br>
190 RATA" DESERVE SPIL <J> <R>
2 ";<BT265;PRINT265;PRINT<br>
190 IP 265-5"N" THEN END<br>
190 IP 265-5"N" THEN END<br>
190 IP 265-5"N" THENITO<br>
200 IP 254-5" THENITO<br>
210 IP 273-6"N" THENIOO<br>
210 IP 273-5"N" THENIOO<br> 270 H-l3:Z3-42:Al-17:S-0:Zl-7:Z2-0:COTO290 280 H-6:Z3-49:A1-26:S-1 :Zl-0:Z2-7 :GOTO290 290 PLOTLE(S)+15,Al,"FLYTTER":IF S(S)=0 THENGOSUB490<br>300 IF S(3)=1 THENGOSUB840:PLOTLE(S)+23,Al,Ml\$:GOSUB550<br>310 IF &<>H THENY\$(S}=" ":GOTO380 330 IF S(S)-0 THENGOSUB630:PLOTLE(0)+15,Al."FLYTTER IGEN":GOSUB430<br>350 IF S(S)-1 THENFLOTLE(S)+25,Al."QG-",GOSUB640<br>360 IF S(S)-1 THENFLOTLE(S)+28,Al.Ml§:GOSUB550 370 79137=−<br>380 GOSUB630<br>390 IF E=0 THEN420<br>400 IF S=0 THEN280ELSE270 410 GOSUB630 420 PLOT2, 15, "SPILLET FORDI"<br>
420 D=9(6)-D(13)<br>
440 IP D<0 THENP PLOT2, 16, NS(0)+" VINDER MED "+MIDS(STRS(-D),2)+" POINT"<br>
460 IP D<0 THENPIO,N(0)}=0:N(1)=N(1)+1:GOTO170<br>
460 IP D=0 THENPIO,N(0)}=0:N(1)+0:N(0)+1:N(1)=N

530 IP B(M)=0 THENSIO<br>
540 GOSUBS50 RETURN<br>
540 GOSUBS50 RETURN<br>
560 R=0.1P R>6 THEN R=R-7<br>
570 K9=R+1:\$\$(8)=2\$(8)+Y\$(8)+MID\$(8TR\$(K9),2)<br>
570 K9=R+1:\$\$(8)=2\$(8)+Y\$(8)+MID\$(8TR\$(K9),2)<br>
580 C=C+1:IF C<12 THEN F(0,N(0))=F(0 760 AS=AS+" "=IF B(1)<10 THEN AS=AS+" "<br>770 AS=AS+MIDS(STRS(B(1)),2)|RETURN<br>780 P=B(R):B(M)=0<br>800 P=B(R):B(M)=0<br>800 B(M)=B(M)+1:NEXT<br>800 B(M)=1 THENIF M<>6 THENIF N<>1] THENIF B(12-M)<>0 THENB30<br>820 RETURN<br>820 RETURN<br>820 R 850 FOR J-E1 TO 21+5:IF B[J]-0 THEN1030<br>860 Q-0 M-J:GOSU8780<br>870 FOR I-E2 TO 22+5:IF B[I]-0 THEN940<br>870 FOR I-E2 TO 22+5:IF B[I]-0 THEN940<br>890 IF H-5 THEN IF L>12 THEN R-1:RR-1<br>900 IF H-13 THEN IF L>5 THEN R-1:RR-1<br>910 IF 990 POR 1-0 TO N( S ) -1 : IP F(S, N(S ) ) \*6+K-INT( F(S,I)/6"(10-C)+.l ) THEN Q-Q-2 1000 NEXT 1010 FOR 1-0 TO 13:B(I)-G(I): NEXT 1020 IF Q>-D THEN A-J:D-Q<br>1030 NEXT J<br>1040 M-A:M1S-CHRS(23+M) 1050 RETURN

## GAMES, VIC20 **GHOST** Efterhånden er der lavet en del variationer over det efterhånden så velkendte spil Pacman. Her er endnu een, denne gang kaldet Ghost, og det er lavet til den uudvidede

VIC-20. Grafikken er fin og spillet er godt og gennemført. Styr med tasterne "." (punktum). "L", ";" (semikolon) og "P". Og pas nu på ikke selv at blive spist... Tonny Holgersen ものの、辺手材材で2)まなくこうまなくこうまちで2) 110 009UB0000 PO E36879.25 PO 536860.255 120 POI 551, 0 POI 552, 29 POKE55, 0 POKE56, 29 100 PRINT"THURRER ---VIC --GNOSTS---- $-14$ **160 PRINT MONTAIN** ○ 短続可関節要素 (河頭展展展記 !) PRINT!'(現現現現認識 日本工一份)特 中国民 三位 (学) STO-START! 190 IFPED (197)-G4THEH(90 230 0-3 5-0 240 600UP2000 POKE36878 15 J=0 250 M(0)=7929 MAL)=7930 M(2)=7931 P=8062 A=0 260 FORI=0T02:V(I)=-1 D(I)=32 W(I)=0 270 POKEM I)+30720,I+2:POKEM (I),42 MEXT POKEP.37 300 日本の世紀に(P) **BIG IF (F) 41 / THENSOB** 220 K≈PSEN 1977 IFK≈64THENL≈0-00T0490 330 IFK-13THENL=-2210=38 GOTODT0 340 IFK\*27THENL=22 C\*39 GOTO370 250 IFK=22THENL=1 C=40 GOT0370 260 IEK∞21자프네L=-1 0×41 370 N-P P-P+L F-PEEM(P) 380 IF(F)41)THEMPOKEP-L.32 GOTOS00 390 IFF=35THENPOKE36874,250 8=8+5 J=J+1 60T0448 400 IFF=36THENFORI=0TO2 W(I)=30 NEXT18=S-10:J=J+1 POME36874,250 00T0440 410 IFF=33THENP=P-L

420 IFP=792271#D#P=7937 SOIO440 400 IFP -TROSTADNE -TROCO 440 IFR=074E40-37 B=1 COT0460 45回 白辛树 460 POKEN, 32 POMER, C 490 POKEB6874,0<br>500 FORI 0TO2 意想 植物红的 星状小牛科 鼓琴的第三页 BKIX 520 IFRNDV1 . ITHENSED 530 P (NT(PH) ( ) +44 ( 548 IFR CHIELW 22 0013529<br>558 IFR-1THEIN 22 1010580<br>568 IFR-2THENW-1:5010580 570 ISP-STHENV-1 530 POKEM G PONEM-30729.2 500 IPM-TH WTHE M-TOBE GOTDETE 590 IFM=7922THENM=7937100T0660 595 TRN-20 Brusie 2023 GOTOECO šie pred 13 dynas iz senegas garinių 220 MAN V IÈGBS(V)-22rvektí: oğlalığı<br>105 T-22 SÖR ÍFRÆÐU MUS JOSSANNARU SÓ GOSOGAÐ.<br>SÓR ÍFREÐU MUS - DISTRIKUS GOSOGOD 高中的 经一分 SOO INTÉGRALEMENTALE PRIZEUR FARIEM, LONG AL 1 LORGEBE<br>1700 POLIPMARTIZI LAND POLITIK 10<br>1800 MARIE MARIE VIRGINIA<br>1800 MARIE INTERNET A 209 TOED IN LYD HENE GATOLAN 600 IFF-ACTHENPOMER 42160T0878 Sie er opfolgen i pekonist<br>Sie hommens in de sindst **RID MEIT** SIÊ IF ÛKB (DONGRAND) OSTANARI 141.<br>SIB DEDV OC MIL (1909) i Presid Circ ēšā nafiju pēkrai porīminu upautiskā koluminu daturais dataron ate r eblijanskih samuratur (Brat)<br>298 spiet (Batag L funcy) a se bachy a 895 FORD=170500 NEXT 910 F971=0T02 POKEM(I)+30720,2 930 novime - C.I.,<br>930 novime - C.I., GJA HELT O P 1 GEOURACO IMPLOATHEMBRO 950 60T0250 **SOG PPINT" ALLAND LILLATIL LILLOGOOGG" : S STY PRINT"WARRARRARRARRARRAGANING SENSIDEN PRINTSING AN** JO PETURI **ACO IFSINTHEMICS** 200 早的打打些蜘蛛蜘蛛蜘蛛 日 片 生 生 日 身上 1000 PRINT"XMMMMMMMMMMMTPY ACAIN?(Y/t)" 1010 LOED (197 IR SOCREDIAL) 1020 IFI-11TEN230 1030 PRINT"C" POKE36869.240 5ND 2000 PRINT"I" 2010 PRINT"#F!!!!!!!!!!!!!! 2020 PRINT"!如排荐并并并要提上对排并并并并靠端上! 2040 PRINT"霆!"※非盟!"※幾體!!!※果體!"※無體!!!※果體! ※お體! "

**GAMES** 

2050 PPINT!!@################### @! 2060 PRTUT"菌「陽構質「現物」別誌 !!!!! 別規則 別集體 別無體( 2070 69101" (爆動装置)3提升装置(競技装置)3提升装置 2000 PRINT"!!!@#盘!!!@#ع#!@#醬!!!?@#症!!! 2090 PRINT" !如果蓝!觉 建! 効果歴! 筋製 - 日エー!! 2100 8812灯"盛日日別用鑑|効 盛日日日|効 盛日朝鮮盛日目効が300000度 2110 PRINT"M 特 圖 三国三者 2120 PRINT"盟日!別批課"図 盟日目目(3) 盟!?!!!疆日目!! **THIPP OIL** 一 「能要」 图 NHM 트 - 1.400 PP INT "「!! 臨場鉄! 臨場鉄! 語目 NP INT MP | 0.4.2.5 2150 PRINT!!@######## @#########!! 2169 PRINT" 1別地震! 別#震! 1! 別#盛! 別#震! !! 別#震! 別\$震! " 그녀 끝난 아마 지난 아이가 달렸지만 한부부 수 있는 것 같아. 그는 아이들이 있다. 2120 PRINT"!!!?#聞!如地!!!!!?#聞!?#聞!!!?# くまま 3" **『「聖井井井誠「聖井芸林記「盟寺引城引職井井講」「盟門手只手兄」の6,15** 2000 891世下些物理園「月!」物理園「婦園」「月!物理園」「 2210 PPINTY!如根本在各种并将技术的技术中的过去式 1220 PRINT"!!!!!!!!!!!!!!!!!! 200 mptureagulaidheacharta ann ann ann an China 0000 FORI=1T000 READA:POKE7420+I,A:NEXT RETURN 1010 107 1070 1070 108 1091 0 155 1556 1566 1566 1567 1567 1568 1566 1566 arin Bothon) za 129,66,62,129,76,60 0,0,0,8,0,0,0,0,0<br>2020 DATAC/24,26,36,26 26 24 0,21 20 121 120 120 120 120 120 Politički tomu 165. stoljeći i 247 kaj se u 1267, 1627, 1627, 1627, 1867, e ה הקמיניים היה ההפ domA (pamaza 10a 12a 1961601:za16e12a 124 | 18, 50, 61, 61, 50, 63 | 24 rdig Temese, Lig, 214 (25 : 254, 254, 254, 170, 56, 124, 214, 254 (214 170, 254 170

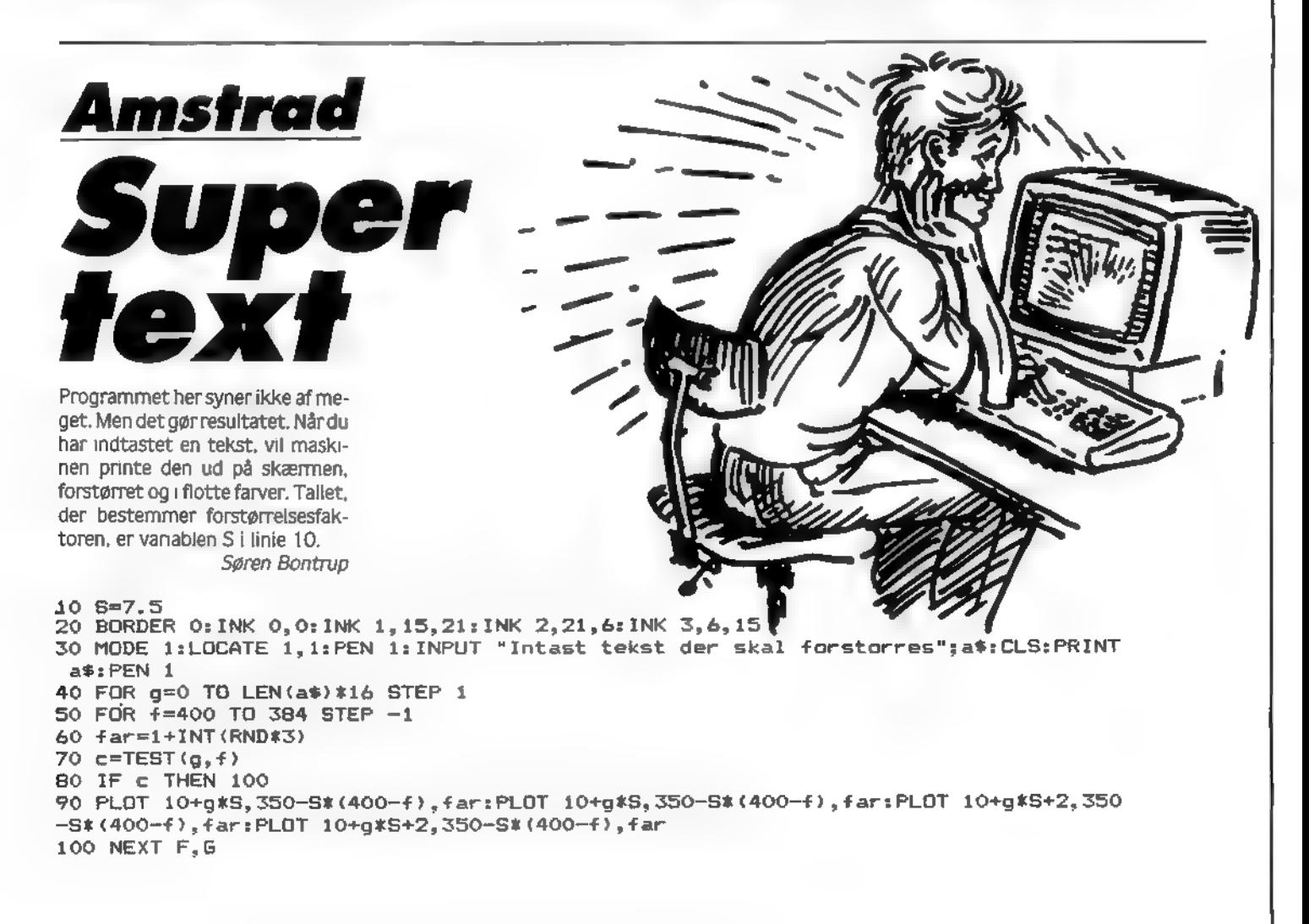

**Amstrad<br>Maze Graze** 

**i** 

 $\mathcal{N}_\text{max}$ 

h

Stille

Programmet MAZE GRAZE er en lidt speciel udgave af det velkendte Pac-Manspil. beregnet for AMSTRAD computeren. Når du kører programmet vil der blive vist de nødvendige instruktioner, og for at starte spillet, skal du trykke fire knappen i bund. Du skal med morskabspinden styre en mand rundt på skærmen, som først skal spise 4 nøgler i det yderste rum og<br>derefter spise nøglerne i det midterste rum. Efter dette kan du komme ind til skattekisterne, hvorefrer du skal bringe dem ned til det hoved der kommer frem på skærmen. Når begge skattekisterne er bragt frem. vil der komme en bil frem som du skal flygte i. Nu vil spillet så starte forfra igen, blot, går det noger hurtigere. Henrik Rønnest

10  $\overline{1}$ 20<br>30  $MAZE - CRAZE$ 40 HENRIK RONNEST 50

.<br>80 SV=0:X=33:INK 0,0:BORDER 0:INK 1,0:INK 2,0:INK 3,0:MODE 1:Y=200 90 FOR 6=1 TO 3:ORIGIN X+1, Y:X=X+20<br>100 '\*\*\* M \*\*\* 1 00 7 \*##

110 DRAW 1, 130:DRAW 15, 130:DRAW 60, 70:DRAW 105, 130:DRAW 120, 130:DRAW 120, 1:DRAW 105, 1: DRAW 105, 105: DRAW 60, 45: DRAW 15, 105: DRAW 15, 1: DRAW 1, 1 120 " \*\*\* А \*\*\* 130 ORIGIN 135+X.Y 140.DRAW 1,115:DRAW 15,130:DRAW 90,130:DRAW 105,115:DRAW 105,1:DRAW 90,1:DRAW 90 , 50: DRAW 15, 50: DRAW 15, 1: DRAW 1, 1 150 ORIGIN 148+X, Y+65:X=X+20:DRAW 1,45:DRAW 15,55:DRAW 65,55:DRAW 75,46:DRAW 75,  $1:DRAW$   $1:1$ 160 Ржжж Z жжж 170 DRIGIN 250+X, Y:X=X+20:DRAW 120, 1:DRAW 120, 15:DRAW 15, 15:DRAW 25, 20:DRAW 120, 130:DRAW 1,130:DRAW 1,115:DRAW 95,115:DRAW 1,15:DRAW 1,1 180 1米米米 巨 米米米 190 ORIGIN 385+X, Y:DRAW 1, 130:DRAW 120, 130:DRAW 120, 120:DRAW 10, 120:DRAW 10, 70:D RAW 100.70:DRAW 100.60:DRAW 10.60:DRAW 10.10:DRAW 120.10:DRAW 120.1:DRAW 1.1 200 X=X-56:Y=Y-4:PLOT 1,1,G:NEXT:INK 1,11:INK 2,25:INK 3,6 210 LOCATE 12, 16: PEN 1: PRINT"C - R - A - Z - E": LOCATE 12, 17: PRINT STRING\$(17, "-") ILDCATE 14, 19: PEN 2: PRINT CHR\$(164);" H.R. 1985. ":LOCATE 12, 22: PRINT"Press fir  $e$  to start" 220 FOR 6=1 TO 40 230 LOCATE B. 1: PRINT CHR\$(143):LOCATE B. 24: PRINT CHR\$(143): NEXT 240 FOR G=1 TO 24 250 LOCATE 1, G:PRINT CHR\$(143):LOCATE 40, G:PRINT CHR\$(143):NEXT 260 FOR G=1 TO 3S:LOCATE G, 1: PRINT CHR\$(143); PEN 2:LOCATE G+1, 1: PRINT CHR\$(231) :PEN 3:IF JOY(0)=16 THEN 310 ELSE NEXT 270 FCR G=2 TO 24:LOCATE 40, G-1: PRINT CHR\$(143):LOCATE 40, GIPEN 2: PRINT CHR\$(231 ):PEN SIIF JOY(0)=16 THEN 310 ELSE NEXT 280 FBR 6=39 TO 1 STEP-1:PEN 2:LOCATE G. 24 PRINT CHR\$(231):PEN 3:LOCATE G+1, 24:P RINT CHR\$(143):IF JOY(0)=16 THEN 310 ELSE NEXT 290 FOR 8=23 TO 1 STEP-1:LOCATE 1, G+1:PRINT CHR\$(143):LOCATE 1, G:PEN 2:PRINT CHR \$(231):PEN 3:IF JOY(0)=16 THEN 310 ELSE NEXT 300 GOTO 260 310 MODE O:INK 2, 0:INK 1, 25, 24 320 Y=195:X=458:PLOT 180.439 330 FOR B=1 TD 32 340 PLOT 640-X, 381-Y, 1: DRAW 640-X, Y: DRAW X, Y: DRAW X, 381-Y: DRAW 640-X, 381-Y 350 X=X+2.21Y=Y+1.8 360 PLOT 640-(X-6),381-(Y-6),2:DRAW 640-(X-6),(Y-6):DRAW (X-6),(Y-6):DRAW (X-6), 381-(Y-6): DRAW 640-(X-6), 381-(Y-6) 370 NEXT 380 SPEED INK 3,3:FOR s=15 TO B STEP -1:FOR g=1 TO 6:INK 1,6,9:PEN 1:LOCATE 7,13 :PRINT"Get ready":SOUND 1, s\*4, 3, s, 5, 1, 3:NEXT:NEXT 390 Perafik 400 RESTORE:LIV=3:sc=0:CLS:SYMBOL AFTER 65:FOR 9=1 TO 12:READ d1,d2,d3,d4,d5,d6, d7, d8: SYMBOL 9+64, d1, d2, d3, d4, d5, d6, d7, dB: NEXT 410 DATA 60, 60, 24, 126, 189, 189, 36, 102 420 DATA 3, 7, 60, 92, 154, 60, 38, 99 430 DATA 192, 224, 60, 58, 89, 188, 100, 198 programmer 440 DATA 3,7,15,31,63,127,255,255 450 DATA 192, 224, 240, 248, 252, 254, 255, 255 460 DATA 255, 255, 127, 63, 31, 15, 7, 3 470 DATA 255, 255, 254, 252, 248, 240, 224, 192 490 DATA 60, 66, 123, 255, 153, 165, 153, 255 500 DATA 60, 126, 219, 255, 255, 255, 255, 170 510 DATA 3, 5, 7, 38, 124, 248, 112, 32 Til Arnstrad, Commodore, Spectrum, IBM 520 (ev=1:DATA 31,49,81,255,129,129,255,66<br>530 MODE O:INK 1,0:PEN 1 PC. VIC20, Enterprise, MSX, Commodore S40 PRINT"DHRHHHHHHHHHHHHHHHE" 550 PRINT"H C16/+4, Memotech, Oric, Lynx, Laser,  $H^{\mu}$ 560 PRINT"H DE DE DHHE DE DE H" 570 PRINT"H FG FG FHHG FG FG H" 580 PRINT"H PCW8256, QL, OSV., OSV., OSV. Н<sup>и</sup> 590 PRINT"H DHHHHHHHHHHHHHE H" 600 PRINT"H H H H" 610 PRINT"H H DHHHH HHHHE R H" 620 PRINT"H H FHHHHHHHHHHO H H" 630 PRINT"H H  $H$  $H$ <sup>n</sup> 640 PRINT"H H DHHHHHHHHHHE H H" 650 PRINT"H H H  $H$   $H$   $H$ <sup>n</sup> 660 PRINT"H H FHHHHHHHHHHG H H" 670 PRINT"H H  $H - H^{\mathrm{u}}$ 

**PRINT"H H FHAMM HMMMG M H"** 690 700 PRINT"H H  $H$   $H$ <sup>p</sup> 710 PRINT"H FHHHHHHHHHHHHHH H"  $\mathbb{N}^n$ 720 PRINT"H 730 PRINT"H DE DE DHHE DE DE - H <sup>n</sup> PRINT"H FG FG FHHG FG FG H" 740 750 PRINT"H  $\mathbb{H}^n$ 760 PRINT "FHHAHHHHHHHHHHHHHHG" 770 INK 1, 10 INK 2, 3, 23: SPEED INK 10, 10 780 790 PEN 2:LOCATE 6, 12: PRINT"I":LOCATE 15, 12: PRINT"I": INK 3, 25, 22: PEN 3:LOCATE 2, 2:PRINT"K":LOCATE 19, 2:PRINT"K":LOCATE 2, 22:PRINT"K":LOCATE 19, 22:PRINT"K":INK 4 , 17, 15: PEN 4: LOCATE 4, 7: PRINT"K": LOCATE 17, 7: PRINT"K": LOCATE 4, 17: PRINT"K": LOCAT  $E$  17, 17: PRINT"K 800 qq=0:mm=0:yy=0:pp=0:, =0:AN=0:kk=0:INK 5, 24, 25:PEN 5:LOCATE 1, 24:PRINT "scor e":LOCATE 1, 25: PRINT"high ":HI:LOCATE 16, 24: PRINT") ive":LOCATE 17, 25: PRINT Tiv: c =56774:X=10:Y=19:INK 6,14:PEN 6:a\$="A":sv=sv+0.5 810 ux=10; uy=2; up=55413; INK 8, 24, 12; PEN 8; LOCATE ux, uy: PRINT"J": PEN 6 820 IF JDY(0)=1 OR JDY(0)=5 OR JOY(0)=9 THEN y=y-i:c=c-80:a\$="A":IF PEEK(c)=192 OR PEEK(c)=128 THEN c=c+80;y=y+1 ELSE LOCATE x, y+1:PRINT" " 830 IF JOY(0)=2 OR JOY(0)=2 OR JOY(0)=6 OR JOY(0)=10 THEN y=y+1:c=c+80:a\$="A":IF PEEK(c)=192 OR PEEK(c)=128 THEN c=c-80:y=y-1 ELSE LOCATE x, y-1: PRINT" " E40 IF JOY(0)=4 THEN x=x-1:c=c-4:a\$="C":IF PEEK(c)=192 OR PEEK(c)=128 THEN c=c+4 \*x=x+1 ELSE LOCATE x+1,y:PRINT" " 850 IF JOY(0)=8 THEN x=x+1:c=c+4:a\$="B":IF PEEK(c)=192 OR PEEK(c)=128 THEN c=c-4 IX=x-1 ELSE LOCATE x-1, y: PRINT" " 860 LOCATE 6, 24: PRINT PO 870 IF  $\mu$ m=1 AND x=14 AND y=12 THEN 1020 880 IF PEEK(c)=68 THEN po=po+10:FDR g=15 TD 3 STEP -1:SDUND 1, g\*20, g/3, g:NEXT:an =an+1:IF an=4 THEN FOR 9=1 TO 20:LOCATE 18, 12: PRINT CHR\$(143): SOUND 1, s\*30, 1, 14: LOCATE 18, 12: PRINT" "ISOUND 1, 9\*20, 1, 15: NEXT ## po=po+50 890 IF PEEK(c)=16 THEN po=po+20:FOR e=1 TO 15:SOUND 1, s\*100, 1, s:SOUND 1, e\*50, 2, s , 1, 1, 3: NEXT: kk=kk+1:IF kk=4 THEN FOR 9=1 TO 20: SOUND 1, 9\*30, 1, 13: LOCATE 11, 13:PR INT CHR\$(143):SOUND 1, 9\*15, 2, 15:LOCATE 11, 13: PRINT" ":NEXT @: po=po+75 900 IF RND(1) (sv THEN 910 ELSE 950 x)UX THEN UX=UX+1:UP=UP+4:IF PEEK(UP)=32 OR PEEK(UP)=64 OR PEEK(UP)=12 OR 910 IF PEEK(UP)=192 THEN ux=ux-1:up=up-4 ELSE LOCATE ux-1,uy : PRINT" " 920 IF x(ux THEN ux\*ux-1:up\*up-4:IF PEEK(up)=32 OR PEEK(up)=64 OR PEEK(up)=12 OR PEEK(UP)=192 THEN ux=ux+1:up=up+4 ELSE LOCATE ux+1,uy:PRINT= " 930 IF y)uy THEN uy=uy+1:up=up+80:IF PEEK(up)=32 OR PEEK(up)=64 OR PEEK(up)=12 O R PEEK(UP)=192 THEN uy=uy-1:up=up-80 ELSE LOCATE ux, uy-1:PRINT" 940 IF y(uy THEN uy≈uy-1:up=up-80:IF PEEK(up)=32 OR PEEK(up)=64 OR PEEK(up)=12 O R PEEK(UP)=192 THEN uy=uy+1:up=up+80 ELSE LOCATE ux, uy+1: PRINT" " 950 PEN SILOCATE UX, UY : PRINT"J" : PEN 6 960 IF PEEK(c)=12 AND HEO THEN PEN 1:FOR s=15 TO 3 STEP-0.5:SOUND 1, s\*30, s/3, 15 #LOCATE 11,13:PRINT" ":LOCATE 11,13:PRINT CHR\$(143):NEXT @fpo=po+200:LOCATE x,y: PRINT" "sy=y+2:c=c+160;;;=1:INK 7,8,26:PEN 7:LOCATE 10,21:PRINT CHR\$(224):PEN 6: pp=1:po=po+50 970 IF X=UX AND Y=UY THEN ITY=TIV-1:GOTO 1040 980 IF pp=1 THEN SOUND 1, 200, 1, 10: IF x=10 AND y=21 THEN PEN 1:LOCATE 10, 21: PRINT CHR\$(143):FOR 9=3 TO 15:SOUND 1, 9\*20, 9/3, 9:LOCATE 11, 13: PRINT CHR\$(143):LOCATE 11,13:PRINT" ":NEXT:PEN 6:ii=0:pp=0:y=y+11c=c+80:po=po+100:qq=qq+1:IF qq=2 THEN 1010 990 LOCATE x, y : PRINT a\$ 1000 GDTD 820 1010 po=po+500:INK 9,26,0:PEN 9:LOCATE 14,12:PRINT"L";CHR\$(207):PEN 6:0mm=1:FOR 9<br>=15 TO 8 STEP-1:SOUND 1,2000,9/4,9:NEXT 9:GOTO 990 1020 INK 9,26:PEN 9:SOUND 1,9\*15.1,14:FOR 9=14 TO 1 STEP -1:LOCATE 9,12:PRINT"L" #CHR\$(207)" ":SOUND 1, \$\*20, 2, 15, 1, 1, 3: NEXT \$!LOCATE 1, 12: PRINT" ":FOR 9-15 TO 8 STEP-1:SOUND 1, 2000, 15, e:NEXT + LEVEL : ");LEV:FOR G=1 TO 2 1030 CLS: : ev=iev+1: sv=sv-0.3: PEN S: PRINT LOWER\$(" 000:NEXT G:CLS:GOTO 530 1040 FOR 9=15 TO 8 STEP -0.5:SOUND 1.9\*10.9/2.9.1.1.3:LOCATE x. y: PRINT a\$:LOCATE x, y:PRINT" ":NEXT e:LOCATE 16, 25:PRINT | IV:IF | IV=0 THEN 1050 ELSE | ev=1ev-1:GO TO 1030 1050 MODE 1:SYMBOL AFTER 1:INK 1,26:PEN 1:PRINT"SCORE : "PO:PRINT:IF PO)HI THEN HI=PO: PRINT: PRINT"YOU HAVE THE HIGH-SCORE" : PRINT 1060 PD=0:PRINT"HIGH : ";HI:FOR G=1 TO 2000;NEXT G:PRINT:PRINT:PRINT"PRESS SPAC E-BAR" 1070 IF INKEY(47) () 0 THEN 1070 ELSE 80

680 PRINT"H H DHHHHHHHHHE H H"

## Commodore

Spil poker mod din datamat! Er du ren, efter endt indtastning, være en værdig modstander eller rettere hele fem modstandere. Maskinen spiller nemlig forfem andre, så I ialt erseks omkring pokerbordet. Alle vidt forskellige spillere med forskellige luner og spillemåder. Fra starten spiller alle med og der blandes samt gives kort. Så er det tid for hver enkelt at melde. Dette gøres midt på skærmen, hvor der så vil blive skrevet en melding. Nogle af disse er ret originale og faktisk overraskende!

du hele tiden automatisk blive hjulpet igennem programmet ved hjælp af spørgsmål og instruktioner. Dog skal du lige vide. at man i poker spiller med nogle bestemte kortkombinationer og disse spiller dette spil naturligvis også efter:  $Et$  par  $-$  to ens kort. to par  $-$  to gange to ens kort.

```
tre ens – tre ens kort (samme værdi).
```
straight - fem kort i rækkefølge,<br>f.eks. 10.B.D.K.Es,

flush — fem kort i samme farve, hus - to ens og tre ens (som et par og tre ens).

Royal flush  $-$  en straight i hjerter.

Bortset fra disse få oplysninger vil

```
O PR INT"< CLR ,CRSR NE025 ) "TAB< 39 )CHR* 
   (143)1 POKE 53280, 15: POKE 53281, 15
   s PR INT"< SORT) "S POKE 53248+17,144 
5 PR INT"< CLR ,CRSR NED25 ) "TABC 39 )CHR* 
   < 143) 
10 PRINT"< CLR, SORT) ";CHR*< 8 ) ,' 
   :OIM DY.< 13, 4), T '/X 13),L*< 13), 
   F*< 13) ,S*< 10) 
20 DEF FNRV( X3 ) = INT< < RND( TI ) *X3 ) + 1 ) 
30 01 = 1 : FR=4 : FV=5 s SX=6 s TR= 1 3 s BN=6 
   s SN= 1 O s RN=6 s FD= 13 
40 FOR X = 1 TO S s M%< X ) = INT( RND< TI ) *50 
   0+700) SNEXT 
50 FOR X=1 TO 13: READ L$XX) INEXT
60 FOR X=1 TO 4: READ L2$ (X): NEXT
70 FOR X=1 TO 5 SREAD L3$(X) INEXT
80 FOR X=1 TO 9:READ N$(X) :NEXT
90 FOR X=1 TO BN: READ B$(X) : NEXT
100 FOR X=1 TO SN: READ S$(X) : NEXT
110 FOR X=1 TO RN: READ R$(X) : NEXT
120 FOR X=1 TO FO:READ F*(X) INEXT
130 SS = 1 30 s MA=SS s AL= . 22 s FC= 1 . 15 SNG =6 
   R = 1140 Ml *= "MAX I MUM BET IS *1000.* 
   s M2*= " YOU CAN'T BET WHAT YOU DON' 
   T HAVE . " 
150 PRINT"(SORT, CLR, CRSR NED4)"
   : PRINT" , " ; : FOR WO=1 TO 38
   SPRINT"-"; SNEXTS PRINT 
ISO FOR W0=0 TO 13SPRINT" | " SNEXT 
170 PRINT" ""; : FOR WO=1 TO 38
   SPRINT"-"; s NEXT : PR I NT 
171 FOR P0=0 TO 13 s POKE 1303+P0*40,66 
   SNEXT PO
```
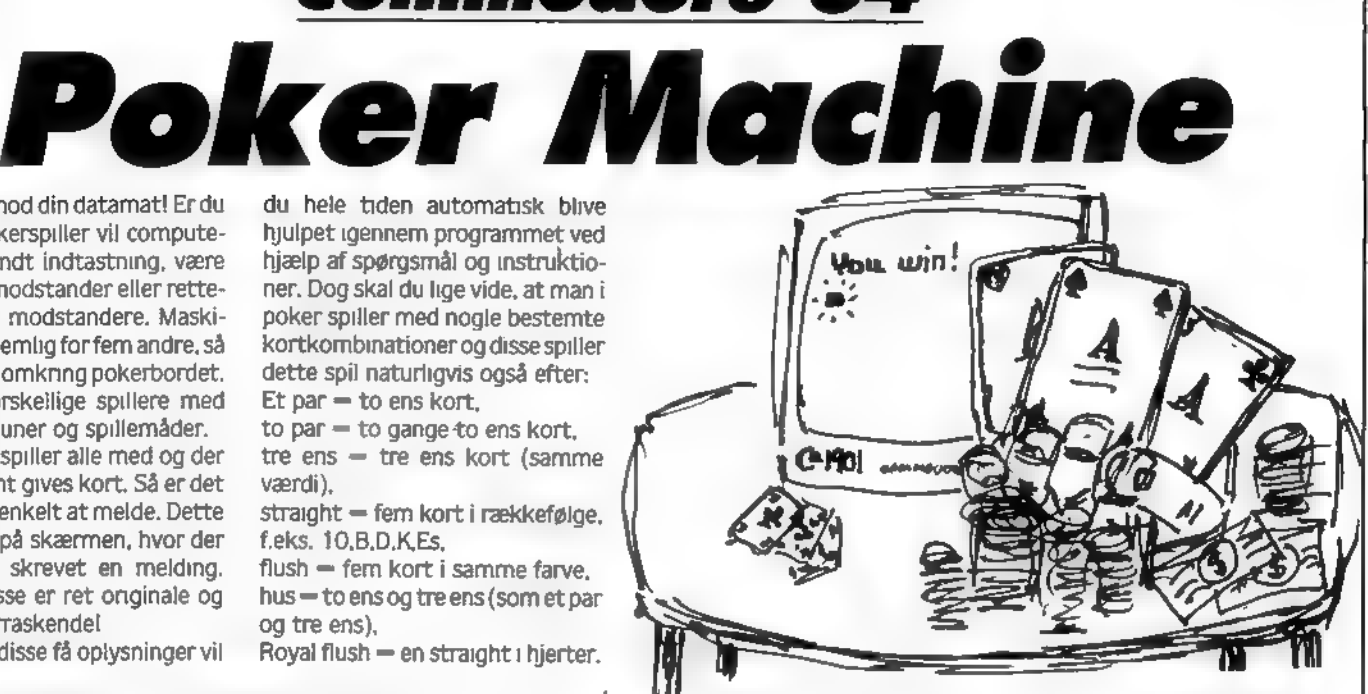

- 12 FOR B9=0 TO 13:POKE 55575+B9\*40,0<br>SINEXT B9
- 173 POKE 1263 ,73 s POKE 56135,0 s POKE 1863, 75 s POKE 55535,0 s PR I NT "( SORT) ";
- 180 DUJN=-99 s GOSUB 3940
- 190 R\*= " UJHAT ' S YOUR NAME , PARTNER ?" s PA=FNRV( 5 ) s GOSUB 3630
- 200 13=541 s GOSUB 3420
- 210 L3\*(SX) = I\* : N6\*= I\* : DWN=-99 S GOSUB 3940 s DWN=0
- 220 GOSUB 3530:GOSUB 3510 SR\*="SIT DOUJN, " + I\*+". "SX=FNRV( 5) s PA=X s GOSUB 3630
- 230 XI =FNRV< 5) s IF X 1 =X THEN 230
- 240 R\*= "GLAD YOU COULD JO IN US." s PA =X 1 s GOSUB 3630 s UJO =2 s GOSUB 3500 s GOSUB 38705WO=l
- 250 GOSUB 3500
- 260 GOSUB 3870 : GOSUB 3530
- 270 L1=1:R\$="THIS IS THE -CBM- POKER TOURNAMENT" s GOSUB 3770
- 280 L 1 =2 s R\*= "GOOD LUCK . " s GOSUB 3770
- 290 UJ0=3 s GOSUB 3500
- $300$   $1 = 1 + 1$ : IF  $1 = 7$  THEN  $1 = 1$
- 310 IF  $FX(1)=2$  OR( $FX(1)=1$  AND MX(I)( 50) THEN 300
- 320 GOSUB 430
- 330 GOSUB 840
- 340 I 1 = I : M= 1 : GOSUB 930
- 350 IF EOG=1 THEN 420
- 360 GOSUB 1570
- 370 IF Fy.( SX ) =0 THEN GOSUB 920
- 380 I 1 = I s M=2 s GOSUB 930
- 390 IF EOG= 1 THEN 420

#### <del>\_\_\_</del>GAMES \_\_

400 GOSUB 3120 410 GOSUB 3870 420 GOTO 300 430 FOR X=1 TO TR:FOR X1=1 TO FR 440 DX(X,X1)=0:NEXT X1,X 450 MXX 0) = 0: E0G=0: NH=0: RS=0 460 FOR X=SX TO 1 STEP-1 470 BXX X > = 0 : BLXX X > = 0 480 IF FX(X)()2 THEN FX(X)=0:NH=NH+1 490 IF MX(X)(50 AND FX(X)()2 THEN GO **SUB 640** 500 NEXT: IF NG=1 THEN 770 510 GOSUB 3510:GOSUB 3530 : IF F% SX) \*2 THEN 550 520 R\$="DEAL 'EM ?" IPRINT"<HOME, CRSR NED13) "JTAB(18)J"(Y/N)":L1=1 **:GOSUB 3770** 530 13=541:GOSUB 3420: IF 1\$="N"THEN 4170 540 GOSUB 3510 550 GOSUB 3940: GOSUB 3530 **IR\$="I'LL DEAL. EVERYBODY ANTE \$2**  $0.7$ 560 BWN=-11FOR PA=1 TO 6:GOSUB 3870 INEXTIDWN=0IPA=I 570 PA=PA-1:IF PA=0 THEN PA=6 580 IF F% PA)=2 THEN 570 590 GOSUB 3630 600 AB=20:FOR 18=1 TO SX 610 IF FXX 18)=0 THEN GOSUB 3800 620 NEXT 18 **630 RETURN** 640 IF X< >SX THEN 700 650 R\$=L3\$(SX)+", YOU'RE LOW ON CASH .":Li=1:GOSUB 3770 660 R\$="WOULD YOU LIKE TO CONTINUE? (Y/N) "ILI=2:GOSUB 3770:GOSUB 3420 : IF 1\$="N"THEN 700 670 GOSUB 3510:R\$="0.K. WE'LL GIVE E VERYONE \$1000. ":Li=1:GOSUB 3770 680 FOR 18=1 TO SX: IF FX 18) <> 2 THEN  $AB = -1000$ : FX(18) = 0: 60SUB 3800 690 NEXT: MX(0)=0: RETURN 700 FX(X)=2:RD=1:NG=NG-1:L1=2 710 PA=X:R\$="I QUIT, I'M GOING HOME." : GOSUB 3630 720 WO=2:GOSUB 3500 730 IF MX(X) >=0 THEN R\$=L3\$(X)+" LEA VES WITH #"+STR#(M%X))+"." **:GOSUB 3770** 740 IF MXXXX O THEN R\$=L3\$(X)+" LEAV ES AN I.O.U. FOR \$"+STR\$(0-M%(X)) +". ":GOSUB 3770 750 W0=3:GOSUB 3500:GOSUB 3510 **760 RETURN** 770 GOSUB 3530:GOSUB 3510 . 780 FOR X=1 TO SX 790 IF FX(X)=0 THEN 810 800 NEXT

810 R\$="THE C B M - POKER TOURNAMENT IS OVER. ":L1=1:GOSUB 3770 820 R\$=L3\$(X)+" IS THE CHAMPION. CON GRATULATIONS !":L1=2:GOSUB 3770 830 WO=10:GOSUB 3500:PRINT"(HOME)"; :GOTO 10000 840 FOR X1=1 TO FV:FOR X2=1 TO 1+5 850 X=X2: IF X>6 THEN X=X-6 860 IF FX(X)=2 THEN 910 870 C=FNRV(TR):C1=FNRV(4) ≮IF D%C,C1)=1 THEN 870 880 DZ(C,C1)=1:AZ(X,X1,0)=C  $10X(X,X1,1)=C1$ 890 DWN=1:PA=X:C=XI:IF PA=SX THEN DW  $N = 0$ 900 GOSUB 1880 910 NEXT X2, X1: GOSUB 3530: RETURN 920 PA=SX:DWN=01GOSUB 1870:RETURN 930 B9=0:GOSUB 3510:GOSUB 3530 940 IF FX(11)(>0 THEN 1070 950 GOSUB 1950 960 C8=0: IF DO>0 THEN C8=C8+1 970 IF D100 THEN C8=C8+1 980 IF 02>0 THEN C8=C8+1 990 VXX 11,0)=N9:VXX 11,1)=D0 :VX(I1,2)=D1:VX I1,3)=D2 IV% I1,4)=D3IV% I1,5)=N1 1000 IF VX 11,5) >TR THEN VX 11, 5)=V% I1,5)-TR 1010 VX 11,6) = N2: VX 11,7) = C8 1020 IF NH=1 THEN R\$=L3\$(I1)+" TAKES THE POT OF \$"+STR\$(MX 0)):L1=1 **IGOSUB 3770** 1030 IF NH=1 THEN E0G=1:18=11 :A8=ZR-M%(ZR):GOSUB 3800:GOTO 1200 1040 IF I1=6 THEN GOSUB 1300 1050 IF II<> 6 THEN GOSUB 2740 1060 IF E0G=1 THEN 1200 1070 11=11+1:IF I1=7 THEN I1=1 1080 IF II<>I THEN 940  $1090$   $11 = 1$ 1100 IF F% I1)=0 AND B9>B% I1) THEN 0 N I1 GOSUB 3050,3050,3050,3050, 3050,1210 1110 I1=I1+1:IF I1=7 THEN I1=1 1120 IF II<>I THEN 1100 1130 IF FXX 11)=0 THEN MA=AL\*BXX SX)+(  $1 - AL$ ) \*MA 1140 62=0:63=0 1150 FOR X=1 TO SX 1160 IF FX(X)=0 THEN G2=G2+1:G3=X **1170 NEXT** 1180 IF G2=1 THEN E0G=1:GOSUB 3510 :R\$=L3\$(G3)+" TAKES THE POT OF \$" **+STR\$(MX(0))** 1190 IF G2=1 THEN L1=1:GOSUB 3770 : I8=G3:A8=-M%(0):GOSUB 3800:WO=3 :GOSUB 3500 1200 RETURN

#### **Example Service Systems**

1210 GOSUB 3510:RS=0 1220 R\$="YOU'VE BEEN RAISED TO \$"+ST R\$(B9)+",":L1=1:GOSUB 3770 1230 R\$="DO YOU SEE OR FOLD ?":L1=2 :GOSUB 3770 1240 I3=556:GOSUB 3420:I\$=LEFT\$(I\$,1) **:GOSUB 3510** 1250 IF 1\$="C"THEN GOSUB 4480 1260 IF 1\$<>"F"AND 1\$<>"S"THEN 1210 1270 IF 1\$="F"THEN F% 6)=1:B% SX)=0 :NH=NH-1:PA=SX:GOSUB 3880 1280 IF 1\*="S"THEN 18=11:A8=B9-B% II) 160SUB 3800 1290 RETURN 1300 GOSUB 3510: IF B9=0 AND I=1 THEN R\$="THE POT IS \$"+STR\$(M%0)) :Li=1:GOSUB 3770 1310 IF B9=0 AND I=1 THEN R\$="LOOKS LIKE I TAKE IT. ":PA=SX:GOSUB 3630  $118-SX$ 1320 IF B9=0 AND I=1 THEN A8=2R-M%2 R):GOSUB 3800:E0G=1:GOTO 1560 1330 IF B9=0 THEN RS=1 :R\$="WHAT DO YOU BET ?":LI=1 #GOSUB 3770#13=541#GOSUB 3540 1340 IF B9=2R THEN GOSUB 3510 #GOSUB 4050#IF LIK>9 THEN GOTO 15 60 1350 IF L1=9 THEN L1=1:GOSUB 3510 :B9=2R:GOTO 1330 1360 R\$=N6\$+", THE BET STANDS AT \$"+ STR\$(B9)+",":Li=1:GOSUB 3770 1370 R\$="DO YOU SEE, RAISE, OR FOLD ? ":L1=2:GOSUB 3770 1380 13=559: GOSUB 3420:Z\$=LEFT\$K1\$,1) 1390 G2=2R:G3=ZR 1400 FOR X=1 TO FV 1410 IF F% X)=ZR THEN G2=G2+1:G3=X **1420 NEXT** 1430 GOSUB 3510 1440 IF 2\$="C"THEN GOSUB 4480 1450 IF Z\$<>"S"AND Z\$<>"F"AND Z\$<>"R **\*THEN 1360** 1460 IF Z\$="F"AND G2=1 THEN R\$=L3\$(G 3)+" TAKES THE POT OF \$"+STR\$(MX  $ZR$ ) :  $L1=1$ 1470 IF Z\$="F"AND G2=1 THEN GOSUB 37 70: I8=G3: A8=ZR-MX ZR): GOSUB 3800 #WD=2:GOSUB 3500 1480 IF Z\$="F"AND G2=1 THEN EOG=1 :60TD 1580 1490 IF 2\$="F"THEN FX(SX)=1:BX(SX)=2R :NH=NH-1:PA=SX:GOSUB 3880 **:GOTO 1560** 1500 IF 2\$="S"THEN B% SX)=B9: I8=SX :A8=B9:GOSUB 3800:GOTO 1560 1510 IF  $2\frac{1}{2}$  = "R"AND BS>=MX SX) THEN R\$= "YOU DON'T HAVE ENOUGH MONEY TO R  $AISE" : L1 = 1$ 

1520 IF Z\$="R"AND B9>=M% SX)THEN GOS UB 3770:WD=2:GOSUB 3500:GOSUB 3510 **:GOTO 1360** 1530 IF Z\$="R"THEN RS=1 **IR\$="WHAT IS THE AMOUNT OF THE RA** ISE ?":Li=1:GOSUB 3770 1540 IF Z\$="R"THEN 13=540:GOSUB 3540 #GOSUB 3510:R1=VAL(I\$):GOSUB 4120 1550 IF Z\$="R"THEN IF L1=9 THEN GOSU B 3510:GOTO 1530 **1560 RETURN** 1570 I1=I:GOSUB 3530:GOSUB 3510 1580 IF FXX I1)=2R AND I1=SX THEN GOS **UB 1760** 1590 IF F% I1)=2R AND I1()SX THEN GO **SUB 1630** 1600 11=11+1:IF 11=7 THEN 11=1 1610 IF II<>1 THEN 1580 **1620 RETURN** 1830 D6=0:FOR X=1 TO 5 1640 IF AX I1, X, 1) = VX 11, 4) OR AX I1, X, 0) = VX 11, 1) THEN GOSUB 1710 1642 IF A% I1, X, O) = V% I1, 2) OR A% I1, X,0)=VX I1,3)THEN GOSUB 1710 **1650 NEXT** 1660 IF D6=1 THEN R\$=" CARD." 1670 IF O6()1 THEN R\$=" CARDS." 1680 PA=11:R\$="I TAKE "+STR\$(06)+R\$ **:GOSUB 3630** 1690 IF D6=1 AND RND(TI)(.3 THEN BLX  $(11) = 3$ 1700 RETURN 1710 C=FNRV(TR):C1=FNRV(FR) : IF D%C, C1)=1 THEN 1710 1720 IF DX(C,C1)=0 THEN DX(C,C1)=1 1730 A% 11, X, 0)=C: A% 11, X, 1)=C1  $:BS = DE + 1$ 1740 IF D6=V% 11,7)THEN X=FV 1750 RETURN 1760 GOSUB 3510:R\$=" PLEASE ENTER CA RD NUMBERS\*:L1=1:GOSUB 3770 1770 R#=" TO DISCARD . "\*Li=2 **:GOSUB 3770** 1780 13=558:GOSUB 3540:G\$=1\$ :GOSUB 3510 1790 FOR X=1 TO LEN(G\$) 1800 L=VAL(MID#(G#,X,1)) 1810 IF L>FV OR L<2R THEN 1760 1820 C=FNRV(TR): C1=FNRV(FR) : IF DX(C,C1)=1 THEN 1820 1830 IF D%C, C1)=ZR THEN D%C, C1)=1 1840 AXX SX, L, ZR) = C: AXX SX, L, 1)= C1 **1850 NEXT** 1860 RETURN 1870 FOR C=1 TO 5:GOSUB 1880 INEXT **ERETURN** 1880 GOSUB 3700:C1=4:PRINT"(CRSR NED 4) " $11IF$  PA)3 THEN C1=-3 **IPRINT"(CRSR OP4)";** 

1890 FOR XY=C1 TO-1:PRINT"(CRSR OP)"; INEXT XYION DWN GOTO 1920 1900 C  $\frac{1}{2}$  (SORT) " + LEFT \$ L \$ A% PA, C, ZR))+" \*,3):C\$(2)=" "+L2\$(A%PA,  $C, 1)$ ) +  $n - n$ I910 C\$(3)="(SORT)"+RIGHT\$(""+L\$(A %PA.C.ZR)).3):PRINT"";:GOTO 1930 1920 C\$(1)="(RVS ON, ROD) £=A"  $ICK(2) = "CRVS ON.ROD)EHA"$ : C\$(3)=C\$(1) 1930 FOR W1=1 TO 3:GOSUB 3730 #PRINT SPC(2\*C-1)C\*(W1)#NEXT :PRINT"(SORT)"; 1940 RETURN 1950 FOR X=1 TO TR: TX(X)=ZR:NEXT 1960 FOR X=1 TO FR:T2%(X)=ZR:NEXT 1970  $NS=ZR:R=ZR:B1=ZR:B2=ZR:P1=ZR$ :P2=ZR:N=ZR:N1=ZR:N2=ZR:N3=ZR #D0=ZR#D1=ZR#D2=ZR 1980 D3=ZR:T3=ZR 1990 FOR X=1 TO FV 2000 TX AX II, X, 2R) >=TX AX II, X, ZR) >+1:T2% A% I1, X, 1) >=T2% A% I1,  $X, 1)$ ) +1 **2010 NEXT** 2020 FOR X=1 TO FR 2030 IF T2% X) >R THEN R=T2% X): S1=X **2040 NEXT** 2050 FOR X1=1 TO TR 2060 IF TX(X1)=0 THEN 2120 2070 V=0 2080 FOR X=1 TO 4:X2=X1+X **IF X2>TR THEN X2=X2-TR** 2090 IF TX(X2)<1 THEN X=5+NEXT #GOTO 2110 2100 V=V+1:NEXT 2110 IF V=3 OR V=4 THEN 2130 **2120 NEXT** 2130 IF R\*FV AND V=FR THEN B1\*.5 :B2=.8:N9=1:N1=X1+FR:N2=S1 IGOTO 2730 2140 FOR J=1 TO TR 2150 IF TXX J)=4 THEN 2170 2160 NEXT: GOTO 2200 2170 FOR J1=1 TO TR 2180 IF TX(J1)=1 THEN 02=J1:B1=.5 :B2=.7:N1=J:N9=2:GOTO 2730 **2190 NEXT** 2200 FOR J3=TR TO 1 STEP-1 2210 IF TX(J3)=1 THEN 2230 **2220 NEXT** 2230 IF R=FV THEN N1=J3:N9=FR:B1=.3 :B2=.6:GOTO 2730 2240 FOR J4=1 TO TR 2250 IF T% J4)=3 THEN T3=J4:GOTO 2270 **2260 NEXT** 2270 FOR J5=TR TO 1 STEP-1 2280 IF T% J5)=2 THEN P1=J5:GOTO 2300 2290 NEXT: IF J5=2R THEN 2330

2300 FOR J6=(J5-1)TO 1 STEP-1 2310 IF TX(J6)=2 THEN P2=J6:60T0 2330 2320 NEXT 2330 IF T3>0 AND P1>0 THEN N9=3 :B1=.45:B2=.75:N1=J4:N2=J5 **:GOTO 2730** 2340 IF V=FR THEN N9=5:N1=X1+FR:N2=X1 :B1=.25:82=.5:GOTO 2730 2350 FOR H1=1 TO TR 2360 IF TX(H1)=1 THEN 2380 **2370 NEXT** 2380 IF H1>=TR THEN 2460 2390 FOR H2=H1+1 TO TR 2400 IF TX(H2)=1 THEN 2420 **2410 NEXT** 2420 IF H2>=TR THEN 2460 2430 FOR H3=H2+1 TO TR 2440 IF TX(H3)=1 THEN 2460 **2450 NEXT** 2460 IF T3>0 THEN N9=6:B1=.25:B2=.25 :NI=J4:DI=H1:D2=H2:GOTO 2730 2470 IF PI>ZR AND P2>ZR THEN N9=7 :N1=P1:N2=P2:B2=H1:B1=.15:B2=.15 **:GOTO 2730** 2480 IF R<4 THEN 2530 2490 FOR H4=1 TO FR 2500 IF T2% H4)=1 THEN 2520 **2510 NEXT** 2520 IF R=FR AND M=1 THEN B1=.1:D3=H4 :GOTO 2730 2530 IF V< >3 OR M=2 THEN 2630 2540 FOR H9=1 TO X1-2 2550 IF TX(H9)=1 THEN 2620 2560 NEXT 2570 IF X1>8 THEN 2620 2580 FOR H9=X1+FV TO TR 2590 IF TX(H9)=1 THEN 2620 **2600 NEXT** 2610 IF H9=14 THEN H9=P1 2620 IF V=3 AND M=1 AND X1<9 AND X1< >1 THEN B1=.07:01=H9:GOTO 2730 2630 IF PIK1 THEN 2650 2640 N9=8:D0=H1:D1=H2:D2=H3 #B1=P11.33\*.04253:B2=SQR(P1)\*.028  $INI = P1:GOTO 2730$ 2650 IF V=3 AND M=1 THEN B1=.03:D1=H9 #GOTO 2730 2660 FOR J3=TR TO 1 STEP-1 2670 IF TX(J3)=1 THEN 2690 **2680 NEXT** 2690 FOR J4=J3-1 TO 1 STEP-1 2700 IF TX(J4)=1 THEN 2720 **2710 NEXT** 2720 B1=ZR:B2=ZR:N9=9:N1=J3:N2=J4 2730 RETURN 2740 IF FX(11)()2R THEN 3040 2750 IF M=1 THEN B7=81\*1000 2760 IF M=2 THEN B7=B2\*1000 2770 IF M=1 AND B7=2R AND M% 11)>800

#### **External GAMES**

AND RND(TI)(.05 THEN GOSUB 4210 2780 IF BL% I1)=1 THEN B7=200+FNRV(1 GO X 2790 IF BL% I1)=2 THEN 87=250+FNRV(1  $(0)$ 2800 IF M=1 AND B7=ZR THEN GOSUB 4160 **:GOTO 3040** 2810 IF BLX(I1)=3 AND B7=ZR THEN B7= 240+FNRV(100) 2820 IF M=2 AND B7=2R AND V% II. 7)<= 2 AND RND(TI)>.75 THEN B7=360 2830 S7=B7/FV:B8=2R:B7%(11)=B7 2840 FOR X=1 TO 12:B8=B8+RND(TI):NEXT 2850 B8=((B8-6)\*S7)+B7 2860 B8=INT(B8) 2870 IF BS=ZR AND MX 11)<=ZR THEN R\$ ="HERE'S \$1 IN COINS":PA=II **IGOSUB 3630** 2880 IF B9=ZR AND MX(II)(=ZR THEN MX  $(ZR) = MZ(ZR) + 11BZ(ZI) = 1189 = 1$ **:GOTO 3040** 2890 IF 89=2R AND B8>M% I1>THEN B8=M  $200$  T<sub>1</sub> $\alpha$ 2900 IF B9>ZR AND B8-S7>=89 AND B8>M **ZCII)THEN B8=MZCII)** 2910 IF BS=ZR THEN R\$=B\$K FNRV(BN))+S TR#(88):PA=11:GOSUB 3630 2920 IF B9=2R THEN B9=B8:18=11:A8=B8 :GOSUB 3800:BX(II)=B8:GOTO 3040 2930 IF B8-S7>=B9 THEN R\$=R\$(FNRV(RN ))+STR\$(B8):PA=I1:GOSUB 3630 2940 IF B8-S7>=B9 THEN B9=B8:18=II :A8=B8:GOSUB 3800:B% 11)=B8 :GOTO 3040 2950 IF(V% II, ZR) <= 7 OR V% II, FV) >=10) AND( MA >SS) AND(RS=1) THEN S 7=S7+CMA-SS) +FC 2960 IF(B8-S7(=B9 AND B8+S7)B9)OR(V% (11, ZR) << SX) OR(M=1 AND B9<100) THE  $N$  R#="":PA=I1 2970 IF(B8-S7(=B9 AND B8+S7)B9)OR(V% (II,ZR)<=SX)OR(M=1 AND B9<100)THE N GOSUB 3630 2980 IF(B8-S7(=B9 AND B8+S7)B9)OR(V% (I1,ZR)(\*SX)OR(M=1 AND BS(100)THE N R\$=S\$(FNRV(SN)) 2990 IF(88-S7(=89 AND 88+S7)89)OR(V% (II,ZR)(=SX)OR(M=1 AND B9(100)THE N GOSUB 3630 3000 IF(B8-S7(=B9 AND B8+S7)B9)OR(V% (II,ZR)<=SX)OR(M=1 AND B9<100)THE N B% II)=B9:I8=II 3010 IF(B8-S7(=89 AND B8+S7)89)OR(V% (II,ZR)<=SX)OR(M=1 AND B9<100)THE N A8=B9:GOSUB 3800 3020 IF(B8-S7(=B9 AND B8+S7)B9)OR(V%  $(11, 2R)$  (=SX) OR(M=1 AND B8(100) THE N 3040 3030 IF 88-57<BS THEN PA=11:R\$=""

:GOSUB 3630:GOSUB 4160 3040 BS=INT(BS):RETURN 3050 R7=B9-B% I1):S7=B7% I1)/FV : B8=B7% 11) 3060 S3=S7: IF(V% II, ZR)(\*7 OR V% II, FV) >=10) AND( MA >SS) AND(RS=01) THEN S3=S7+(MA-SS) +FC 3070 IF(B8+S3)=B9)OR(V% I1, ZR)(=SX)OR(M=1 AND B9(100)THEN PA  $= 11$ : R\$=S\$X FNRV(SN)) 3080 IF(88+\$3)=B9)0R(V% I1. ZR)(=SX)OR(M=1 AND B9(100)THEN GO SUB 3630:8%(II)=89:18=11 3090 IF(B8+S3)=89)DR(V%II, ZR)<=SX)OR(M=1 AND B9<100)THEN A8 =R7:GOSUB 3800:GOTO 3110 3100 IF B8+S7<B9 THEN PA=I1:R\$="" :GOSUB 3630:GOSUB 4160 3110 WD=2:GOSUB 3500:RETURN 3120 GOSUB 3510:GOSUB 3530 :R\*="O.K. EVERYBODY, THE POT IS \$"+STR\$(MXXZR))+"."  $28.1 \times 1$ 3130 GOSUB 3770:R\$="LAY DOWN YOUR HA NDS. ":L1=2:GOSUB 3770 3140 FOR X=1 TO SX 3150 IF F% X)<>>>>>>D THEN 3260 3160 N9=V% X, 0) 3170 IF N9=2 OR N9=SX OR N9=8 THEN R 本=N#X N9)+" "+L#X V%( X, FV))+" 'S" :GOTO 3230 3180 IF N9=1 OR N9=5 THEN R#=N#K N9)+ " "+L\$X V% X,5))+" 'S HIGH" :GOTO 3230 3190 IF N9=3 OR N9=7 THEN R\$=N\$(N9)+ " "+U#CV% X,5))+"'S OVER "+U#CV%  $X, 6)$ ) +  $"$  'S" 3200 IF N9=3 OR N9\*7 THEN 3230 3210 IF N9\*FR THEN R\$\*N\$(N9) 100TO 3230 3220 IF N9=9 THEN R\$=N\$(N9) 3230 PA=X: GOSUB 3630 3240 IF FX(X)()0 THEN 3260 3250 PA=X:DWN=0:GOSUB 1870 3260 NEXT 3270 A=ZR:A1=ZR:G=10:W0=4:GOSUB 3500 :GOSUB 3530 3280 FOR X=1 TO SX 3290 IF F%(X))2R OR V%X, **ZR33G THEN 3370** 3300 IF VXX, ZRIKG THEN G=VXX, ZR) #A=X#GOTO 3370 3310 IF VXX, FV>>VXA, FV>THEN A=X :60TO 3370 3320 IF VXX, FVXVXA, FVITHEN 3370 3330 IF VXX, SX) >VXX A, SX) THEN A=X :60TO 3370 3340 IF VXX, ZR) = 7 AND VXX X, 3) > VX A, 3) THEN A=X: GOTO 3370

#### **BARGER GAMES**

3350 IF VXX, ZR) = 8 THEN A1=VXA, 3) \*169+V% A, 2) \*13+V% A, 1) 3360 IF VXX, 0)=8 THEN X1=VXX, 3) \*169+VXX X, 2) \*13+VXX X, 1) : IF X1>A1 THEN A=X 3370 NEXT 3380 GOSUB 3510:R\$=L3\$(A)+" TAKES TH E POT OF  $$^n+STR$$  MX ZR)  $)+$ ", ":Li=i :GOSUB 3770 3390 I8=A:A8=ZR-M%(ZR):GOSUB 3800 3400 WO=2:GOSUB 3500 3410 RETURN 3420 I\$="":GOSUB 3490:PRINT CHR\$K 164 ) "CCRSR VENSTRE)"; 3430 GET I1\$: IF I1\$=""THEN 3430 3440 IF I1\$=CHR\$(20)AND LENK I\$) >0 TH EN PRINT"(CRSR VENSTRE)"CHR\$(164) " (CRSR VENSTRE2)"; : I\$=LEFT\$< I\$, LENK I\$)-1): GOTO 3430 3450 IF I1\$=CHR\$(13)AND LEN(I\$)>0 TH EN PRINT" ";: GOTO 3490 3460 IF LEN( I\$)=10 THEN PRINT\*(CRSR) VENSTRE10, SPACE11, CRSR VENSTRE11) "CHR\$(164) "(CRSR VENSTRE)";:1\$="" 160TO 3430 3470 IF 11\$< "0"0R 11\$>"Z "THEN 3430 3480 I\$=I\$+I1\$:PRINT I1\$CHR\$(164)\*(C RSR VENSTRE) "J:GOTO 3430 3490 PA=6:R\$="":GOSUB 3630:RETURN 3500 FOR W1=1 TO WO\*800:NEXT W1 **ERETURN** 3510 R\$="":L1=1:GOSUB 3770:L1=2 : GOSUB 3770 : RETURN 3520 RETURN 3530 FOR PA=1 TO 6:R\$=""IGOSUB 3630 **INEXTIRETURN** 3540 I#="":GOSUB 3620:PRINT CHR\$(164 ) "CCRSR VENSTRE) "3 3550 GET 11\$: IF 11\$=""THEN 3550 3560 IF 11\$=CHR\$(20)AND LENK I\$) >0 TH EN PRINT"(CRSR VENSTRE) "CHR\$(164) # CCRSR VENSTRE2)"; : I\$=LEFT\$(I\$,LENK I\$)-1):GOTO 3550 3570 IF II\$=CHR\$(13)AND LENK I\$)>0 TH EN PRINT" ";: GOTO 3610 3580 IF LENK I\$)=10 THEN PRINT"(CRSR VENSTRE10, SPACE11, CRSR VENSTRE11) "CHR\$(184)"(CRSR VENSTRE)";:1\$="" **:GOTO 3550** 3590 IF(I1\$<"0"0R I1\$>"9")AND I1\$<>" F"AND I1\$<>"C"THEN 3550 3600 I\$=I\$+I1\$:PRINT I1\$CHR\$(164)"(C RSR VENSTRE) " : : GOTO 3550 3610 IF I\$="C"THEN PRINT"(CRSR VENST RE2, SPACE2) " ; : GOSUB 4480 : GOTO 3540 3620 PA=6:R\$="":GOSUB 3630:RETURN 3630 IF RIGHT#(R\$,1)()". "THEN R\$=R\$+  $"$ ,  $"$  f VG=1 3631 IF VG=1 THEN R\$=LEFT\$KR\$,

LEN(R\$)-1):VG=0 3632 GOSUB 3700:FOR W1=-2 TO 0 :GOSUB 3730:PRINT " :NEXT:GOSUB 3700:R\$=R\$+" " 3640 MO=12:IF MI+MO>LEN(R\$)THEN MO=L  $ENCR$3-H1$ 3650 IF MIDS(R\$,WI+WO, 1)<>" "THEN WO=WO-1:GGTO 3658 3660 GOSUB 3730:PRINT SPC(6-WD/2)MID 实 R生,因1,因0);因1=因1+因0; 3670 IF WI=LENKR\$) THEN GOSUB 3730 **:RETURN** 3680 IF MID\$KR\$, W1, 1) < >\* \*THEN 3640 3690 WI=WI+1:GOTO 3670 3700 ON PA GOTO 3710,3710,3710,3720, 3720,3720 3710 PRINT"(HOME, CRSR NEDG)"; : RETURN 3720 PRINT"(HOME, CRSR NED17)"; : RETURN 3730 ON PA GOTO 3740,3750,3760,3760, 3750,3740 3740 PRINT TAB(1); : RETURN 3750 PRINT TAB(14)J:RETURN 3760 PRINT TAB(27) ; RETURN 3770 PRINT"(HOME)") : FOR XY=1 TO 11+L1 (PRINT(NEXT XY:PRINT TAB(2)) :FOR LI=2 TO 38:PRINT" "J:NEXT **IPRINT** 3780 PRINT TAB(21-LEN(R\$)/2)\*(CRSR 0 P) \*R\$ 3790 IF RIGHT#(R#,1)()". "THEN R#=R#+  $*$ ,  $*$   $*$  VG = 1 3791 IF VG=1 THEN R\$=LEFT\$(R\$, LENCR\$)-1):  $V6=0$ 3792 RETURN 3800 PRINT"(SORT)"):MX(I8)=MX(I8)-A8  $MN(ZR)$  = MV $(XZR)$  + A8 3810 IF F% I8)=ZR THEN R\$="\$"+STR\$(M % 18) > : GOSUB 3830 : PRINT" ( SORT) " ; 3820 RETURN 3830 PA=18:GOSUB 3910:C1=3 : IF PA>3 THEN 3850 3840 FOR XY=1 TO PEEK(198)+C1:PRINT INEXT XY 3850 GOSUB 3730:PRINT SPC(1)\* (CRSR VENSTRE10)"; : GOSUB 3730 3860 PRINT SPC(4-LEN(R\$)/2)R\$ **: RETURN** 3870 FOR PA=1 TO SX:GOSUB 3880:NEXT **: RETURN** 3880 IF FX(PA)=ZR AND DWN()-1 THEN R **ETURN** 3890 GOSUB 3700:C1=2:PRINT"(CRSR NED  $3$ ) ": IF PA>3 THEN  $C1 = -3$ :PRINT"(CRSR OP4)"; 3900 FOR XY=C1 TO-1:PRINT"(CRSR OP)"; :NEXT XY:FOR W1=0 TO 2:GOSUB 3730 :PRINT\* <sup>\$</sup>INEXTIRETURN 3910 ON PA GOTO 3920,3920,3920,3930, 3930,3930

#### BAMES **\_\_**

3920 PRINT"(HOME)": RETURN 3930 PRINT"(HOME, CRSR NE021)"; : RETURN 3948 FOR PA=1 TO SX: IF BWW >-99 AND  $FX$  PA) = ZR THEN 4040 3950 C\$(1)="(SORT) ~  $\Gamma^*$ **EDS(2)="(SORT)|**  $: C#(3) = "(SORT) \subseteq$ ه ن 3960 IF FXX PA)=2 THEN C\$(1)=" ":C\$(2)=C\$(1):C\$(3)=C\$(1) 3970 GOSUB 3910: IF PAK4 THEN GOSUB 3 730: PRINT C\$(1) 3980 FOR M1=1 TO 3 3990 GOSUB 3730:PRINT C\$(2):NEXT 4000 IF PA>3 THEN GOSUB 3730 **IPRINT C#(3);** 4010 IF F% PA)=2 THEN 4040 4020 18=PA:A8=0:80SUB 3800:GOSUB 3910  $:$  C1=1:IF PA)3 THEN C1=2 4025 PRINT"(SORT)"; 4030 FOR XY=1 TO PEEK(198)+C1:PRINT INEXT XY:GOSUB 3730 IPRINT SPC(6-LEN(L3#(PA))/2)L3#(P  $A<sub>2</sub>$ 4040 NEXT PAIPRINT"(SORT)"; : RETURN 4050 B9=VAL(1\$) 4060 IF B9=2R THEN NH=NH-1:F% SX)=1 :GOSUB 3870:GOTO 4110 4070 IF B9>1000 THEN GOSUB 3510 :R\$=M1\$:L1=1:GOSUB 3770:WO=2 #GOSUB 3500:L1=9:GOTO 4110 4080 IF BS>M%(SX)AND BS<>1 THEN GOSU B 3510:R\$=M2\$:L1=1:GOSUB 3770:W0=3 :GOSUB 3500:LI=9 4090 IF 89 HWX SX ) AND B9K >1 THEN 4110 4100 I8=SX:A8=B9:GOSUB 3800:B% SX)=B9 411B RETURN 4120 IF R1+B9>1000 THEN GOSUB 3510 :R\$=Mi\$:Li=1:GOSUB 3770:WO=2 :GOSUB 3500:L1=9:GOTO 4150 4130 IF R1+89>M%(SX)THEN GOSUB 3510 :R\$=M2\$:L1=01:GOSUB 3770:WO=2 :GOSUB 3500:LI=9:GOTO 4150 4140 BS=R1+B9:BX SX)=B9:18=SX:A8=B9 :GOSUB 3800 4150 RETURN 4160 R\$=F\$(FNRV(FD)):PA=II:GOSUB 3630  $E[X I1]=1EEXI11=ZRIMH=MH-1$ **:GOSUB 3880:RETURN** 4170 GOSUB 3510:GOSUB 3530 4180 R\$="THANK YOU FOR PLAYING.":L1=1 #GOSUB 3770 4190 R\$="WHEN YOU ARE READY, WE'LL BE HERE. ":L1=2:GOSUB 3770 : WO=4: GOSUB 3500 4200 END 4210 X=ZR: IF RND(TI)(.35 THEN X=1 4220 IF X=1 THEN BL% I1)=2 : V% I1,7)=2R:B7=120+FNRV(100) 4230 IF X=0 THEN BL% I1)=1:V% I1,7)=2

 $(VX(11,1)=A X(11,1,0))$ (0, 2, 11 ) XA=(2, 11 ) XV; 4240 IF X=2R THEN B7=120+FNRV(10B) 4250 RETURN 4260 DATA 2,3,4,5,6,7,8,9,10,J,Q,K,A 4270 DATA"(SORT) \*\*, "(ROD) \*\*, "(ROD) \*\*,  $"$  $($  SORT $)$  $\oplus$ <sup>\*</sup> 4280 DATA "SLIM", "DOC", "BART", "THE KID", "TEX" 4290 DATA\*STRAIGHT FLUSH\*, \*FOUR\*, "FULL HOUSE", "FLUSH", "STRAIGHT", "THREE" 4300 DATA\*TWO PAIR\*, "PAIR OF", "NOTH ING" 4310 1 4320 DATA "WHAT D'YA THINK OF \$", "THIS HAND'S WORTH \$", "I'LL DO IT FOR \$" 4330 DATA"HOW ABOUT \$", "LET'S TRY \$", "BET YA DON'T HAVE \$" 4340 t 4350 DATA'I AM IN.", "YER BLUFFING.", "I'LL GET YER DOWN.", "THAT'S MY CHANCE." 4360 DATA "NO PROBLEM. ". "I'LL GO ALONG.", "THIS HAND'S ENO UGH FOR YOU ALL.", "SURE." 4370 DATA"I GOT MORE THAN YOU.", "THAT'S YOUR END." 4380 : 4390 DATA "BUT I WANT \$", "I'LL RAISE YOU TO \*", "I'LL BUMP IT TO \$" 4400 DATA'I'LL HAMMER IT AT \$", "I'M GONNA BLUFF YA WITH \$" 4410 DATA\*LOOK'S LIKE IT'LL COST YA **\$1** 4420 1 4430 DATA\*THAT POT'S TOO SMALL FOR M E.", "THESE CARDS STINK, ", "NO CHANCE." 4440 DATA "DON'T WANNA WIN AGAINST KI OS.","BYE BYE.","FUCK ME." 4450 DATA\*SHIT. ", "NOT FOR ME. ", "TAKE YOUR BLOODY POT.", "MAYBECCRSR VENSTRE)E NEXT HAND." 4460 DATA\*LOOK FOR ANOTHER FOOL. ", "D'YA THINK I'M MAD ?", "AIN'T GOT NOTHING."  $4470 \pm$ 4480 FOR PA=1 TO 5:DWN=0 : IF F% PA)=0 THEN GOSUB 1870 4490 NEXT: 4491 GET C\$: IF C\$=""THEN 4491 4500 : GOSUB 8000: FOR PA=1 TO 5: DWN=1 : IF F% PA)=0 THEN GOSUB 1870 4510 NEXTIRETURN 10000 GET A\$: IF A\$<>\*<F2) "THEN 10000 10010 END

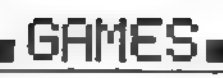

# **Chosthunters**

Ghosthunters banden har fået en opringning fra grev Knight, som plages ganske frygteligt af spøgel¬ ser. Banden har nu til opgave at uskadeliggøre disse spøgelser. Ghosthunters har tre medlem-<br>mer, og de deltager alle med livet som indsats. De har kun én laser til deres rådighed, og du hjælper dem med tasterne: 1: til højre

- 0

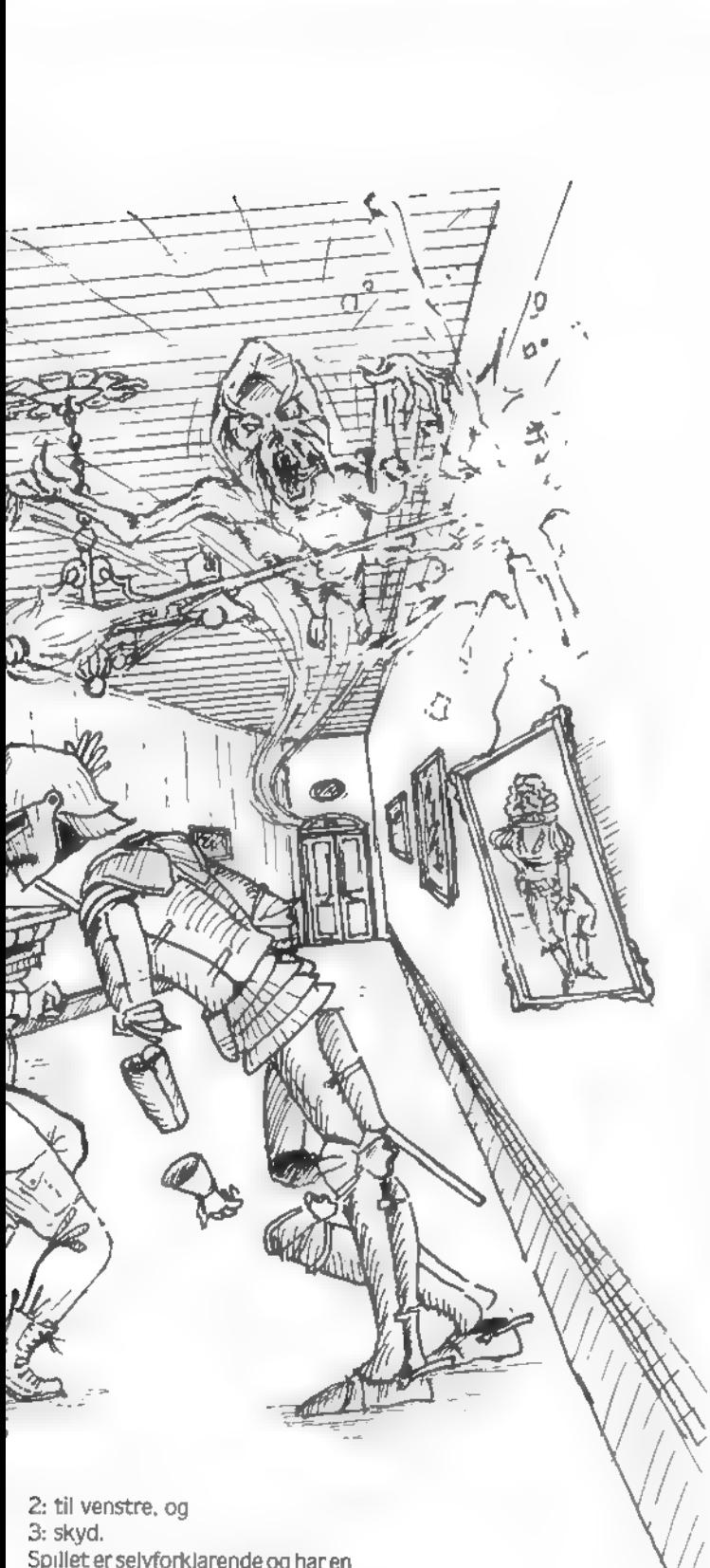

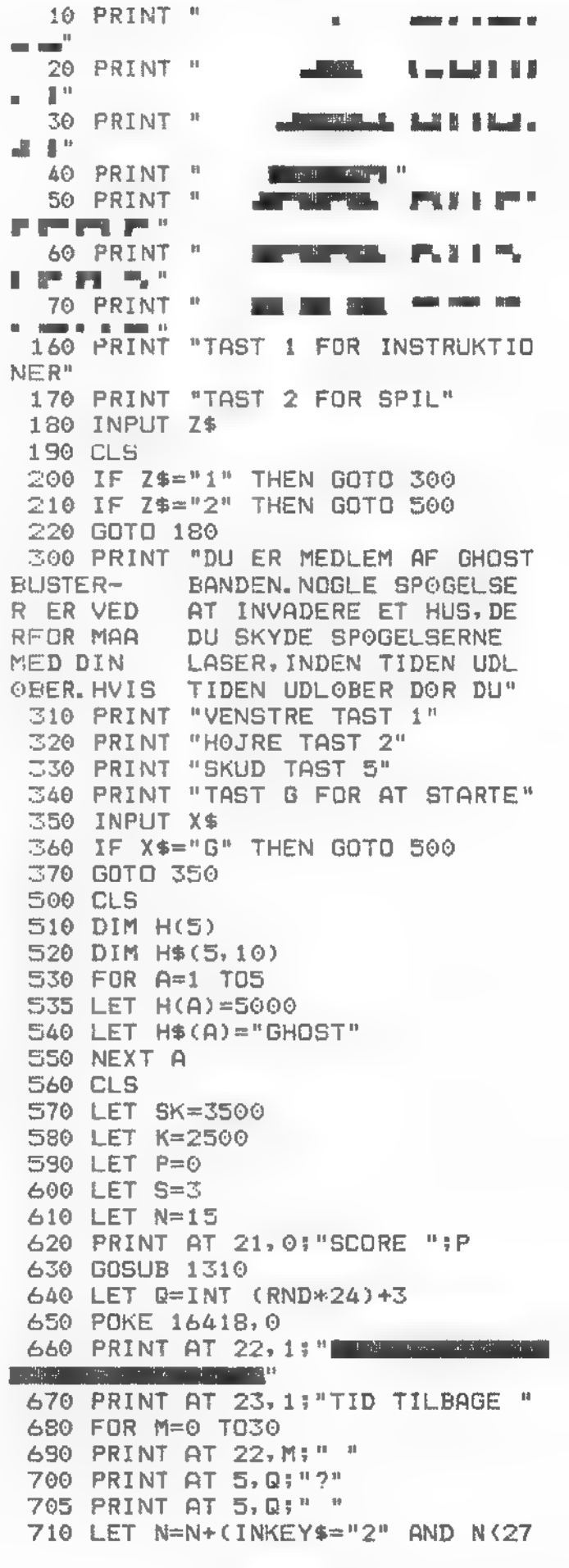

S. Skya.<br>Spillet er selvforklarende og har en<br>fin grafik.<br>Hvis du ikke har en Lambda, Ma-

rathon eller Power 3000, kan du tación eller Power 3000, Karl du<br>tilpasse programmet til din egen<br>datamat. I så fald bør du være op-<br>mærksom på linierne 700, 880 og<br>1220. Minimum RAM er 16K

Søren Frahm og Jesper Tikøb

#### **CHMES**

 $-$  (INKEY\$="1" AND N) 0) (INKEY\$="1" AND N)0)<br>720 PRINT AT 19,N;" ø"å "<br>730 IF INKEY\$="5" THEN GOTO 760 735 IF M=30 THEN GOTO 870 740 NEXT M 750 GOTO 840 760 FOR A=18 TO5 STEP-1<br>770 PRINT AT A, N+2;"."<br>780 PRINT AT A, N+2;" " 790 NEXT A 800 IF N+2=0 THEN GOTE 820 MG0 LET PD=BIR\$ (IN 10/10))<br>1000 LET B\$="BONUS="+P\$ 1010 LET C\$="bonus="<br>1020 FOR V=1 TOLEN P\$ 1030 LET C\$=C\$+C-R\$ (CDDE P\$(V)+128 1040 NEXT V 1050 FOR A=0 TOD. 1060 PRINT AT 10, 10:34 1070 PRINT AT 16,10:0\$  $\mathbf{p}^{(i)}$  . 1075 PRINT AT 10,10:" 1080 NEXT A 1090 LET P=P+INT (P/10) 1.00 PRINT AT 21,0; "SCORE ":P 1110 SOTO 640 1.20 IF 5-8 THEN GOTO 640 1120 27 340 727 340 840<br>1130 FOR A=1 TO13<br>1150 PRINT AT 10,8:"BONJS MAND"<br>1155 PRINT AT 10,8:"bonus@mand"<br>1155 PRINT AT 10,8:" 1160 NEXT A 1170 LET  $S=S+(S(S))$ 1180 GDSUB 1310 1190 PRINT AT 21, 0: "SCORE ":P 1200 GDTG 640 1210 FOR V=1 TON 1220 PRINT AT 19, V;"?"<br>1230 NEXT V 1230 NEXT V 1240 LET S=S-1

 $1250$  FOR A=0 TO20 1260 PRINT AT 19, N:" ø"d " 1260 FRINT A<br>1270 NEXT A<br>1280 GOSUB 1310<br>1280 IF S=0 THEN GOTO 1400  $\begin{cases}\n 1300 & \text{if } 0 - 0 \text{ if } 1400 \\
 1300 & \text{f}000 \\
 1310 & \text{f}0000 \\
 1320 & \text{if } 0 \le 1500 \\
 1320 & \text{if } 0 \le 1500 \\
 180''a''\n\end{cases}$ 1330 IF X)=S THEN PRINT AT 2,32-X\*4<br>;"<br>1340 NEXT X 900 IF N+2=Q THEN UULU ULL<br>
810 OIT N+2=Q THEN UULU ULL<br>
820 DET P=N+X31-K)\*10<br>
830 PRINT AT 21,0:"SCDR2 ":P<br>
820 DET P=N+X2 THEN SOTO 1380<br>
850 DET P)=SK\*2 THEN SOTO 1380<br>
850 DET P)=SK\*2 THEN SOTO 1380<br>
850 DET P)=SK\*2 1510 INPUT -\$(B) 1520 LED 4(B) = P 1530 LET B=6 DOMEST B 1550 CLS 1560 FOR A=0 T020 ESAN PRINT AT 1.2.24 ET NYT SPIL (J)<br>1980 NEXT AT 1, 1981 Score"<br>1600 FER A=4 TOS<br>1600 FER B\$=57R\$ A<br>1610 CET B\$=57R\$ A<br>1620 PRINT AT 4+A\*2,5;CAR\$ (CODE B\$+<br>1623 NEXT CHR\$ (CODE R\$(A,C)+128);<br>1622 NEXT CHR\$ H(A)<br>1625 PRINT 1570 PRINT " NEWS SENSY CREATING THE BUILDING 1680 IF INKEY\$="J" THEN GOTO 500<br>1690 IF INKEY\$="N" THEN STOP<br>1700 GOTO 1680<br>9998 SAVE "GHOSt"

Commodore 64

Er du en flittig Kryds & Tværs-løser, vil "Ordieg" helt klart falde i din smag. På din 64'er kan du taste op til 50 ord ind, hvorefter computeren blander dem godt og grundigt sammen. Det gælder nu om at finde alle de indskrevne ord. hvilket faktisk godt kan være svært, da de kan være skrevet både forlæns, baglæns og skråt. Hvis du er den heldige eier af en MPS801-pmnter, kan du også få din opgave ud på tryk.

Peter Cordes

- 2 段巨四米米米省米米米米米米米米米米米米米米米米米米米米米米米米米米米 未前
- 1 REM# ORDENE GEMMES PAA ALLE MULIGE
- 2 REM\* MAADER: OPAD ELLER NEDAD, PAA
- 3 REM# SKRAA, FORFRA ELLER BAGFRA...
- 4 民医国来未未来来来来非未来来来来来来来来来来来来来来来来来来来来来 東米
- :P3=Z:P4=Z:K=256
- 6 DIM W\*(51), R(15), D(51, N), T\*(2), ○多くNノ
- 9 JY=56320:SID=54272
- 10 FOR 1=2 TO 24: POKE SID+1, Z: NEXT
- 11 POKE SID+24, 15: POKE SID+5, 9
- 12 POKE SID+18, 128: POKE SID+15, 255 : R=SID+27: REM \* RANDOM NUMMER GEN ERRTOR 审案来来来来来
- 15 FOR I=2 TO 15;READ U:R(I)=U:NEXT  $I = N$
- 16 DATA-1,-1,-1,0,-,1,1,0,-1,0,1,1,  $-1, 1, 0, 1, 1$
- 20 E1\$="(GUL, CRSR NED) ORDET FOR LANG T(CRSR NED, LILLA)":E2\$="(GUL) CRSR NED)ORDET FOR KORT(CRSR NED, LILLB)"
- $25$  T\$(2)=" 30 T#(N)=" | SØG ORDENE |"
- 35 T\$(2)="\
- 40 C\$(Z)=CHR\$(129)+" (RVS ON,
- 45 C\$(N)=" (LILLA, RVS ON, SPACE) -// " IT"
- 50 PRINT CHR\$(14):REM\*SMAA BOGSTAVER 米米米米
- 55 GOSUB 13000 REM \*\*\*\*TITEL
- 56 PRINT CHR\$(129) REM \*\*\*\*ORANGE
- 57 民国国家老未来来未未未来未来未来来来来来来来来来来来来来来来来来 米米米
- 58 REM# INSTRUKTIONER \*\*\*\*\*\*\*\*\*\*\*\*\*\*\* 案末米
- 59 民医州本米米米米米米米米米米米米米米米米米米米米米米米米米米米米米 **業業業**
- 60 PRINT"(CRSR NED2, CRSR HOJRE2)LABY RINTEN GAAR ENTEN HAA TV"
- 65 PRINT"(CRSR NED, CRSR HØJRE2)ELLER PRINTES UD TIL SENERE BRUG." :PRINT"(CRSR NED, CRSR HOJRE2) TAA TY KAN DU KUN HAVE 20 ORD."
- 75 PRINT" (CRSR NED, CRSR HØJRE2) THA P RINTER OP TIL 50 ORD."
- 80 INPUT "(CRSR NED2, CRSR H0JRE2)(#)= #KARM - < T) = TRINTER "; DEV\$ :DEV\$=LEFT\$(DEV\$,1)
- 85 IF DEV\$C>"P"AND DEV\$C>"S"THEN RUN<br>90 IF DEV\$C>"P"THEN 105
- 
- 100 INPUT" (CRSR NED) XIL DU HAVE LOW/ SZE OGSRA (JZN) "JANS\$
- : ANS\$=LEFT\$(ANS\$,1) 105 GOSUB 13000:PRINT"(CYAN)" :IF DEV\*<>"P"THEN 115
- 110 PRINT"(CRSR NED4, CRSR HØJRE4)#KR
- IV MELLEM 1 0G 50 0RD. ": GOTO 120 115 PRINT"(CRSR NED4, CRSR HØJRE4) OKR
- IV MELLEM 1 0G 20 ORD." 120 PRINT"(CRSR-NEI) ERSR-HØJRE4) IVER
- T ORD FRA 2 TIL 10 BOGSTAVER." 130 PRINT"(CRSR NED)(+) #LETTER SIDS
- TE ORD." 140 PRINT"(CRSR NED)(@) #LUT FOR IND
- SKRIVNING"
- 150 PRINT THE(7)"(CRSR NEDS, RVS ON, GUL, SPACE)TRYK NTLL A FOR STHR י ז
- 160 K\$=" ": GOSUB 16000 **FREM#HENT TRST####**

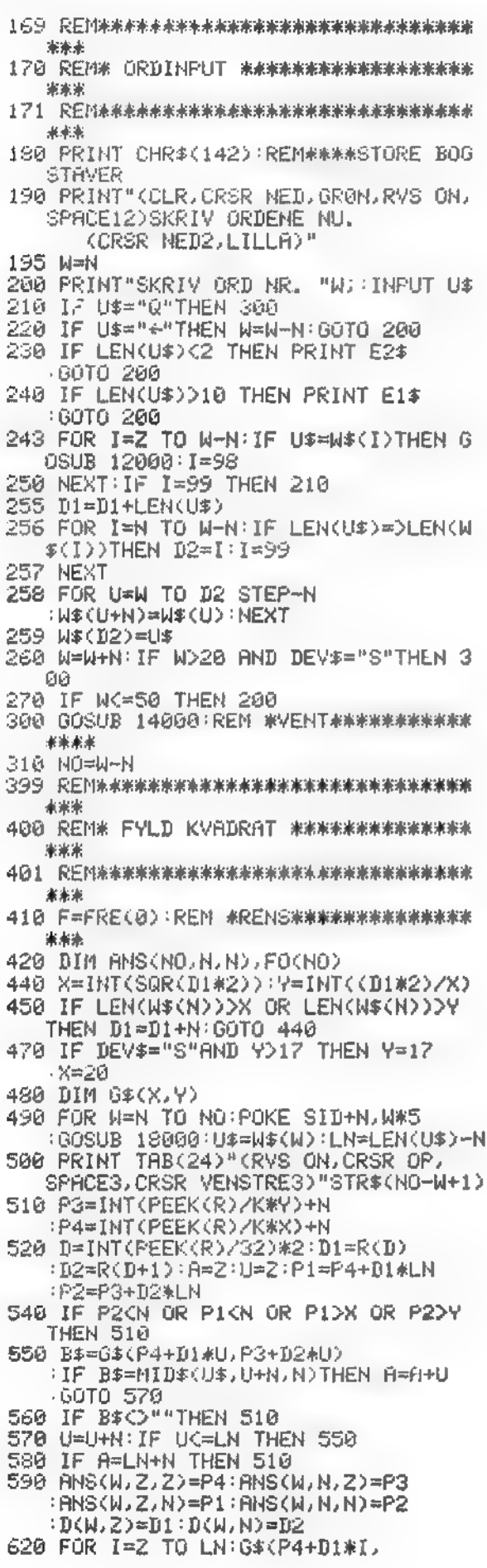

P3+D2\*I)=MID\$(U\$,I+N,N):NEXT:NEXT 690 GOSUB 17000:REM #TID############# 来家来来 700 GOSUB 10000 REM #ALFABETISK SORT ERING 710 POKE SID+N,90:GOSUB 18000 : REM 米米米米LYD 720 IF DEV\*="S"THEN 5000 797 REM米米米米米米米米米米米米米米米米米米米米米米米米米米米米米 米米米 798 REM# TIL PRINTER \*\*\*\*\*\*\*\*\*\*\*\*\*\*\*\* 未来米 799 (REN来来来来来永永未来未来来来来来来来来来来来来来来来来来来 米未来 800 PRINT"(HOME, CRSR NED2, RVS ON, LILLA)"TAB(10)" TRYK (P) FOR PRIN T. 810 K#="P"-GOSUB 16000 820 PRINT" (CLR, CRSR NED2, RVS ON, GUL)"TAB(13)"PRINTER... 830 SO\$=CHR\$(14):BS\$=CHR\$(8):TS=12 -SP=(80-(X\*2+4))/4-ANS=Z 870 OPEN 1,4:GOSUB 11000 PRINT#1 910 FOR I=N TO NO:W\$(I)=LEFT\$(W\$(I)+ ",10):NEXT:I=Z 920 FOR W=N TO 7 930 I=I+N:IF I>NO THEN U\$="":GOTO 960 940 U\$=W\$(I) 960 PRINT#1,U\$;:IF ICNO AND WC7 THEN FRINT#1," " 970 NEXT:PRINT#1:IF IKNO THEN 920 980 PRINT#1, CHR#(13)SPC(27); :FOR I=N TO 28:PRINT#1, "-"; :NEXT :PRINT#1 1060 PRINT#1, SPC(27)" KAN DU FINDE"S TR#(NO)\* ORD" 1160 PRINT#1, SPC(27)" INDEN FOR "; TT\$ 1170 PRINT#1, SPC(27): FOR I=N TO 28 :PRINT#1, "-";:NEXT 1175 IF ANS\$="J"THEN ANS=N :PRINT#1,CHR\$(10):GOSUB 11030 1180 PRINT#1:CLOSE 1:PRINT"(CLR)"CHR \$(14): GOTO 5430 4997 民运M来来来来来来来来来来来来来来来来来来来来来来来来来来来 実実実 4998 REM# PAA TV \*\*\*\*\*\*\*\*\*\*\*\*\*\*\*\*\*\*\*\* 実実実 4999 REM米米米米米米米米米米米米米米米米米米米米米米米米米米米米米 実実 5000 PRINT CHR\$(14):GOSUB 13000<br>5002 PRINT"(CRSR NED,CRSR HØJRE2, GRØN) IRUG CURSOR-TASTERNE ELLER J OYSTIK 2." S010 PRINT"(CRSR NED, CRSR H0JRE2)-1, -3, -5, IOME: · URSOR I KANTERNE. 5011 PRINT"(CRSR NED, CRSR HØJRE2)-IN I ET ORD, PLACER CURSOR PAA START 5013 PRINT" (CRSR NED, CRSR HØJRE2) BOG STAV, TRYK A FELLER -7, GAA TIL"<br>5015 PRINT"(CRSR NED, CRSR HØJRE2)SID STE BOGSTAV, TRYK - - T ELLER -7, " S019 PRINT"(CRSR NED, GRSR HØJRE2)#VA RES RIGTIGT VIL ORDET BLIVE GULT" 5020 PRINT"(CRSR NED, CRSR HØJRE2)0G NEGATIVT OG FJERNES FRA ORDLISTEN 5025 PRINT"(CRSR NED, CRSR HØJKE2)(@) FOR AFSLUTNING HVIS DU OPGIVER." 5028 PRINT TAB(7)"(CRSR NED2,RVS ON, LILLA, SPACE) RYK MELLEMRUM TIL ST

#### GAMES **De La Caraccera**

ART " 5029 K\$=" ":GOSUB 16000:REM HENT TAST<br>5035 SO\$=CHR\$(0):B\$=CHR\$(0):TS=4 - SP=INY((24-(X+2))/2): RNS=Z: R=Z  $:SC = Z$ 5040 GOSUB 15000:REM \*PRINT PAR TV\*\* 宗东宗东 5045 TI\$="000000" 5050 PRINT"(HOME, CRSR NED6)"SPC(SP+N ) ; 5090 DEL=Z:RV=128 5100 U=PEEK(211)+PEEK(209)+PEEK(210) \*256 5.10 POKE U, PEEK(U)+RY 5120 J=PEEK(JY):GET K\$ IF K\$CO""OR J-127 THEN 5200<br>5130 DEL=DEL+N: IF DEL=10 THEN RV=-RV :DEL=2:GOTO 5110 5140 60TO 5120 5200 POKE U. PEEK(U)AND 127 : YP=INT((U-1024)/40) · XP=U-(1024+40\*YP) 5202 PI=N-(J AND N):P2=2-(J AND 2) :P3=4-(J AND 4):P4=8-(J AND 8) 5205 IFKK\$="(CRSR VENSTRE)"OR P3)AND XPDSP+N THEN PRINT" (CRSR VENSTRE ήH. 5210 IF(K#="(CRSR HØJRE)"OR P4,AND X PICSP+X THEN PRINT"(CRSR HOJRE)"; 5220 IFKK\$="KORSR NED)"OR P2)AND YPK 5+Y THEN PRINT" (CRSR NED)"; 5230 IF(K#="(CRSR OP)"OR PI)AND YP>6 THEN PRINT" (CRSR OP)"; 5231 IF K\$#CHR\$(133)THEN PRINT"\HOME, CRSR NEDGO"SPC(SP+X); 5232 IF K\$=CHR\$(134)THEN PRINT"(HOME, CRSR NED6)"; FOR I=N TO Y :PRINT SPC(SP+N); 5233 IF K\$=CHR\$(135)THEN PRINT"(HOME, CRSR NED6)"; FOR I=N TO Y : PRINT" (CRSR NED)"; : NEXT PRINT SPC(SP+X); 5240 IF K\$="(HONE)"THEN 5050 5250 IF K#="A"THEN ANS=N:GOSUB 15000 :PRINT"(SORT, CRSR OP)":END 5255 IF K#C>CHR#(136)AND J<>111 THEN 5090 5260 IF R=N THEN 5290 5270 D1=U+54272: POKE D1,7:D2=XP-SP :SY=YP-5:A=N:GOTO 5090 5290 FOR I=N TO NO 5300 IF ANS(I,2,2)()D2 THEN 5320 5310 IF ANS(I,N,Z)=SY AND ANS(I,Z, N)=XP-SP AND ANS(I)N) N)=YP-5 THEN ANS=I 5320 NEXT 5330 A=Z.IF ANS=Z OR FO(ANS)THEN POK E D1.2.GOTO 5050 5340 FOR I=N TO LEN(W#(ANS))-N  $-11=11+(40*D(ANS,1))$ ·D1≈D1+D(ANS,0) 5345 POKE SID+1, I\*10: GOSUB 18000 POKE D1, 7: NEXT I 5350 PRINT"(HOME, HVID)"; FOR I=N TO ANS+N PRINT"(CRSR NED >"; : NEXT 5355 PRINT SPC(29); FOR I=N TO LENCH #(ANS)):PRINT"\*";:NEXT 5360 FO(ANS)=N-SC=SC+N **IF SCONG THEN 5050** 

5362 T\$=TI\$:IF VAL(T\$)>(VAL(S\$)+100\* VAL (M\$) ) THEN 5364 5363 C=2'FOR I=Z TO 255 STEP 4 POKE SID+N, I:GOSUB 18000:NEXT :G0T0 5365 5364 C=N:FOR 1=64 TO Z STEP-N :POKE SID+N.I:GOSUB 18006:NEXT 5365 M\$=MID\$(T\$,3,2)+"M. :S\$=RIGHT\$(T\$,2)+" SEK,":SP\$="" 5366 IF VAL(M\$)<N THEN M\$=""  $-$ SP\$ $=$ " 5370 PRINT CHR\$(14):GOSUB 13000 5380 PRINT"(GRON, CRSR NED2) TN GOD TI D FOR DETTE VAR: (CRSR NED)" PRINT "CORSR VENSTRE)"TT\$<br>5390 PRINT"(CRSR NED) U VAR "M\$8\$" 0 M AT AFSLUTTE. (CRSR NED4)" 5400 IF C=2 THEN 5415<br>5415 PRINT TAB(13)LEFT#(C#(C),2); :FOR I=N TO LEN(C\$(C))-2:PRINT" "; **HEXT** 5420 PRINT:PRINT TAB(11)C\$(C) 5425 PRINT TAB(13)LEFT\$(C\$(C),2); FOR I=N TO LEN(C\$(C))-2: PRINT" "; -NEXT 5430 PRINT: PRINT TAB(9)" (CRSR NED3, GUL.RVS ON. SPACE) TN GANG TIL ( V/ ) ?(RVS ON)"; 5435 POKE 19.N: INPUT K\$:POKE 19.2 5440 IF K\$C>"N"THEN RUN 5450 PRINT"(CLR)"CHR#(142)"(CRSR NED 3.RVS OFF)SE, SE, MAN ER EN DAARL<br>IG TABER, SE, SE" 5451 PRINT"(CRSR NED2)NAA, MEN HA' EN GO' DAG, OG KOM IGEN" 5452 PRINT"(CRSR NED2)NAAR BIORYTMER HE ER MERE TIL DIN FORDEL" 5453 PRINT"(CRSR NED5, CRSR HØJRE4, SPACE)BYE-BYE \* TUTTE-LI-TU" END 9997 REM未来来来来来来来来来来来 9998 REM\* SORTERING \* 9999 REM\*\*\*\*\*\*\*\*\*\*\*\*\* 10000 IF NO=N THEN RETURN 10010 D1=21(INT(LOG(NO-N)/LOG(2))+N) 10020 D1=D1/2 10030 P3=N0-D1-P2=Z:IF D1KN THEN RET **URN** 10040 Pi=P2 10050 P4=P1+D1 10055 IF W\$(P1)>W\$(P4)THEN 10080 16060 P2=P2+N:IF P2>P3 THEN 10020 10070 60T0 10040 10030 U\$=W\$(P1) N\$(P1)=W\$(P4) · 関東(科4)=関東 10090 FOR 1=2 TO N FOR W=Z TO N 10100 U=ANS(P1, I, W) ANS(P1, I, M)=ANS(P4,I,M):ANS(P4,I,M)=U:NEXT 10110 U=D(F1, I) D(P1, I)=D(P4, I) :D(P4, I)=U:NEXT 10120 P1=P1-D1:IF P1<Z THEN 10060 10130 GOTO 10050 10990 REM PRINT SQUARE 10997 民国国家来米米米米米米米米米米米米米米米米米米米米米米米米米米 未来来 10998 REM# KVADRAT \*\*\*\*\*\*\*\*\*\*\*\*\*\*\*\*\*\* 来来来 10999 民国科米水米米米米米米米米米米米米米米米米米米米米米米米米米 未来来 11000 PRINT#1, S0\$SPC(TS)T\$(0)BS\$ 11010 PRINT#1, SO\$SPC(TS)T\$(1)BS\$ 11020 PRINT#1, SO\$SPC(TS)T\$(2) 11030 PRINT#1, CHR\$(13)S0\$SPC(SP)

-FOR I=N TO X+2-PRINT#1," \*", NEXT · PRINT#1 11040 FOR I=N TO Y PRINT#1. SPCKSP)"+", 11050 FOR W=N TO X-PRINT#1,"(ROD)"; 11060 IF G\$(W, I)=""AND ANS=Z THEN PR 1HT#1, CHR\$(64+INT(PEEK(R)/K#26+1) >> GOTO 11090 11070 IF 6\*(W, I)=""AND ANS=N THEN PR INT#1," ";: GOTO 11090 11080 PRINT#1,0\$(W.I); 11090 NEXT PRINT#1, "(GUL)+":NEXT 11100 PRINT#1, SPC(SP): FOR I=N TO X+2 : PRINT#1, "+"; 11110 NEXT-PRINT#1, CHR\$(15) 1=2 11129 RETURN 12000 PRINT"(CRSR NED, GUL) SPACE)IKKE EN GANG TIL, VEL. "U\$ PRINT"ER BRUGT. 12010 INPUT" (CRSR NED) GRØN)ET ANDET ORD, TAK. ";U\$ 12020 PRINT" (LILLA) " RETURN 13000 PRINT"(CLR)" POKE 53281,2 POKE 53280,11 13010 PRINT TAB(4)"(GUL, RVS ON, SPACE32>" 13020 PRINT TAB(4)"(RVS ON, SPACE/LIND DE GENTE ORD I LABYRIN TEN. 13030 PRINT TAB(4)"(RVS ON, SPACE32)" 13040 RETURN

14000 PRINT"(CLR)CRSR NED2, RVS ON)", CHR#(154);TAB(11)" VENT LIDT..." **RETURN** 15000 PRINT"(CLR, CRSR NED, GUL)"CHR#(142); POKE 53280,2 :POKE 53281,10 15010 FOR I=Z TO 2:PRINT SPC(TS)"(RV S ON "T#(I)"(RVS OFF)" NEXT 15020 OPEN 1,3:60SUB 11030 CLOSE 1 15030 PRINT"(HOME)"SPC(24)"(RVS ON) RØD, SPACE, ORDLISTE 15040 PRINT SPC(24)"(RVS ON, RØD, SPACE16)" 15050 FOR I=N TO NO PRINT SPC(24)"(R VS ON SPROE RVS OFF) "LEFT#(STR#(I >+"--", 4)W\$<3+WEXT 15060 PRINT SPC(24)"(RVS ON, R0D, SPACE16)" 15070 RETURN 16000 POKE 198, 2 16010 GET KEY\$: IF KEY\$<>K\$THEN 16010 16020 POKE 198, Z: RETURN 17000 TT=(NO+3) 11.85 17010 M=INT(TT/60): S=INT(TT-(M\*60)) 17020 M\$=STR\$(M)+"M" S\$=STR\$(S)+" SE KUNDER" . IF VALKM\$><1 THEN M\$="" 17030 TT#=M\$+S\$ 17040 RETURN 18000 POKE SID+4,16:POKE SID+4,17

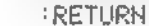

Det er kendt, at man kan SAVE sine Amstrad-programmer, så de er beskyttede. Når de først er beskyttede, kan du ikke fjerne beskyttelsen og liste programmerne. Med dette program, der lægges i starten af et andet program, vil programmet starte med at spørge om et password, hvorefter det vil undersøge, om du har givet det rigtige. Har du det, vil maskinen lade dig få adgang til programmet.

Passwordet gemmes i en streng og i vores eksempel er det ordet "komma". Det kan du selv ændre, som du vil.

Karsten S. Poulsen

 $10$  forsceg=2 20 PEN 1:PRINT"Indtast password :";:PEN Ø:LINE INPUT p\$ 30 IF p\$="komma," THEN POKE &AE45,0:PEN 1:END 4Ø forsoeg=forsoeg-1 50 IF forsoeg=0 THEN CALL 0 ELSE PEN 1:PRINT"Fejl ! ! '";CHR\$(7):00TO 20

Amstrad

Passwor

idoang

orbudi

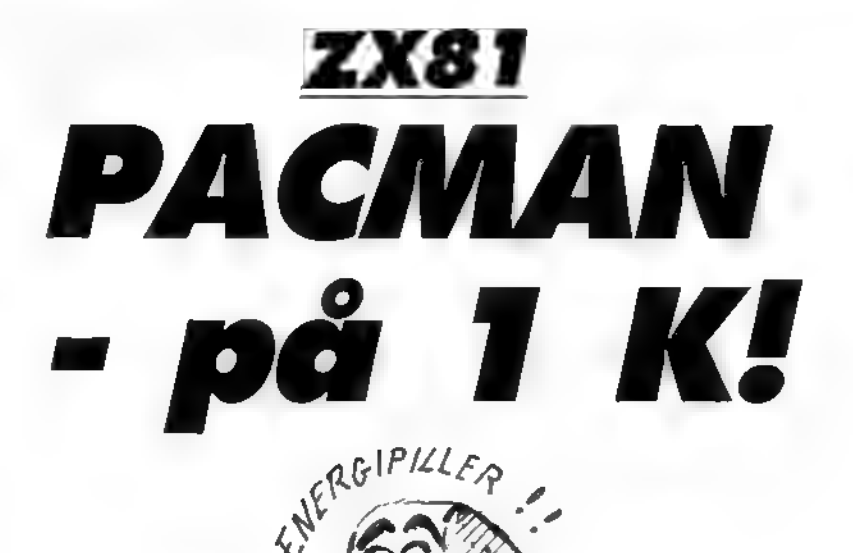

ft - v\* \* .v -\*

Hvad skal man med en Amiga med 256 K eller en Atari med 512. når alletiders klassiker - ZX81 - kan holde et helt Pacman-spil på kun een Kl

Jo, den er god nok. Her er "den<br>med osten" på en ganske, almindeha uudvidet ZX81 computer. Programmet indeholder en komplet labyrint med 15 x 16 felter, 6 udgange. to spøgelser, energipiller og alt det andet, der hører sig til i

et ægte klassisk Pacman.<br>Har du 16 K udvidelse i din 81'er. skal du hive den ud. Ellers virker. spillet ikke.

Du styrer din 'ost' med piletaster¬ ne, undtagen mod venstre. Her bruges 9 istedet for 5. Tryk SHIFT for et nyt spil og husk. at spillets hastighed iøvrigt stiger hele tiden! Programmet er i 100% maskinkode og fylder 502 bytes. Derfor skal det lagres i en REM-sætning på<br>502 tegn. Denne REM-sætning danner du lettest ved at indtaste en REM med 45 tegn i linje 10:10 REM

01 2345678901 234567890123- 456789012345678901 234

Denne linje EDIT'erer du så og æn¬ drer linienummeret, så den står kopieret på linjerne 10-19. hver med de samme 45 tegn.

I linje 19 (og kun i linje 19) fjerne du to tegn fra linjen, før du indlæser den (så kan der er 43 tegn efter REM).

Bemærk: Der kan være problemer med at EDIT'ere efter linie 17 - hvis du lige skriver CLS inden du trykker EDIT. ordner det sig.Nu skriver du så:

POKE 16511.248

POKE 16512. 1

Dette får computeren til at opfatte alt, hvad du har skrevet i linje 10 til 19 som een linje. Tryk IKKE LIST, heller ikke selvom du er nys-<br>gerrig!!

Indtast herefter program 1 og SA-VE det for en sikkerheds skyld. Nu kommer vi så til det rigtigt sjove: Skriv RUN og indtast tallene i ud- listningen. et efter et. Det tager tid. Og vær meget forsigtig og nøj-<br>agtig hele tiden. Det er maskinkode, så bare et eneste forkert tal og crash. maskinen går ned. Når du er færdig med at indtaste tallene, så skriv:

20 SAVE "PACMAN" 30 RAND USR 16760  $40$ 

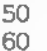

SAVE "OKPAC"

RUN

-så har du en kopi afspillet på bånd ("OKPAC'). hvis det ikke skulle være rigtigt indtastet.

Når du skriver RUN (ovenfor) gem mer maskinkoden en kopi af spil let ('PACMAN'). der automatisk starter, når den loades.

DECIMAL LISTNING:<br>THE REAL PAC MAN IN MACHINE CODE<br>\*\*\*\*\*\*\*\*\*\*\*\*\*\*\*\*\*\*\*\*\*\*\*\*\*\*\*\*\*\*\*\*\* 255, 255, 126, 32, 43, 141, 169, 41, 173<br>, 107, 168, 1, 130, 84, 43, 215, 239, 17<sub>9</sub><br>, 139, 255, 56, 40, 52, 55, 42, 109, 129<br>, 1, 255, 255, 56, 40, 52, 55, 42, 14, 28,<br>28, 28, 28, 28, 28, 120, 0, 254, 65, 1, 265, 24<br>, 139 4-1, 23, 24-, 24-1 .62 . 128,24- ,24-7,24-1, 1 3,4ø, 10,233,65,32,3,62, 113,2 15 , 3 5 , 24 , 220 ,42,12,64,1,66,0,9,54,23 , 1 , 166 .0.9,54.23. 253 ,54,60. 120 . 2 31,17,72,64,14,5, 237 ,176,42, 72 ). 6 4 . 53.75. 64 . 254. 40. 32 . 16.53.61.64 , 254 ,0,32,7,113,42, 123, 64 ,195, 10 7, 66 ,62,0,119,56,52, 64 , 230 ,3,79, 55 , 74 , 64 , 169 , 254 ,3,40, 242 ,121,1, 17.0. 254 ,0,32,1,43. 254 ,1,32,1,9, 254 .2,32 .2,237, 66 , 234 ,3,32,1,35. 87 . 126,254 , 126 ,40,184,254. 139 . 40 , 6 , 254 ,11,40,2,24,2,62,27,50,75, 64 . 122 . 50 . 74 . 64 . 125 . 254 . 119,52,3 , 122 , 24 , 199 , SS , 76 , 64 , 119, 34 , 72,6 4.33.72.64. 14.5.201.62.221.253. 1 93,6, 200 ,1,0,0, 205 , 245 ,8,17, 160 , 64, 1, 12,0,205, 107, 11,205, 1S4 .64, 42 . 12 . 64 . 14 . 106 .9.34. 174 . 64 . 14 . 1 3,9,34, 179 , 64 ,14.33.9,34, 123 , 64 , 3.3, 172 , 64, 17 , 60,64 , 14 , 12 , 267 , 176 , 33 , 62 , 64,205 ,251,64, 17, 62 , 64 , 23 7, 176,56,60,64,254,0,204, 164,64, 53 ,61,64, 254 ,0,40,7, 253 ,53,61,62 , 11,24,2,62, 139,50,66,64,50,71,6 4,1,0,15,11, 120 , 177, 32, 25 1 , 33 , 57 ,64,205,251,64, 17,67, 64,237, 176, 42, 123 , 64 , 14,17,54,0,56,36, 64,25 4 . 223. 32.1.9. 254 .239 . 32.2.237. 65 , 254 , 247 , 32 . 1-, 35 , 254 ,251,32,1, 43 . 1 -c . 254 . 123 , 32 . 3 , 42 , 123 , 64 , 34 , 1 23754 . 229 . 125 . 254 .0.43,33. 254 , il 3 . 32 . 3 . 225 , 24 . 203 , 254 , 133 , 40 , 75 . 254, 11, 32 , 27 , 237 ,91,62,64, 237 , 52 ,40,5, 17, 67,64,24,3, 17,62.64 .33 . 173 . 64 . 237 . 160 . 237 . 160 . 6 . 20 .24.1 7 . 254 .23.32.8. 253 .54.61.30.6.5.2 4,5, 253 ,53,60,6,1,42,12.64.17.11 ,0,25, 126 , 60 , 254 ,38,32,5,54,28,4 3,24,245, 119, 16,235,225,54,40, 19 5 . 169 . 55 . 54 . 163 . 225 . 53 . 33 . 64 . 254 , 254 , 32 , 249 , 195 ,114,65,

.<br>MASKINKODEN SKAL LAGRES I EN REM<br>GAETNING FRA ADRESSE 16514 TIL

#### CHALLENGE.

## Commodore 64 Drømmetydning

Engang var der en mand, som hed Sigmund Freud. Han mente og kunne tildels bevise, at vore drøm-<br>me genspeiler vores inderste følelser. De følelser fandt han så frem til ved at analysere og fortolke dis¬ se drømme.

Der var blot een ting - drømmene kunne normalt ikke huskes morgenen derpå. Men nu til vor tids vidundermiddel. computeren. Denne maskine vil efter endt indtastning af dette program være i stand til at hjælpe med at genop¬ friske sidste nats hede drømme. For at den kan gøre dette, må man stille den spørgsmål, den så vil besvare. Og. mine damer og herrer, den svarer ærligt! Testredaktionen fik ikke så meget som bare een enkelt modsigelse ud af den! Spørgsmålene skal dog opfylde et kriterium: De skal kunne besvares direkte med enten et Ja eller et Nej. Er dette krav opfyldt, kan De se frem til utroligt realistiske svar fra Commodoren.

Christian Ravndal Jensen

- 10 DIM B(100) IPOKE 53281,11
- IPOKE 53280 ,11 20 PRINT "< HVID, CLR, CRSR NE03,
- SPACE 14 ) , , 30 PRINT IOROMME 64 1' 40 PRINT \* »■
- 
- 50 PRINT "< CRSR NE02 , SPACE 19 )ET" i PR I NT "C CRSR NE0,SPACEI3)0R0MME-PROGRAM"
- BO PRINT "CORSR NED2, SPACE 19) AF" IPRINT "CORSR NED, SPACE 15 JOHR. 85
- /86" 70 PRINT "C CRSR NE02 , SPACE 10 >EFTER O RG. PROGRAM AF"
- 80 PRINT "(CRSR NED, SPACE 14) T.P.G./M
- 80 POKE 198,0 MAIT 198,1<br>100 PRINT "(CLR,CRSR NED,
- 
- SPACE2) COMPUTEREN VIL NU FREMBRIN G ET BILLEDE" 1 10 PRINT \* AF DIN HJERhC , SOM DEN SAA UO DA DU
- 
- 120 PRINT " SOV. LUK OJNENE OG SLAP
- HELT AF , MENS 130 PRINT " PROGRAMMET INDKODER DIN AURA. "
- 140 PRINT "(CRSR rED2 , SPACE )TRYK EN TAST FOR INDKODING."
- 150 POKE 1S8 ,0 s UJA IT 198,1
- 160 PRINT "< CLR ) " 170 FOR X-0 TO 500
- 
- 180 POKE 53281,1 POKE 53281,11 190 NEXT X

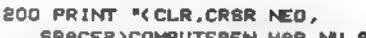

- SPACE2 1C0MPUTEREN HAR NU REGISTRE
- RET DIN OROM"<br>210 PRINT " FRA SIDSTE NAT. DIN VAAG<br>NE HJERNE KEN- "
- NE HJERNE KEN- 220 PRINT " DER INTET TIL DENNE DROM . OU SKAL NU
- 230 PRINT \* FINDE FREM TIL DEN VED E<br>N DEL SPORGS- \*
- 240 PRINT <mark>" MAAL, SOM KAN BESVARES M</mark><br>ED JA ELLR NEJ"
- ESO PRINT "CCRSR NED, SPACE ISTOP MED
- 260 PRINT "(CRSR NED2 , SPACE) TRYK EN TAST NAAR DU ER KLA
- $R^+$
- 270 POKE 198,0 MAIT 198,1
- 280 FOR X-S5 TO 93
- 290 A= INTC RNDC 1) \*10) +1  $300$  BCX $)$ =A
- 310 NEXT X:B(32)=B(78)
- 320 PRINT "C CLR ) "
- 
- 330 ZS\* " " i INPUT "< CRSR NED, SORT, SPACE) "IZSIPRINT "CHVI0>" i IF Z\*."t\* THEN END
	-
- 340 IF LENC Z\*)<2 THEN PRINT "< CRSR O P4 ) " i GOTO 330 350 IF LEFT#(2#,2)="HV" THEN PRINT \*
- DET VED JEG IKKE" IGOTO 330<br>360 B=8+1
- 370 B=ASCCMIDSCZ\$,LENCZ\$)-I,1>)
- 380 IF X<65 AND X< >32 THEN Z#=LEFT#K
- ZS, LENC ZS1-1 > IGOTO 370
- 390 IF X >93 THEN ZS-LEFTSC Z\*, LENC Z#>-1> IGOTO 370
- 400 BS-MID\*CZS,LENCZS>-1,1)
- 4 10 ON BCASCCBS)) GOSUB 480,300,310, 320,330,550,560,570,380,390 420 GOTO 330
- 430 R-INTCRNOC 0>»10>»1
- 440 IF R<4 THEN PRINT "JA, MAASKE"
- 450 IF R>3 AND R<8 THEN PRINT "DET K<br>AN MAN SIGE"
- 460 IF R)? THEN PRINT "IKKE UMULIGT"<br>470 RETURN
- 
- 480 PRINT'NEJ, "J 490 IF 8 >23 THEN PRINT "ER DER IKKE NOGET DU HAR GLEMT 7" I B=0 IRETURN<br>D PRINT "ABSOLUT IKKE" "I RETURN
- 500 PRINT "ABSOLUT IKKE
- 510 PRINT "NATURLIGVIS IKKE" IRETURN<br>520 PRINT "IKKE SAADAN " IRETURN 520 PRINT "IKKE SAADAN
- 530 IF LEFTSC ZS,7)-"VAR JEG" THEN PR
- INT "NEJ, OU VAR IKKE") IGOSUB 620<br>IRETURN
- 340 IF LEFTSC ZS, 7)«"VAR DET" THEN PR INT "NEJ, DET VAR IKKE"):GOSUB 620<br>:RETURN
- 
- 550 PRINT "JA" 1RETURN 560 PRINT "DET KAN MAN GODT SIGE" i RETURN
- 570 PRINT "KORREKT" IRETURN
- 580 PRINT "DET ER MULIGT" IRETURN
- 390 IF LEFTSC ZS,7>- "VAR JEG" THEN PR INT IRETURN " JA, DU VAR " ) I GOSUB 620
- 600 IF LEFT®(2\*,7)="VAR DET" THEN PR INT " JA, DET VAR") IGOSUB 620<br>IRETURN
- 610 GOTO 430
- 620 PRINT RIGHT#CZ#, LENC Z#>-7> IRETURN

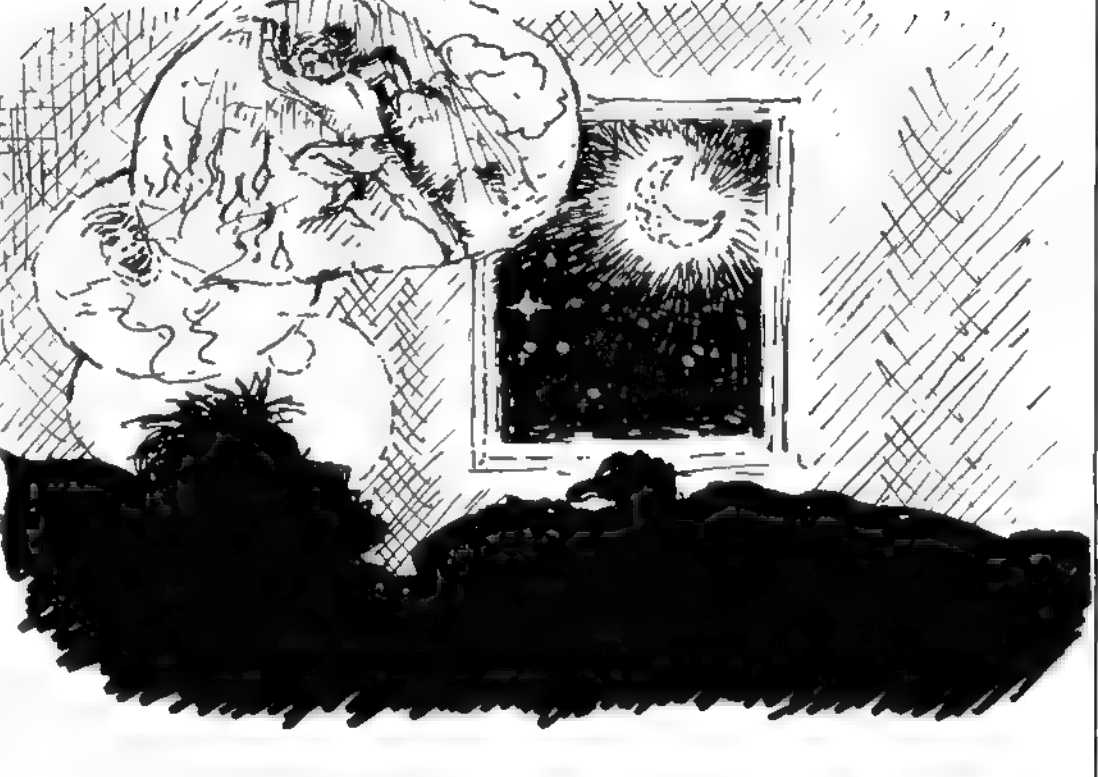

## Amstrad

**Mystery Manor** 

I Amstrad-spillet Mystery Manor skal du styre en lille mand rundt på skærmen og samle nøgler for at komme videre. Mandens navn er Billy og i stedet for at hoppe, skal du gå

Der er otte baner og spillet har både en demo og high-score liste Jesper Fink-Jensen

 $10^{-7}$ MYSTERY MANOR

20 GZ=1:BORDER 0:INK 0,0:PAPER 0:DIM IZ(2,416):KEY 139, "MODE 2: PEN 1: PAPER 0"+CHR\$ (13)

30 ENV 1, =13, 200: ENT -1, 8, -3, 6: ENT -2, 5, 20, 1, 5, -20 , 1: ENT -3, 20, -50, 1: ENT -4, 5, 4, 5, 5, -4, 5: GOSUB 1230 : GOSUB 1260: MODE 1

40 RESTORE: FOR z=1 TO 5: READ hi\$(z): hi(z)=(6-Z)#10 OO # NEXT

50 DATA JOY-JOE, AMSTRAD, MIDI, J. CRASH, FUMLE

41, 255, 41, 41, 124, 124, 110, 230, 230: SYMBOL 242, 0, 42, 41, 255, 41, 41, 124, 124, 110, 230, 230: SYMBOL 242, 0, 62, 4 0, 54, 60, 61, 25, 255: SYMBOL 243, 255, 188, 188, 62, 62, 118 , 103, 103

70 SYMBOL 251,28,34,34,28,8,24,8,56<br>80 CLS:SC=0:L=3:R%=240:INK 0,0:INK 1,13:INK 2,6:IN K 3, 9: BANE=1: POKE 45512, 0: PRINT: PRINT" \* MYSTERY

MANOR #": POKE 45512, 1 90 POKE 45512, 1: PEN 3: PAPER 0: PRINT: PRINT TAB(10)\*

Af Jesper Fink-Jensen"

100 PEN 1:LOCATE 10, 10: PRINT"1......... Start spil"

:LOCATE 10,12:PRINT "2......Demonstration":LOCATE

10, 14: PRINT"3.... Highscore-liste": LOCATE 10, 16: PRI

NT"4......Instruktioner":GOSUB 1140

110 a\$="":WHILE a\$="":a\$=INKEY\$:WEND:IF a\$="2" THE

N bane=1:mo=1:GOTO 190:ELSE IF a\$="3" THEN 1000 EL

SE IF 4\$="4" THEN 1030 ELSE IF A\$<>"1" THEN 110<br>120 ' JOYSTICK/PILETASTER

130 CLS: J=1: GOSUB 1140: LOCATE 12, 12: PEN 1: PRINT"1.

......JOYSTICK":LOCATE 12,141PRINT"2.....PILETASTE R":LOCATE 13,23:PRINT"M=MUSIK ON/OFF":PEN 3:LOCATE<br>29,25:PRINT"TRYK ENTER"

140 A\$=INKEY\$:LOCATE 11,2%J+10:PRINT " "; IF VAL(A\$

) >0 AND VAL (A\$) <3 THEN J=VAL (A\$) 150 LOCATE 11, 2\*J+10: PRINT">" IF INKEY (18) =0 THEN 170 ELSE 140 160 170 IF J=1 THEN V%=74:H%=75:0%=72:N%=73 ELSE V%=8: H%=1:0%=0:N%=2 180 'TEGN BANE 190 CLS:RX=240:CX=0:T=128:DN BANE GOSUB 530,570,61 0,650,700,740,780,820:READ N\$,XX,YX,MXX,MYX,MX,NIX , NA%, UX%, UY% 200 PEN 2:FOR Z=2 TO 23:LOCATE 1, Z:PRINT CHR\$(250) FLOCATE 40, ZI PRINT CHR\$(250) FNEXT<br>210 LOCATE 1, 1: PRINT STRING\$(40, CHR\$(250)) : LOCATE 1,24:PRINT STRING\$(40,CHR\$(250)) :PEN 1:LOCATE 21-INT (LEN (N\$) /2), 1: PRINT N\$ 220 PEN 31LOCATE 8,24: PRINT "Highscore"hi (1) "af "h 1911) 230 PEN 1:LOCATE 1,25:PRINT"LIV"1" BANE"BANE" POIN<br>T"sc:LOCATE 28,25:PRINT"TID "STRING\$(8,143) 240 FOR Z=1 TD 3:READ SXX(Z), SYX(Z), MIX(Z), MAX(Z), S%(Z):NEXT:PEN 1:FOR Z=1 TO 4:READ KX%(Z),KY%(Z):L OCATE KXX(Z), KYX(Z): PRINT CHR#(251): NEXT 250 PEN 21 READ D, E, FI IF D=0 AND E=0 THEN 260 ELSE LOCATE D, EIPRINT STRINGS (F, CHRS (250)): GOTO 250 260 READ D.E.F.IF D=0 AND E=0 THEN 270 ELSE FOR Z= E TO FILOCATE D, ZIPRINT CHR\$ (250) INEXTIGOTO 260 270 IF MO=1 THEN PEN 11LOCATE 7,24: PRINT" \$ TRYK < SPACE> FOR MENU \* ": 80TO 360 280 EI:GOSUB 1440 290 **SPILLET** 300 AX=XX: BX=YX: XX=XX+ (INKEY (VX)=0 AND XX>2) - (INKE Y (H%)=0 AND X%<39): Y%=Y%+ (INKEY (O%)=0 AND Y%>3)-(I NKEY (N%) = 0 AND Y%<23) 310 IF TEST(XX#16-8,414-(YX#16))=2 OR TEST(XX#16-8 , 430-(YX\*16)) = 2 THEN XX=AX: YX=BX 320 IF XX<AX THEN RX=240 330 IF XX>AX THEN RX=242 340 IF INKEY(38)=0 THEN 8%=-6% 350 PEN 1:LOCATE AX, BX-1:PRINT " "ILOCATE AX, BX:PR INT" "BLOCATE XX, YX-1BPRINT CHR#(RX) BLOCATE XX, YXB PRINT CHR#(R%+1) 360 PEN 1:FOR Z=1 TO 4:IF ABS(KYX(Z)-YX)<2 AND ABS (KXX(Z)-XX)<2 THEN 460 370 NEXTLIF ABS(XX-UXX)<2 AND ABS(YX-UYX)<2 AND CX =5 THEN DI:GOTO 500 380 CALL &BD19 FOR Z=1 TO 3: LOCATE BXX(Z), SYX(Z)-1 :PRINT" "ILOCATE SXX(Z), SYX(Z):PRINT" ": SXX(Z)=SXX  $(2) + 8\%$  $(2) + 1$ F  $8X%$  $(2) = MAX(2)$  OR  $8X%$  $(2) = MIX(2)$  THEN S  $X(Z) = -SX(Z)$ 390 LOCATE BXX(Z), SYX(Z)-1: PRINT CHR\$(248): LOCATE  $SXZ(2)$ , BYX(Z): PRINT CHR\*(249): IF ABB(X%-BXX(Z))<2 AND ABB (Y%-8Y% (Z)) <2 THEN 870 400 NEXT: NY%=MY%: MY%=MY%+M%: LOCATE MX%, NY%-1: PRINT "#LOCATE MXX, NYX#PRINT" "#IF MYX=NIX OR MYX=NA X THEN MX=-MX 410 PEN 3: LOCATE MXX, MYX-1: PRINT CHR# (244) CHR# (245 ):LOCATE MXX, MYX; PRINT CHR\$ (246) CHR\$ (247) | IF ABS (Y X-MYX)<2 THEN IF XX=MXX OR XX=MXX+1 THEN 870 420 T=T-0.25:PLOT T+496,16:DRAW T+496,0,0:IF T=0 T **HEN 870** 430 IF MO=0 THEN 300 440 80TO 960 450 P **FJERN NOEGLE** 460 SC=SC+100;LOCATE 21,25:PRINT SC:LOCATE KXX(Z),<br>KYX(Z):PRINT" ":KXX(Z)=-1:KYX(Z)=-1:SOUND 1,30,15, 15, 0, 1: CX=CX+1: 470 IF CX=4 THEN LOCATE UXX, UY%: CX=5: PEN 1: PAPER 3 : PRINT CHR\$ (203): PAPER 0: SOUND 1, 0, 50, 15, 0, 0, 1 ARO GOTO 380 NY BANE 490 500 80UND 135, 0, 20: BANE=BANE+1: FOR Z=T TO 1 STEP -1:SC=SC+10:LOCATE 22, 25: PRINT SC: PLOT Z+496, 16:DRA W Z+496,0,0:SOUND 1,Z#10,5,15,0,3:NEXT:FOR Z=1 TO 1000: NEXT 510 IF bane=9 THEN 1150 ELSE 190 **BANERNES DATA**  $520$   $*$ 530 RESTORE 550: SYMBOL 244, 2, 7, 4, 7, 6, 3, 31, 63: SYMBO L 245, 37, 245, 149, 247, 50, 226, 250, 254, SYMBOL 246, 63, 119, 103, 7, 7, 7, 15, 14: 8YMBOL 247, 254, 247, 243, 242, 114  $, 114, 122, 58$ 540 SYMBOL 248, 30, 60, 126, 90, 126, 60, 126, 255; SYMBOL 249, 255, 255, 255, 255, 126, 124, 62, 31: SYMBOL 250, 238, 0 119, 0, 238, 0, 119, 0; INK 2, 6; INK 3, 9; RETURN

550 DATA NIGHTMARE, 2, 23, 21, 18, 1, 3, 20, 2, 23, 11, 8, 3, 1 9, 2, 30, 12, 24, 36, -2, 16, 20, 4, 38, -2, 3, 19, 5, 3, 38, 2, 26, 15 560 DATA 2, 21, 9, 14, 21, 14, 31, 21, 9, 4, 18, 17, 23, 18, 15, 2, 15, 19, 24, 13, 11, 4, 11, 17, 23, 8, 15, 2, 6, 16, 23, 4, 18, 0, 0, 0, 20, 2, 11, 37, 8, 18, 23, 12, 18, 0, 0, 0<br>570 RESTORE 590: SYMBOL 244, 0, 127, 255, 255, 228, 4, 31, 62: SYMBOL 245, 0, 254, 255, 255, 39, 32, 248, 124: SYMBOL 2 46, 121, 231, 222, 231, 249, 126, 63, 31: SYMBOL 247, 158, 23 1, 123, 231, 159, 126, 252, 248 580 SYMBOL 248, 62, 62, 0, 127, 42, 62, 28, 127: SYMBOL 249 , 127, 119, 127, 119, 127, 62, 54, 119, SYMBOL 250, 60, 66, 15<br>3, 161, 161, 153, 66, 60; INK 2, 3: INK 3, 15: RETURN 590 DATA THE OFFICE, 2, 3, 19, 12, -1, 6, 18, 39, 2, 20, 3, 2, 38, -2, 10, 16, 6, 36, 2, 9, 23, 3, 39, 2, 39, 9, 39, 13, 12, 14, 2,  $21$ 600 DATA 5, 4, 11, 18, 4, 8, 28, 4, 10, 8, 7, 11, 21, 7, 14, 5, 10 , 14, 21, 10, 19, 8, 13, 11, 21, 13, 14, 5, 17, 14, 21, 17, 6, 29, 1<br>7, 9, 2, 20, 11, 15, 20, 15, 32, 20, 6, 0, 0, 0, 5, 4, 17, 18, 4, 7, 3  $7, 4, 20, 0, 0, 0$ 610 RESTORE 630: SYMBOL 244, 3, 15, 13, 15, 7, 2, 31, 63: SY<br>MBOL 245, 192, 240, 176, 240, 224, 64, 248, 252: SYMBOL 246 , 127, 119, 103, 119, 55, 7, 14, 30, SYMBOL, 247, 254, 238, 230 238, 236, 224, 112, 120 620 SYMBOL 248, 0, 170, 0, 145, 145, 74, 74, 0: SYMBOL 249,<br>56, 102, 207, 157, 185, 243, 102, 56: SYMBOL 250, 255, 0, 24, 24, 0, 255: INK 2, 9: INK 3, 6: RETURN 630 DATA MONKEY KONG, 2, 13, 37, 13, -1, 3, 23, 26, 9, 20, 23 , 2, 38, -2, 26, 4, 2, 38, 2, 34, 13, 6, 36, -2, 39, 3, 39, 12, 39, 2  $2.27.16$ 640 DATA 4, 5, 18, 24, 5, 6, 32, 5, 5, 7, 10, 15, 24, 10, 13, 7, 1 5, 15, 24, 15, 13, 4, 20, 18, 24, 20, 4, 32, 20, 5, 0, 0, 0, 4, 5, 20<br>, 24, 5, 9, 24, 15, 20, 39, 5, 10, 39, 15, 20, 0, 0, 0 450 RESTORE 48018YMBOL 244,3,7,13,15,14,15,23,2718<br>YMBOL 245,192,224,176,240,112,240,232,216:8YMBOL 2 46, 29, 30, 23, 15, 11, 7, 5, 7, 8YMBOL 247, 184, 120, 248, 240 240.224.224.224 660 BYMBOL 248, 0, 0, 28, 44, 28, 220, 72, 126: BYMBOL 249,<br>26, 27, 24, 120, 72, 72, 79, 193: BYMBOL 250, 254, 0, 127, 0, 2 54, 0, 127: INK 2, 12: INK 3, 11 470 PEN 2: FOR Z=4 TO 23: LOCATE 24-2, Z: PRINT CHR#(2 50) CHR\* (250) : LOCATE Z+16, Z: PRINT CHR\* (250) CHR\* (250 **EXTIRETURN** 680 DATA TUT-ANK-AMDN, 6, 23, 20, 8, 1, 7, 16, 7, 18, 20, 20, 8, 22, -2, 21, 16, 11, 23, -2, 27, 20, 25, 33, 2, 22, 18, 19, 8, 25  $, 18, 34, 19$ 690 DATA 15, 11, 5, 15, 14, 5, 22, 14, 5, 9, 17, 9, 20, 17, 5, 27 , 18, 5, 8, 21, 26, 0, 0, 0, 22, 10, 14, 26, 14, 18, 24, 17, 21, 0, 0  $\overline{0}$ 700 RESTORE 720: SYMBOL 244, 0, 63, 32, 45, 41, 45, 32, 63;<br>SYMBOL 245, 0, 252, 4, 180, 164, 52, 4, 252: SYMBOL 246, 63, 0, 127, 85, 106, 85, 127: SYMBOL 247, 252, 16, 254, 82, 178, 9 4.254 710 SYMBOL 248, 60, 137, 16, 189, 0, 189, 36, 189: SYMBOL 2<br>49, 36, 189, 0, 189, 36, 165, 36, 189: SYMBOL 250, 254, 130, 1<br>30, 130, 130, 130, 254: INK 2, 10: INK 3, 9: RETURN 720 DATA COMPUTER ROOM, 3, 3, 38, 15, -1, 4, 21, 18, 7, 14, 3 ,4,38,-2,18,12,4,38,-2,26,23,4,38,-2,13,14,25,15,3  $4.14.39.2$ 730 DATA 2, 5, 6, 10, 5, 12, 24, 4, 14, 21, 7, 14, 5, 9, 17, 24, 1 0, 14, 2, 13, 11, 18, 13, 20, 4, 14, 12, 2, 20, 11, 15, 20, 14, 31, 20, 7, 0, 0, 0, 21, 5, 9, 37, 4, 10, 15, 13, 20, 21, 13, 17, 28, 13, 20,37,13,20,0,0,0<br>740 RESTORE 760:SYMBOL 244,1,3,3,3,7,15,31,63:SYMB<br>OL 245,192,224,208,160,128,224,0,252:SYMBOL 246,63 , 63, 62, 63, 123, 241, 224, 192: SYMBOL 247, 244, 0, 0, 0, 128 , 192, 224, 224 750 SYMBOL 248, 0, 30, 52, 126, 240, 224, 224, 112: SYMBOL 249, 124, 30, 7, 131, 131, 199, 124, 601 SYMBOL 250, 255, 255<br>129, 255, 255, 129, 255, 2551 INK 2, 71 INK 3, 9: RETURN 760 DATA DR DRACULA, 39, 13, 18, 15, -1, 3, 23, 38, 13, 16, 4 , 4, 36, -2, 16, 23, 4, 36, 2, 34, 13, 4, 36, 2, 5, 7, 36, 7, 5, 18, 3  $6,17$ 770 DATA 7, 5, 11, 20, 5, 18, 4, 10, 14, 20, 10, 15, 4, 15, 14, 2  $0, 15, 5, 27, 15, 11, 4, 20, 14, 20, 20, 18, 0, 0, 0, 4, 5, 10, 17, 5$  $, 10, 37, 5, 20, 4, 15, 20, 17, 15, 17, 20, 15, 20, 0, 0, 0$ 780 RESTORE 800: SYMBOL 244, 31, 63, 49, 49, 53, 49, 31, 14 : SYMBOL 245, 248, 252, 140, 172, 140, 140, 248, 112: SYMBOL 246, 30, 127, 202, 154, 178, 166, 164, 164: SYMBOL 247, 120 254, 83, 89, 77, 101, 37, 37 790 SYMBOL 248, 4, 30, 59, 127, 247, 240, 120, 124: SYMBOL 249, 62, 31, 15, 199, 135, 207, 126, 60: SYMBOL 250, 141, 227

#### **BANGINES**

,83,82,90,255,255,1261INK 0,1:INK 2,9:INK 3,7:RETU **RN** 800 DATA THE AQUARIUM, 3, 13, 24, 13, 1, 3, 21, 22, 2, 22, 4,  $6, 38, 2, 10, 13, 6, 36, -2, 20, 23, 6, 38, -2, 9, 6, 9, 16, 28, 6, 2$ 8,16 810 DATA 7, 5, 17, 26, 5, 12, 7, 10, 17, 26, 11, 9, 7, 15, 17, 26 , 14, 12, 7, 20, 17, 26, 20, 12, 0, 0, 0, 4, 4, 21, 7, 5, 10, 7, 16, 2<br>0, 23, 8, 10, 23, 15, 17, 26, 5, 11, 26, 14, 20, 37, 5, 17, 0, 0, 0<br>820 RESTORE 840: SYMBOL 244, 15, 23, 47, 95, 115, 97, 97, 1 15:8YMBOL 245, 240, 248, 252, 254, 206, 134, 134, 206:8YMB OL 246, 126, 62, 23, 21, 16, 26, 15, 7: SYMBOL 247, 126, 124, 232, 168, 8, 88, 240, 224 830 SYMBOL 248, 0, 24, 24, 24, 24, 255, 255, 24: SYMBOL 249 , 24, 24, 24, 24, 24, 24, 126, 255; SYMBOL 250, 170, 255, 170, 255, 170, 255, 170, 255: INK 0, 0: INK 2, 5: INK 3, 12: RETUR N 840 DATA THE END, 3, 4, 20, 10, -1, 7, 23, 13, 2, 8, 4, 2, 38, 2, 18, 12, 6, 38, 2, 22, 19, 20, 38, -2, 6, 15, 16, 7, 22, 2, 23, 22 850 DATA 4, 5, 34, 7, 9, 12, 22, 9, 18, 4, 13, 12, 23, 13, 14, 4, 20, 15, 22, 20, 15, 23, 17, 7, 33, 17, 8, 0, 0, 0, 4, 5, 20, 19, 5, 9 19, 13, 20, 22, 20, 23, 22, 13, 17, 0, 0, 0 660 **DOD** 870 IF MO=1 THEN 360 880 DI: SOUND 135, 0, 20, 0: L=L-1: FOR Z=1 TO 200: K=RND #13: BORDER K: INK 2, K: SOUND 1, K#10, 1, 15, 0, 2: NEXT: BO RDER OFINK 2, 6: IF L>0 THEN THX=0:80TO 190 **GAME OVER** 890 P 900 LOCATE 15, 12: PRINT"GAME OVER": FOR Z=2 TO 100: 6 OUND 1, Z#5, 4, 15, 0, 3: NEXT: WHILE INKEY#<>"": WEND 910 CLS:LOCATE 10, 11: PRINT USING"Du fik ####### po int"; SC: FOR z=1 TO 5: IF sc>hi(z) THEN 930 ELSE NEX 920 GOBUB 1130: GOTO 80 930 FOR q=4 TO z STEP -1:hi (q+1)=hi (q):hi\$(q+1)=hi #(g):NEXT:LOCATE 8,13:PRINT"og er paa highscore-li sten":PRINT:PRINT TAB(16)" som nr"z 940 LOCATE 7, 17: INPUT"Indtast dit navn"; a\*\*hi(z) =s c:hi\$(z)=LEFT\$(a\$,7):CLS:GOTO 80 DEMO PROGRAM 950 ' 960 IF INKEYS=" " THEN mo=0sbane=1:00TO 80 970 IF T>124 THEN 360 980 bane=bane+1:IF bane=9 THEN bane=1 990 GOTO 190  $1000 - 7$ Highscore-list 1010 CLS:PEN 1:LOCATE 13, 3:PRINT"HIGHSCORE-LISTE": FOR Z=1 TO S:LOCATE 10, 5+Z#2:PRINT Z; HI\$(Z):LOCATE 20.5+Z#2:PRINT\_USING"##########";HI(Z):NEXT 1020 BOSUB 1140: BOSUB 1130: 80TO BO 1030 ' Forklaring 1040 CLS: PEN 1: PRINT: PRINT TAB(14) "MYSTERY MANOR": PRINT: PRINT: PRINT" Billy er paa besog hos sin on kel,der ":PRINT" bor paa et stort gods uden for bven. 1050 PRINT" Onkelen har befalet ham A L D R I G at gaa rundt i slotte paa egen ": PRINT" haand, men da Billy er nysgerrig,  $\mathbf{a}$ #PRINT" 1060 PRINT" goer han det alligevel .............. GOSUB 1140: GOSUB 1130 1070 PRINT: PRINT: PRINT" Han er nu faret vild og ":PRINT" uden DIN hjaelp":PRINT:PRI er fortabt. NT<sup>#</sup> Du skal lede ham gennem slottets 1080 PRINT" 8 rum paa kortest mulio tid ! "EPRINT" For at komme ud af et rum maa Billy  $\mathbf{a}$ : PRINT" samle de fire noegler, der befinder 1090 PRINT" sig i rummet.Udgangen vil komme til syne maar Billy har samlet alle ": PRINT" noeglerne.": 80SUB 1140: 80SUB 1130 : PRINT" 1100 PRINT:PRINT:PRINT" Som paa et hvert andet s  $\begin{array}{c} 1100 \text{ } \text{m} \\ \text{10t} \text{ } \text{er} \text{ } \text{der} \end{array}$ ":PRINT" desvaerre ogsaa spoegelser  $\frac{100}{1110}$  PRINT" Billy ikke maa komme i kontakt med. "IPRINT" Der er desuden kun et begraenset tiderum til at gennemfoere hver bane "<br>TiPRINT" – HELD OG LYKKE!":00SUB 1140:00S **EPRINT**<sup>H</sup> 1120 PRINT: PRINT" UB 1130: GOTO BO 1130 LOCATE 29, 25: PEN 1: PRINT"TRYK ENTER": WHILE IN KEY (18) <> 0; WEND; WHILE INKEY (18) = 0; WEND: CLS; RETURN 1140 PEN 2:FOR z=2 TO 24:LOCATE 1, z:PRINT CHR\$(143 ):LOCATE 40, z: PRINT CHR\$ (143): NEXT: LOCATE 1, 1: PRIN T STRING\$ (40, 143): LOCATE 1, 24: PRINT STRING\$ (40, 143 ) RETURN 1150 CLS: INK 1, 26: INK 2, 6: INK 3, 9: POKE 45512, 0: PEN

1: PRINT: PRINT" # TIL LYKKE #": POKE 45512, 1: PE N 3:LOCATE B, 4: PRINT"DU FIK BILLY HJEM I TIDE !!" 1160 PEN 2:FOR Z=6 TO 14:LOCATE 34, Z:PRINT STRING\$ (6,143): NEXT: PEN 1: PAPER 2: LOCATE 35, B: PRINT "HJEM" 1170 PAPER OIFOR Z=12 TO 141LOCATE 35, ZIPRINT" "1 **B** 1140 1180 PEN 1:FOR Z=3 TO 35:LOCATE Z-1,13:PRINT" "ILD<br>CATE Z-1,14:PRINT" ":PAPER 0:IF Z=34 THEN PAPER 2 1190 LOCATE Z, 13: PRINT CHR\$ (242) : LOCATE Z, 14: PRINT CHR\$(243);FOR T=1 TO 150:NEXT:PAPER 0:IF Z=34 THE N PAPER 2 1200 NEXT z: GOSUB 1220 1210 FOR Z=1 TO 1000:NEXT:LOCATE 35.13:PRINT" ":LO CATE 35, 14: PRINT" ": GOSUB 1130: INK 1, 13: GOTO 900 1220 \* FANFARE 1230 RESTORE 1240: FOR Z=1 TO 22: READ A, B, C: SOUND 1 , A, C, 15, 1: SOUND 2, B, C, 15, 1: SOUND 4, 239, C, 15, 1: NEXT *I RESTORE: RETURN* 1240 DATA 159, 190, 64, 159, 190, 16, 159, 190, 16, 159, 190 , 128, 150, 179, 32, 159, 190, 32, 150, 179, 32, 159, 190, 32, 1 50, 179, 32, 159, 190, 64, 159, 190, 16, 159, 190, 16, 159, 190<br>, 32, 159, 190, 32, 159, 190, 32, 159, 190, 32, 159, 190, 32, 15 9, 190, 32, 159, 190, 32, 190, 319, 32, 179, 284, 32, 159, 190, 128  $1250$   $+$ THE ENTERTAINER 1260 FOR Z=1 TO 3:RESTORE 1330;FOR Q=1 TO B:READ A : IX(1,Z#8-8+Q)=A/(2^(5-Z)):IX(2,Z#8-8+Q)=A/(2^(4-Z 1) INEXTINEXTIFOR Z=23 TO 301READ AIIX(1, Z)=A/2IIX(  $2, 2$ ) = A; NEXT 1270 FOR 2=31 TO 41:READ AIFOR Q=0 TO 2:1X(1, Z+Q\*3 2)=A:NEXT:NEXT:FOR Z=46 TO 57:READ A:FOR Q=0 TO 2 STEP 2:1X(1, Z+Q#32)=A:NEXT:NEXT:FOR Z=78 TO 89:REA  $D$  A: IX(1, Z)=A: NEXT 1280 FOR Z=127 TO 1341READ A:FOR Q=0 TO 2:IX(1,Z+Q #8)=A:NEXT:NEXT:FOR Z=0 TO 1:1X(1,135+8#Z)=80:1X(1 ,136+8#Z)=89:NEXT 1290 FOR Z=150 TD 153, READ IX(1, Z) : NEXT: FOR Z=33 T 0 41 STEP 2:READ A:FOR Q=0 TO 2:IX(2, Z+Q#32)=A:NEX **TENEXT** 1300 FOR Z=43 TO 63 STEP 2:READ A:FOR Q=0 TO 2 STE P 2: IX (2, Z+Q\*32) =A: NEXT: NEXT: FOR Z=75 TO 95 STEP 2 :READ A: IX(2,2)=A:NEXT:FOR Z=129 TO 157 STEP 2:REA D I%(2, Z):NEXT:FOR Z=30 TO 158: I%(1, Z+128)=I%(1, Z)  $17(2, 2+12B) = 17(2, 2)$ : NEXT 1310 FOR Z=289 TO 352: READ A: IX(1, 2)=A: IX(1, Z+64)= A:NEXT:FOR Z=289 TO 351 STEP 2:READ A: I% (2, Z) =A: I%  $(2, Z+64) = A_1$  NEXT 1320 FOR Z=385 TO 415:READ IX(1, Z):NEXT:FOR Z=385 TO 415 STEP 2: : READ IX (2, Z) : NEXT: RETURN 1330 DATA 638, 568, 716, 851, 0, 758, 956, 0, 426, 451, 478, 0,0,0,239,0 1340 DATA 159, 150, 142, 89, 0, 142, 89, 0, 142, 0, 89, 89, 80 ,75,71,89,80,71,0,95,80,0,89<br>1350 DATA 0,106,119,127,106,89,71,0,80,89,106,80,8 9,80,71,89,80,71,0,89,95,80,0,89 1360 DATA 716, 358, 568, 358, 536, 358, 506, 358, 478, 284, 956, 758, 716, 358, 956, 758, 358, 568, 358, 638, 358, 506, 35 8, 478, 956, 851, 758<br>1370 DATA 358, 179, 402, 201, 426, 213, 451, 225, 478, 239, 426, 379, 358, 478, 716 1380 DATA 268, 0, 284, 268, 0, 284, 268, 0, 0, 213, 159, 213, 179, 159, 179, 213, 239, 0, 253, 239, 0, 253, 239, 0, 0, 179, 14 2, 179, 159, 142, 159, 179 1390 DATA 190, 0, 201, 190, 0, 201, 190, 0, 0, 159, 119, 159, 134, 119, 134, 159, 89, 89, 89, 0, 0, 0, 106, 0, 119, 0, 0, 239, 2 53, 239, 213, 239 1400 DATA 536, 358, 716, 358, 536, 358, 716, 358, 568, 358, 716, 358, 568, 358, 716, 358, 478, 239, 319, 239, 478, 239, 31 9, 239, 179, 179, 0, 301, 284, 0, 0, 0 1410 DATA 213, 225, 213, 159, 0, 179, 213, 225, 239, 179, 14<br>2, 119, 0, 142, 179, 239, 213, 0, 179, 0, 142, 159, 0, 0, 179, 0,  $0, 0, 0, 9, 0, 0$ 1420 DATA 536, 536, 506, 506, 478, 478, 426, 426, 638, 638, 478, 478, 358, 478, 716, 0 1430 ' MUSIK-RUTINE 1440 IF GX=-1 THEN 1480 1450 THZ=THZ+1: IF IX(1, THZ)>0 THEN SOUND 2, IX(1, TH  $(2), 17, 12, 1$ 1460 IF IX(2, THX) > OTHEN SOUND 4, IX(2, THX), 17, 15, 1<br>1470 IF THX>415 THEN THX=0 1480 AFTER 9.3 BOSUB 1440: RETURN

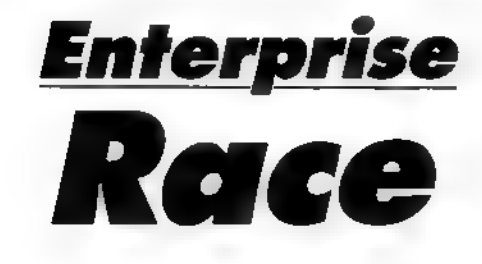

Wrrom! Der ersand på banen foran dig. Din lille gule racer gasser op.<br>men pas pål Du skal nemlig komme helskindet igennem banen... Styr med det indbyggede joystick og bestem selv antal kurver og ve-<br>jens bredde inden du starter. -Prøv f.eks. at starte med 15 kurver og en vejbredde på 300.

Jens Peter Winkler

PROGRAM RACE" WINKLER PROGRAM AND THE CONTRACT OF THE CONTRACT OF THE CONTRACT OF THE CONTRACT OF THE CONTRACT OF THE CONTRACT OF THE CONTRACT OF THE CONTRACT OF THE CONTRACT OF THE CONTRACT OF THE CONTRACT OF THE CONTRACT **123 CLEAR FONT** 

130 ENVELOPE NUMBER 1;1,-34,-34,1;-1,64,64,4;2,-34,-34,2 SET CHARACTER 159,0,28,62,62,28,28,54,62,62 SET CHARACTER 152,45,85,170,85,170,45,85,170,85 **160 TEXT** 170 SET KEY CLICK OFF 180 INPUT PROMPT "Hvor bred skal banen være (max 338) ":SV 190 INPUT PROMPT "Hvor mange knæk skal der være på banen ":KK<br>200 NUMERIC TEG(1 TO KK) LET LL=ABS (6060/KK) :LET FF=ABS (KK/2)

220 CALL VIDEO 230 DEF VIDEO 240 SET VIDEO MODE 5

250 SET VIDEO COLOUR 1 260 SET VIDEO Y 171

120 RANDOMIZE

OPEN #101:"video:" 280 290 SET PALETTE BLACK, 80, RED, YELLOW 300 DISPLAY #101:AT 1 FROM 1 TO 10 310 END DEF 320 DEF ARR **FOR Q=1 TO KK** 330 340 LET TEG(Q)=RND(450)+10 350 **NEXT** 360 END DEF 370 DEF GRA 380 LET DF, DG, DS=0 390 **FOR JJ=1 TO KK** SET #101:INK 1:PLOT #101:TEG(JJ), DF; :LET DF=DF+LL 400 410 **NEXT** 420 PLOT #101:0,6060 430 PLOT #101:10,100, PAINT 440 FOR SS=1 TO KK 450 PLOT #101:TEG(SS)+SV,DG; LET DG=DG+LL 460 470 **NEXT** 480 PLOT #101:799,6060 490 PLOT #101:700,100, PAINT 500 - 1 510 SET #101:BEAM OFF 520 FOR  $Y=11$  TO  $171$ DISPLAY #101:AT 1 FROM Y-10 TO Y 530 540 **NEXT** 550 END DEF 560 CALL ARR 570 CALL GRA 580 CALL START 590 LET A=30:LET RR=TEG(1)+40:LET HH=0 **600 CALL SPIL** 610 CALL SLUT 620 DEF SPIL 630 SET KEY DELAY 10 640 FOR T=171 TO 11 STEP-.999 650 DISPLAY #101:AT 1 FROM T-10 TO T 660 **SET #101:INK 3** 670 PLOT #101:RR, A, : PRINT #101:CHR\$(159) 680 LET AS=INKEYS 690 LET A=A+36 700 IF JOY(0)=1 THEN LET RR=RR+15 IF  $JOY(0) = 2$  THEN LET RR=RR-15 710 720 LOOK AT RR, A:OP LOOK AT RR+64, A: 0G 730 740 IF OP OR OG<>0 THEN CALL SAMMENSTOOD 750 760 **NEXT** 770 CALL KLARET 780 CALL SCROOL 790 END DEF 800 DEF START PRINT AT 17,10: "Tryk på s " 810 820 **DO** 830 LOOP UNTIL INKEY \*- "s" 840 END DEF 850 DEF SCROOL

860 FOR C=ll TO 171 STEP 1 870 DISPLAY #10l:AT 1 FROM C-10 TO C 880 NEXT 890 PING 900 FOR V=171 TO 11 STEP-. 5 910 DISPLAY #101:AT 1 FROM V-10 TO V 920 NEXT 930 END DEF 940 DEF SLUT 950 SET KEY DELAY 30 960 PRINT "Du kørte på en bane, der var " SV " bred." 970 PRINT "Og der var " KK " knæk på den" 980 PRINT "Vil du se spillet igen(j/n)";<br>990 INPUT A\* 1000 IF UCASE\*(A\*)="J" THEN CALL SCROOL 1010 IF UCASE\*(A\*)="N" THEN GOTO 1040 1020 IF A\*<>"J" AND A\*<>"n" THEN 980 1030 ! 1040 PRINT "Vil du prøve igen (j/n)"; 1050 INPUT S\* 1060 IF S#="j" OR S#="J" THEN<br>1070 PRINT "1) PA den gamle 1070 PRINT "1) PA den gamle bane" 1080 PRINT 1090 PRINT "2) Pa en ny bane"<br>1100 INPUT NM\* 1110 LET PL=VAL(NM\*) 1120 SELECT CASE PL 1130 CASE 1 1120 SELECT CASE PL<br>1130 CASE 1<br>1140 TEXT : CALL VIDEO: GOTO 570 1150 DISPLAY #10l:AT 1 FROM 1 TO 10:G0T0 570 1160 CASE 2 1170 RUN 1180 CASE ELSE 1190 GOTO 1040 1190 **GOTO** 1040<br>1200 **END SELECT** 1210 ELSE 1220 GOTO 1250 1230 END IF 1240 END DEF 1250 END 1260 DEF SAMMENSTOOD 1270 SOUND PITCH 1, DURATION 7 , ENVELOPE 1 1280 SOUND PITCH 3, DURATION 7, ENVELOPE 1, SOURCE 3 1290 OUT 133, 23: OUT 133,45 1300 LET HH=HH+ 1 1310 IF HH >=5 THEN 1320 SET INK 2:PL0T RR-64, A-32:PRINT #101:CHR\$(152);CHR\$(152);CHR\$(152)<br>1330 PRINT "Din bil brød sammen" 1330 PRINT "Din bil brød sammen" 1340 CALL SLUT 1350 ELSE 1360 SOUND PITCH 12, DURATION 4,S0URCE 1 1370 END IF 1380 END DEF 1390 DEF KLARET 1400 SET INK 3 1410 PLOT 30,6100:PRINT #101:" TILYKKE DU KLAREDE BANEN"<br>1420 END DEF

<u>Spectrum</u>

Kig to gange på det her program! Det er nemlig bedst, når man erto, der spiller. Så find din ven (eller veninde), og hiv din Spectrum ind i stikket. 'Duel" er ganske simpelt: Vinderen er den. der fylder den an¬ den med bly.

Den ene spiller bruger Kempstonjoystick. den anden cursortasterne samt nul, som er "giv ild-tas-<br>ten".

Her er et rapt lille spil, hvis tomands kamp er noget.dder fanger dig.

Thomas Duelund

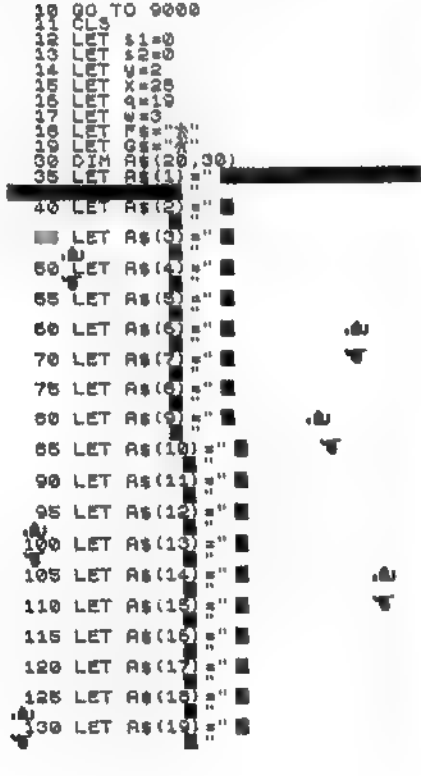

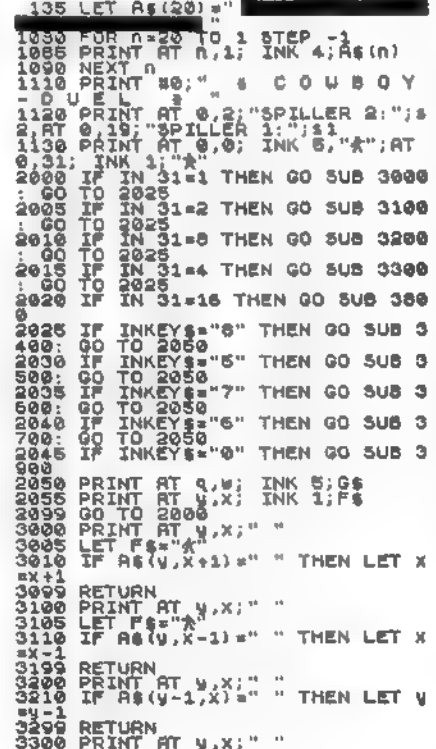

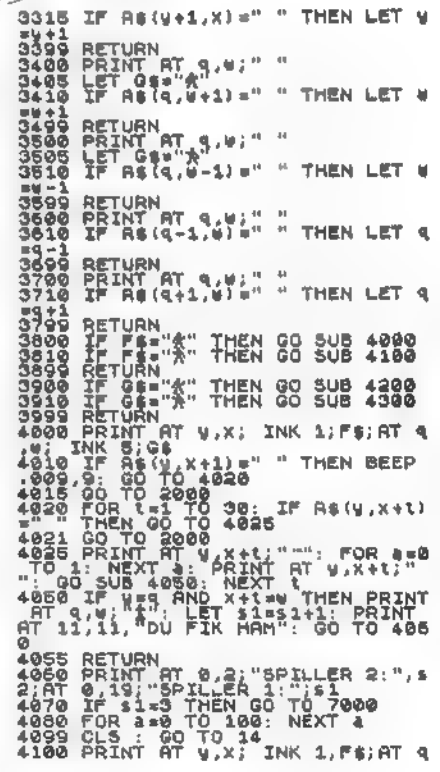

'//

Icel

<u>cia</u>

 $z_2$ 

Spectrum

 $4110$  TF As( $4 \times -1$ ) ="<br>  $4009$ , 5, 00<br>  $4015$  Go  $70$  2009<br>  $4115$  Go  $70$  2009<br>  $4128$  FOR (ti TO 30; IF As(y, x-t)<br>  $4128$  FOR (ti TO 30; IF As(y, x-t)<br>  $4128$  FOR (ti TO 30; IF As(y, x-t)<br>  $4128$  POR (ti TO 3009<br>  $41$ 07 11,11,"DU FIK RAM" GO TO 416<br>4155 RETURN<br>4.85 RETURN<br>4.86 PRINT AT 0,2,"SPILLER 2:";s<br>4.87 0719,"SPILLER 1,"51000<br>4.186 PDR 440 TO 100. NEXT 4<br>4.186 PDR 440 TO 100. NEXT 4<br>4.186 PDR 440 TO 100. NEXT 4<br>4.186 PDR 440 TO 1 The compact of the skiller and the skiller and the set of the skiller and the set of the skiller and the set of the skiller and the set of the skiller and the state of the skiller and the skiller and the state of the skill 9120 DATA 0,24,60,126,24,24,24,2

Du kender utvivlsomt Mastermind spiller, og her har du så Spectrumversionen af det. Computeren tænker på en kombination på 4 ud af 6 mulige farver, som du skal gætte Efter hvert af dine gæt 'sætter' maskinen en sort "pind" for hver farve, der både er ngtig og korrekt placeret. Den sætter en hvid "pind", hvis farven er rigtig, men placenngen er forkert.

For at indtaste gættet, skal du sknve farvens nummer og trykke enter efter hver farve. God tænke-Ivst.

Stefan Gunnarsson

. 35<br>
. 35<br>
. 35<br>
. 35<br>
. 35<br>
. 35<br>
. 35<br>
. 7 12<br>
. 35<br>
. 7 12<br>
. 7 12<br>
. 7 12<br>
. 7 12<br>
. 7 12<br>
. 7 12<br>
. 7 12<br>
. 7 12<br>
. 7 12<br>
. 7 12<br>
. 7 12<br>
. 7 12<br>
. 7 12<br>
. 13<br>
. 7 12<br>
. 13<br>
. 7 12<br>
. 13<br>
. 13<br>
. 7 12<br>
. 13<br>
. 13<br>
. "в\*  $-\frac{1}{5}$  $\frac{5}{5}$  $\frac{1}{5}$ IF F=2 THEN PRINT AT 21,15; **RANDOMIZE<br>Dim 3:4). DIM 6:4): LET C=0<br>RETURN<br>RESTORE<br>FOR 3-USR "a" TO USR "5"+7<br>RERD US&F: PORE 3,USB<br>NEXT 3: RETURN<br>DATA 60,126,255,255,255,255**<br>50<br>DATA 80,126,255,255,255,255<br>50<br>DATA 24,50,126,126,24,24,24

brain

میا

W

#### CHALLENGE.

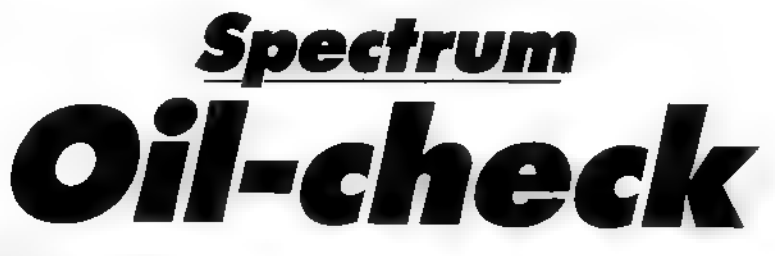

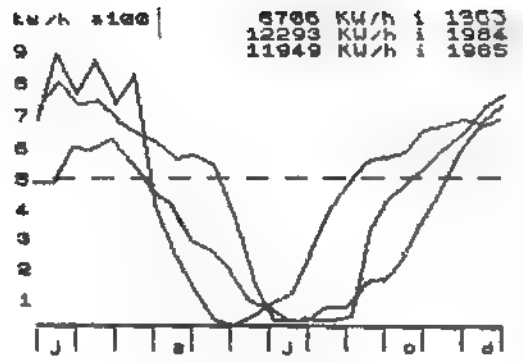

Med dette program, kan du få overblik over dit forbrug af olie, el, naturgas eller lignende. Programmet er til Spectrum og opdeles i 3 diagrammer Alle diakan anvendes til 48 K versionen. Du skal følge vejledningen i pro- starten er tilpasset året før/neugrammet og resultatet kan så op- tral. deles i enten søjler eller kurve-

#### diagrammer

 $151$  LET retur=100

Forbruget opdeles i halve måneder, og hvert skærmbillede kan grammer er forskudt og kurve-

Carl Chr. Madsen

2 REM danske bogstaver 152 IF INKEY \*< > "" THEN GO TO 152 [48K udg.] 154 IF THKEY\$="" THEN GO TO 154 4 FOR 1=65496 TO 65535 156 LET := VAL INKEY\$ 6 READ d 157 IF (<0 OR :>5 THEN GO TO 6500 8 POKE i, d **159 CLS** 10 NEXT i 160 IF  $i = 1$  THEN LIST 1900 12 DATA 0, 126, 144, 144, 252, 144, 158, 0  $162$  IF  $i=2$  THEN GO TO 500 GO TO 7000 14 DATA 0,0,60,10,62,72,62,0  $164$  IF  $i=3$  THEN 16 DATA 0,0,60,76,84,100,120,0 165 IF := 4 THEN GO TO 8900 18 DATA 24, 0, 60, 66, 126, 66, 66, 0  $166$  IF  $i=5$  THEN GO TO 9000 500 REM valg, kurvell, ssjle 20 DATA 24, 0, 60, 2, 62, 66, 62, 0 505 PRINT """ 30 REM tastaturklik Ssjie- og kurvedia 32 POKE 23609, 70  $gram = 1$ " 100 REM oversigtsbilled 510 PRINT ';" Kurvediagram,....*....* 101 REM  $= 2<sup>n</sup>$ 105 CLS 515 PRINT ';" Ssjlediagram........ 110 PRINT "  $= 3<sup>0</sup>$ Forbrug" ": FLASH 1:" ": FLA  $115$  PRINT  $111$ " 530 PRINT #1;" Opdatering.........1 SH 0;" Tast det snskede" 540 IF INKEY \*< > " THEN GO TO 540 120 PRINT '"  $t$ rs forbrug.........2" 542 IF INKEY \*= "" THEN GO TO 542 122 PRINT '" Vejledning.........3" 123 PRINT '" 544 LET kualg=UAL INKEY\$ Indspilning kass,..4" 545 LET retur=530  $124$  PRINT  $1$ Indspilning Micro..5" 125 LET u=0 550 IF kvalg>3 THEN GO TO 6500 126 LET t=1983: REM dit fsrste 555 IF kvalg <1 THEN GO TO 6500  $11T$ 990 LET b=0  $128$  LET aar=0 130 LET total=0 991 LET u=0 132 LET b=0 992 RESTORE t 135 RESTORE t 995 CLS 140 LET tilp=7 1000 REM billedopbygning 1010 PRINT "kw/h \*100"", 9"18", 7"16", 5"14 150 PRINT #1;" "; FLASH 1;" "; FLASH 113112111 0;" Tast det snskede"

#### \_\_\_CHALLENGE\_\_

1020 LET h=14: GO SUB 2000 1025 LET h=92: GO SUB 2000 1030 PRINT AT 21, 2; "j"; AT 21, 10; "a"; AT 2 1, 17;"J";AT 21, 25;"o";AT 21, 30;"d" 1040 PLOT 10,15 1045 DRAW 240,0 1050 REM ssjlediagram 1055 IF kvalg=2 THEN GO TO 1121 1080 FOR q=20 TO 255 STEP 10 1090 PLOT q+u, 15 1100 READ + 1110 DRAW 0, {/tilp 1120 NEXT q 1121 REM kurvediagram 1125 IF kvalg=3 THEN GO TO 1190 1128 GO SUB 6000 1130 RESTORE t 1135 FOR q=10 TO 244 STEP 10 1140 READ + 1145 LET  $f = (f \times t : 1p)$ 1150 PLOT q+u, v+15  $1155$  DRAW  $10,1-0$ 1160 LET v=f 1165 NEXT q 1190 GO SUB 2500 1205 LET aar=t 1210 INPUT "Menu =  $0 - Nyt$  ur? skriv :";  $t$ 1220 LET  $b=b+1$ 1222 IF t=0 THEN GO TO 100 1225 IF b>2 THEN GO TO 990 1228 LET retur=1200 1230 IF t<1983 OR t>1985 THEN GO TO 650 o. 1245 IF t=1983 THEN RESTORE 1983 1250 IF t=1984 THEN RESTORE 1984 1252 IF t=1985 THEN RESTORE 1985 1260 LET u=u+1.5: GO TO 1050 1500 STOP 1501 GO SUB 6000 1505 READ + 1507 LET F=[F/tilp] 1510 PLOT q+u, v+15 1520 DRAW 10,  $f - v$ 1525 LET v=+ 1530 NEXT q 1600 RETURN 1900 REM forbrugsoplysningerne \*\*! In lenummer =  $urstal$ 1983 DATA 525, 653, 647, 681, 600, 500, 450, 31 0, 222, 199, 92, 62, 20, 20, 20, 22, 158, 120, 250, 370, 480, 630, 720, 750

1984 DATA 974,836,950,800,900,450,250,12 5, 20, 0, 35, 85, 120, 220, 410, 508, 593, 611, 630 , 714, 728, 751, 740, 793 1985 DATA 875,800,810,744,700,669,611,62 4, 587, 403, 145, 20, 18, 22, 22, 34, 345, 456, 516 , 578, 647, 708, 788, 827 1999 STOP 2000 FOR q=20 TO 250 STEP 20 2010 PLOT q, h 2020 DRAW 10,0 2030 NEXT q 2040 REM RETURN 2200 REM mdr. inddeling 2210 FOR q=10 TO 255 STEP 20 2220 PLOT q, 2 2230 DRAW 0,10 2240 NEXT q 2250 RETURN 2290 STOP 2500 REM ursforbr.  $2510$  LET total=0 2515 RESTORE t 2530 FOR q=1 TO 24 2535 READ h 2540 LET total=total+h 2545 NEXT q 2548 LET U\$=STR\$ total 2550 PRINT AT 0+b, 20-LEN v\$; total;" KW/h  $1<sup>0</sup>$ ;t 2560 RETURN 6000 REM startkurvetilpasning 6010 IF gar=0 THEN GO TO 6100 6012 IF t>aar THEN RESTORE (t-1) 6015 IF t (aar THEN GO TO 6100 6017 IF t=aar THEN GO TO 6100 6020 FOR q=1 TO 24 6030 READ v 6040 NEXT q 6050 LET v=v/tilp 6070 RETURN 6100 REM kurve i neutral pos. 6110 RESTORE t

#### TAST!" 1/87-43

6500 REM fejitastningsprocdure 6510 PRINT #1; BRIGHT 1;" Fejitastning<br>prsvigen' 6520 PAUSE 120  $6525$  LET  $b = b - 1$ 6530 GO TO retur 2000 REN vejledning 7010 PRINT J "Du skal skrive dit forbrug C24 tal pr. ur) ind i en DATAsrtningmed samme linienr. som uret." 7020 PRINT '"Tallene tilpasses ved at rn dre i linie 140" 7030 PRINT '"Enheden CKUJ/h,l, m-'33skal r ndres i linierne 1010 og 2550" 7035 PRINT '"Hvis du bruger andre urstal end 1983,1984,1385 skal du tilfsje dis se i linie 1230" 7050 PRINT #1;"Menu - tryk pu en tast"<br>7090 PAUSE 0 7095 GO TO 100 8900 REN indspilning kassette 8910 CLS : PRINT ''''" HUSK AT TAGE 'EA R'-STIKKET UD" 8920 SAUE "forbrug" LINE 1: CLS : PRINT "Husk UERIFT tryk pu en tast nur du er k lar": PRINT '' j"Du har husket at srtte ' EAR'- st ikket i ?" : PAUSE 0 8930 UERIFY "forbrug": CLS : PRINT "ALT 8940 PAUSE 300 8950 GO TO 100 9000 ERASE "m" ; 1 forbrug" : SAUE \*"m"Jl; "forbrug" LINE 1: UERIFY \*"m";1;"forbrug ": PRINT "alt OK": PAUSE 00: GO TO 100

OK"

med det aktuelle urstal"

6150 RETURN

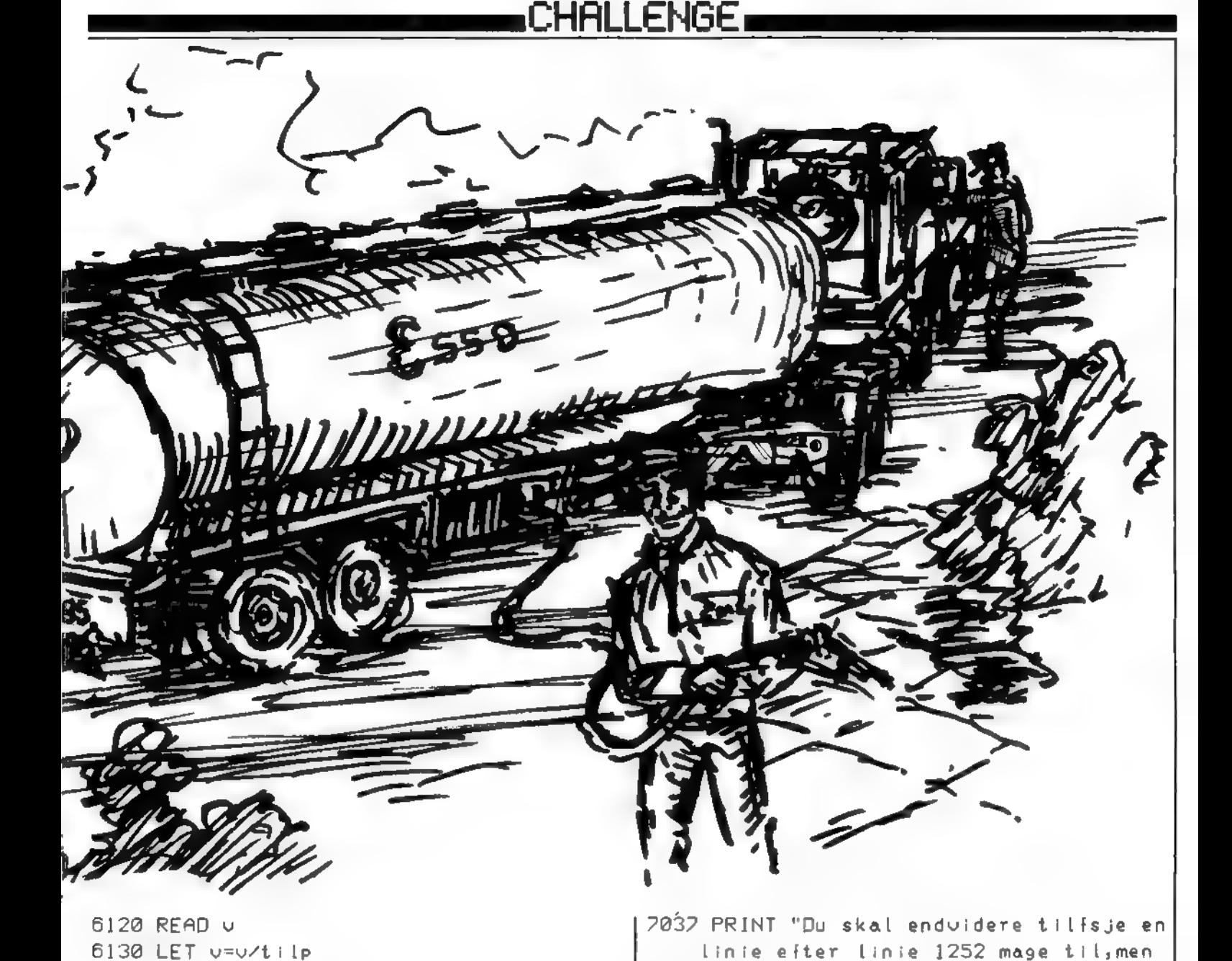

#### CHALLENGE

## Amstrad

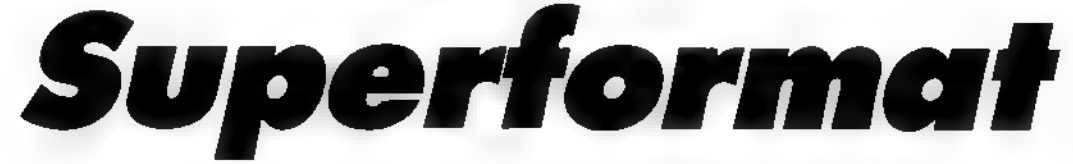

Når du på en Amstrad skal formattere en diskette, skal det normalt gøres fra CP/M. Det er besværligt. for så skal du jo først boote og alt det tjavs.

Her er et program, der lader dig gøre det hele fra BASIC Når du starter programmet, spørger computeren først om hvilket format, din nye diskette skal have (System, Data eller IBM), Derefter spørger den om hvilket drev, der skal anvendes (1 eller 2). Og så bliver disketten ellers formatteret.

Keld Hansen

10 MODE 2:WINDOW 1,80,15,25:WINDOW #1,1, 80, 1, 1: WINDOW #2, 1, 80, 2, 24 20 PEN #1,0:PAPER #1,1:BORDER 12:CLS #1:  $X = 30$ 30 PRINT #1, SPACE\$ (35); "FORMAT (C) KELD HANSEN 1986" 40 MEMORY & 7FFF: GOSUB 10000

50 LOCATE #2, X, 3: PRINT #2, "1, AMSTRAD FO RMAT" 60 LOCATE #2, X, S: PRINT #2, "2. DATA FORMA  $\Upsilon$   $^{\rm o}$ 

70 LOCATE #2, X, 7: PRINT #2, "3. IBM FORMAT

BO LOCATE #2, X, 11: PRINT #2, "HVILKET FORM AT ONSKER DU ? 90 A\$=INKEY\$:IF A\$="" THEN 90 ELSE IF A\$ <>"1" AND A\$<>"2" AND A\$<>"3" THEN 90 100 FORMAT=ASC(A\$)-49:CLS #2

110 LOCATE #2, X, 3: PRINT #2, "1. DRIVE A" 120 LOCATE #2, X, S: PRINT #2, "2. DRIVE B"<br>130 LOCATE #2, X, 9: PRINT #2, "HVILKET DRIV E ONSKER DU ?

140 A\$=INKEY\$:IF A\$="" THEN 140 ELSE IF A\$<>"1" AND A\$<>"2" THEN 140

150 DRIVE=ASC(A\$)-49:CLS #2:DRIVE\$=CHR\$( DRIVE+65)

160 LOCATE #2,15,10: FRINT #2, "INDBAET DI SC I DRIVE "; DRIVE\$; " OG TRYK PAA EN TAS 午午

170 A\*=INKEY\$: IF A\*="" THEN 170 ELSE POK E &BO90, DRIVE: POKE &BO94, FORMAT

180 CLS #2:LOCATE #2,30,10:PRINT #2,">> FORMATERING << "

190 IF FORMAT=0 THEN FORMAT \*\* " AMSTRAD FORMAT"

200 IF FORMAT=1 THEN FORMAT\$=" DATA F ORMAT"

210 IF FORMAT=2 THEN FORMAT\$=" IBM FO RMAT"

220 LOCATE #2,30,12: PRINT #2, FORMAT\$: CAL L &BOOO: CLS #2

230 LOCATE #2, X, 3: PRINT #2, "ONSKER DU AT FORMATERE EN DISC MERE (J/N) ? " 240 A\$=INKEY\$:IF A\$="" THEN 240 ELSE A\$= UPPERS (AS)

250 IF A\$="J" THEN CLS #2:60TO 160 260 IF A\$="N" THEN END ELSE 240 1000 DATA 3A, 94, 80, FE, 2, 28, 1E, FE, 1, 28, D, 3E, 9, 32, 93, 80, 21, 97, 80, 22, 95, 80, 18, 18 1010 DATA 3E, 9, 32, 93, 80, 21, A0, 80, 22, 95, 8 0, 18, B, 3E, 8, 32, 93, 80, 21, A9, 80, 22, 95, 80 1020 DATA ED, 5B, 95, 80, 1A, 32, 92, 80, DF, 8D, 80, 3A, 93, 80, 47, 21, B1, 80, ED, 5B, 95, 80, 3E 1030 DATA 0, 77, 23, 77, 23, 1A, 77, 23, 13, 3E, 2 ,77,23,10,F0,38,0,32,91,80,3A,91,80,57 1040 DATA 3A, 90, 80, 5F, 3A, 92, 80, 4F, 21, B1, 80, DF, 8A, 80, 3A, 91, 80, FE, 27, C8, 3C, 32, 91 1050 DATA BO, 21, B1, BO, 3A, 93, BO, 47, 3A, 91, 80, 77, 23, 23, 23, 23, 10, F9, 18, D1, 52, C6, 7 1055 DATA 81, C5, 7, 0, 0, 41, 9, 0, 97, 80, 41, 43 , 45, 47, 49, 42, 44, 46, 48, C1, C3, C5, C7, C9, C2 1057 DATA C4, C6, C8, 1, 3, 5, 7, 2, 4, 6, 8 10000 RESTORE 1000:C=0 10010 FOR A=&B000 TO &B0B0:READ A\$:B=VAL ("&"+A\$):POKE A, B: C=C+B: NEXT 10020 IF CK/16877 THEN PRINT "FEJL I DAT  $A = 1 + 1 + 1 + 0$ 10030 RETURN

#### Livet er ikke kun indtastninger, men også færdig software ...

 $2.9332188$ 

ERNOLE ON 212 V DVN

lob-lod

all-nyt

Den billedskønne

terens

Eillig

Alle får en tekstbehandling. Et regneark til at beregne økonomien med. Eller en database, hvor telefonnumre og pladekartoteket er samlet.

Alt om Data" sætter hver måned fokus på seriøs software til alle datamater. Fra Commodore 64, Amstrad og Commodore til PC'er og Apple.

Farverige reportager fra vores korrespondenter verden over sørger

for mange timers spændende læsning.<br>Og så er "Alt om Data" i øvrigt kendt for sine dybgående og kritiske tests af de nye computere og tilbehøret til dem. Her får du købsvejledning, så det batter.

Det er ikke for ingenting, at vi er Danmarks største computer-<br>blad . . .

"Alt om Data" ligger i din kiosk hver måned. Prisen er kun kr. 26,85. Abonne-ment kan tegnes på tlf.: 01 91 28 33.

#### CHALLENGE.

# Commodore 64

ANGBORTIS

Et lille simpelt, men nyttigt program.

Indtast tiden i Danmark, og du får tiden i 15 andre storbyer. Programmet kan let udvides, f.eks. hvis daddy tager til Xirtram (Langbortistan) og du ikke kan finde byen i programmet.

0 DIM HO(16):POKE 53280.6

:POKE 53281.0

Henrik Jørgensen

PRINT"(CLR)":S\$=" " 1 2 GOSUR 100 3 GOTO 300 5 HQ=5  $S\$  =  $"$   $"$ ę, 7 IF HO(1)+U=24 THEN HO(1)=0-U 8 P=1:IF HO(1)+U>9 THEN S\$="":Y\$=TI\$<br>9 PRINT"(HOME, CRSR NED6)" : PRINT "DANSK TID:  $"$ ; S\$; HO(P)+U; "(CRSR VENSTRE) :";MID\$(Y\$,3,2);":";RIGHT\$(Y\$,2) 10 IF RIGHT\*(Y\*, 2)="59"(R RIGHT\*(Y\*, 2) ="00"THEN S\$=" ": 00TO 12 11 GOTO.7 12 FOR P=2 TO 16 13 Y#=TI# 14 U\$=LEFT\$(Y\$,2):U=VAL(U\$) 15 IF HO(P)+U=24 THEN HO(P)=0-U 16 Y=VAL(Y\$) 17 IF HO(P)+U>9 THEN S\$="" 20 PRINT"(CRSR HØJRE18)";S\$;HO(P)+U; "(CRSR VENSTRE):";MID\$(Y\$,3,2)  $:$  \$\$= $"$ - 44 40 NEXT P 50 GOTO 7 100 PRINT" (CLR)" 110 INPUT "INDTAST DANSK TID (XXXXXX >";A\$ 115 O=VAL(A\$): IF 0>235959 OR 0<9999 **THEN 100** 120 B\$=LEFT\$(A\$,2):A=VAL(B\$) 130 C#=RIGHT#(A#, 4):TI#="00"+C# 200 FOR P=1 TO 16

210 READ HO(P):HO(P)=HO(P)+A 220 NEXT P 230 DATA 0,23,19,16,2,7,8,11,22,1,18,  $21, 4, 2, 11, 13$ 240 FOR P=1 TO 16 250 IF HO(P)(24 THEN 270 260 HO(P)=HO(P)-24 270 HEXT P 280 RETURN 300 REM 310 PRINT" (CER. CRSR HØJRE14) VERDENS URET" 311 PRINT"(CRSR HØJRE14) 312 PRINT" (CRSR HØJRE14) COPYRIGHT BY" 313 PRINT"(CRSR NED, CRSR HØJREG)JØRN FALK & HENRIK JØRGENSEN(CRSR NED  $3)$ " 350 PRINT"LONDON:" 360 PRINT"NEW YORK:"<br>370 PRINT"LOS ANGELES:" 380 PRINT "MOSKVA: 390 PRINT"PEKING: " 400 PRINT"TOKYO:" 410 PRINT "WELL INGTON: " 420 PRINT"SAO PAULO:" 430 PRINT"NAIROBI: 440 PRINT"MEXICO: "<br>450 PRINT"GODTHAAB: " 460 PRINT"DELHI:" 470 PRINT"TEHERAN:" 480 PRINT"ANADYR: " 490 PRINT"FAIRBANKS:" 495 PRINT" (HOME, CRSR NED7)" 500 GOTO 12

#### DET TYKKE TILBUD:

## Arets båndtilbud er

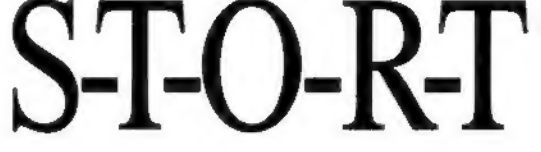

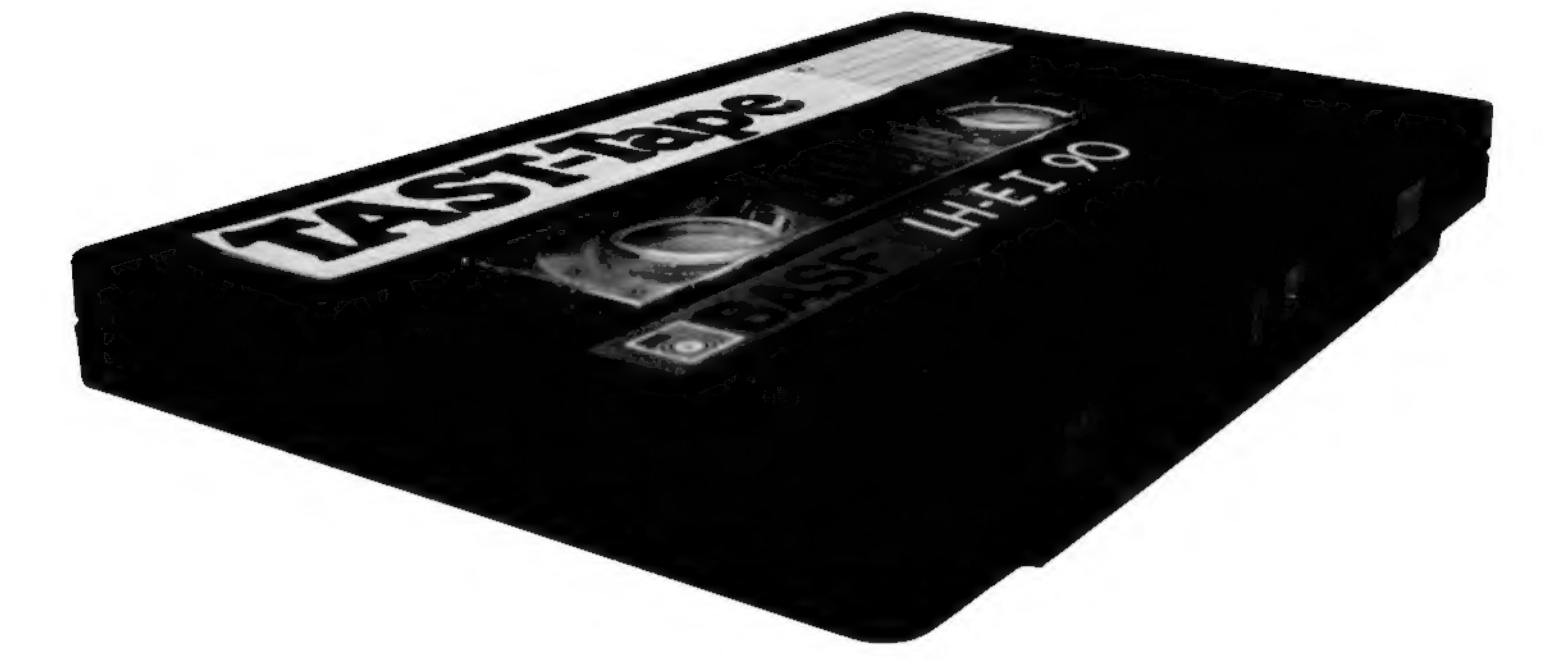

# - og koster baæ 148 små!

#### "TAST"båndet

indeholder samtlige programmer til C64 og C128 fra det nye nummer af "TAST!".<br>Alle er gennemcheckede for fejl og har fået høje karakterer hos programredaktionen. Har du diskettestation, kan du få programmerne på disk istedet for på bånd. Og det koster slet ikke ekstra! Bare udfyld kuponen . . .

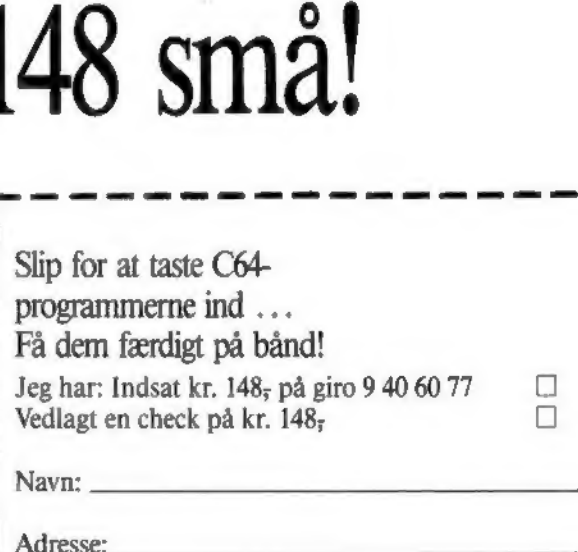

Adresse:

Ønskes på C64 bånd □ - C64 disk □

l - l'antico de la contrata del

SEND KUPONEN IDAG!

Sendes til: TAST Båndtilbud St. Kongensgade 72 1264 København K.

## Gå i dybden køber Hi-Fi

Står du for at købe Hi-Fi er det vigtigere end nogensinde, at du er velorienteret. Hi-Fi-markedet er mere broget og varieret end tidligere, og du har som aldrig før brug for en hjælpende hånd.

ARBOGEN

#### Eller en Hi-Fi Årbog

- Tilmed er Hi-Fi Arbogen mere over-<br>skuelig og lettilgængelig end tidligere års udgaver.
	- samtlige oplysninger giver dig en bedra mulighed for at sammenligne deanange produkter mere ena 1,200 fordelt på 320 sider.<br><mark>Samtidig får d</mark>u en grundig information om de forskellige typer produkter, skrevet af nogle af landets dygtigste eksperter.
	- Enten du står for at skulle købe Hi-Fi lige nu, eller måske blot overvejer at gøre<br>det, er Hi-Fi Årbogen lige uundværlig både som inspiration og vejledning. Bogen kan købes i landets kiosker og ber 1986 og koster kr. 107,50.

Du kan også benytte girokortet her i bladet og spare kr. 10,00.